## **KAUNO TECHNOLOGIJOS UNIVERSITETAS INFORMATIKOS FAKULTETAS PROGRAMŲ INŽINERIJOS KATEDRA**

**Rolandas Kičas** 

# **Gamybinių užsakymų projektavimo ir valdymo programinė įranga**

Magistro darbas

**Vadovas dr. Eimutis Karčiauskas** 

**KAUNAS, 2005**

## **KAUNO TECHNOLOGIJOS UNIVERSITETAS INFORMATIKOS FAKULTETAS PROGRAMŲ INŽINERIJOS KATEDRA**

**TVIRTINU Katedros vedėjas dr. E. Bareiša 2005-05-23** 

## **Gamybinių užsakymų projektavimo ir valdymo programinė įranga**

Informatikos inžinerijos mokslo magistro baigiamasis darbas

 **Kalbos konsultantė Vadovas Lietuvių k. katedros lekt. doc. dr. E. Karčiauskas dr. J. Mikelionienė 2005-05-27 2005-05-27** 

 **Recenzentas Atliko**  doc. dr. A. Riškus **IFM-9/2 gr. stud. 2005-05-27 Rolandas Kičas** 

 **2005-05-27** 

**KAUNAS, 2005**

Manufacturing Orders Design and Management Software

## **SUMMARY**

 This master thesis analyses principle manufacturing order design and management methods and schemas. They are practicaly applied in developing software for product's graphical-informational model management, feature management, technological data and rules specification and description, product's material list creation and estimation. The developed software is suited for both large and small manufacturing corporations, that specializes in plastic or wooden windows, doors, garage gates, glass fillings production. The system may be adjusted to various manufacturing technologies.

 These software development methods and technologies were applied during system design and implementation: Dynamic System Development Method (DSDM), Object Oriented (OO) Design and Programming, Component Based System Engineering Method (CBSE), Computer-Aided Design/Computer-Aided Manufacturing Methods, eXtensible Markup Language (XML).

 Created software was tested with real technological data. Systems suites functional and nonfunctional specifiaction. Experimets show that the product is more flexible than it's previous version.

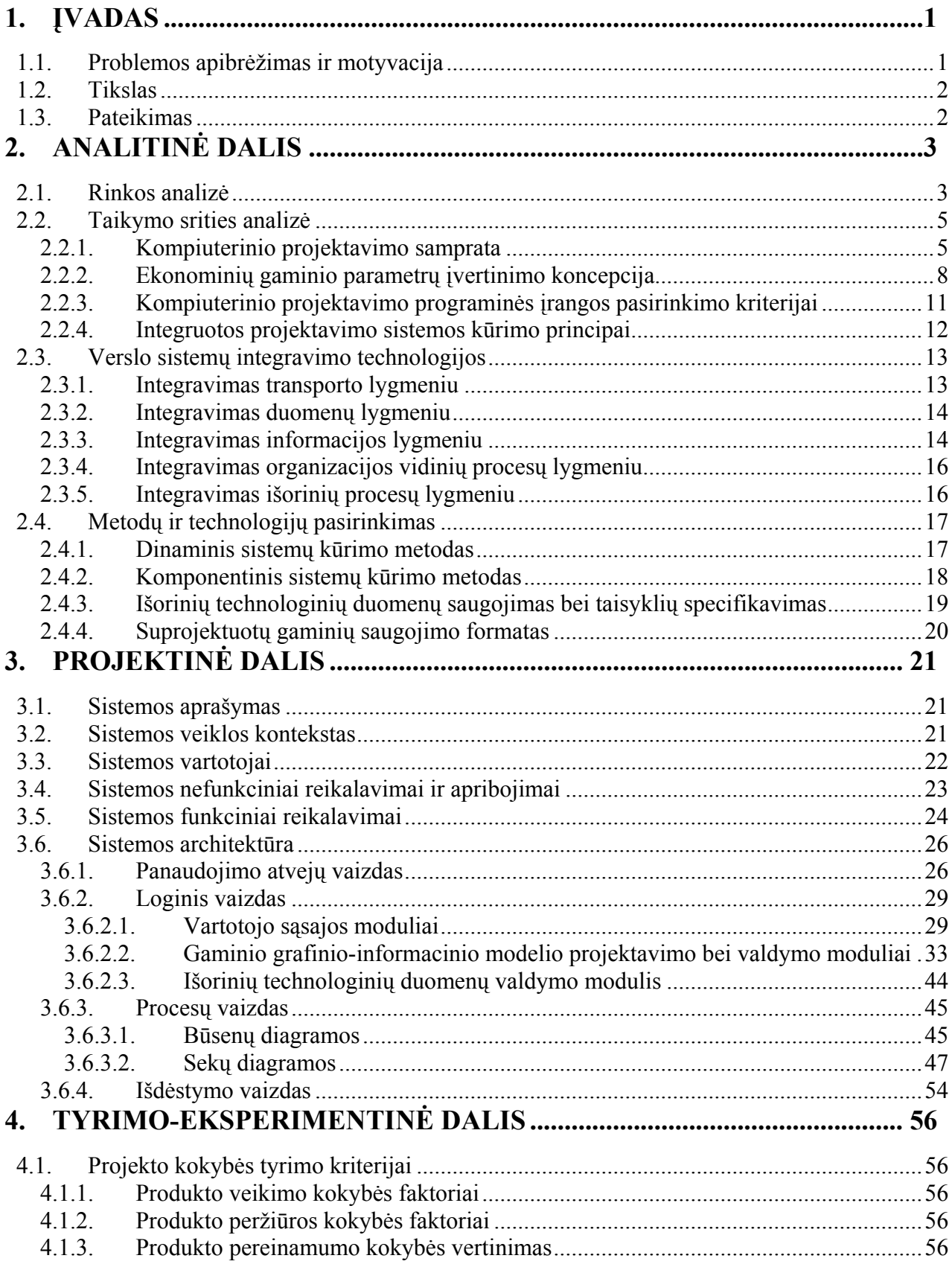

## **TURINYS**

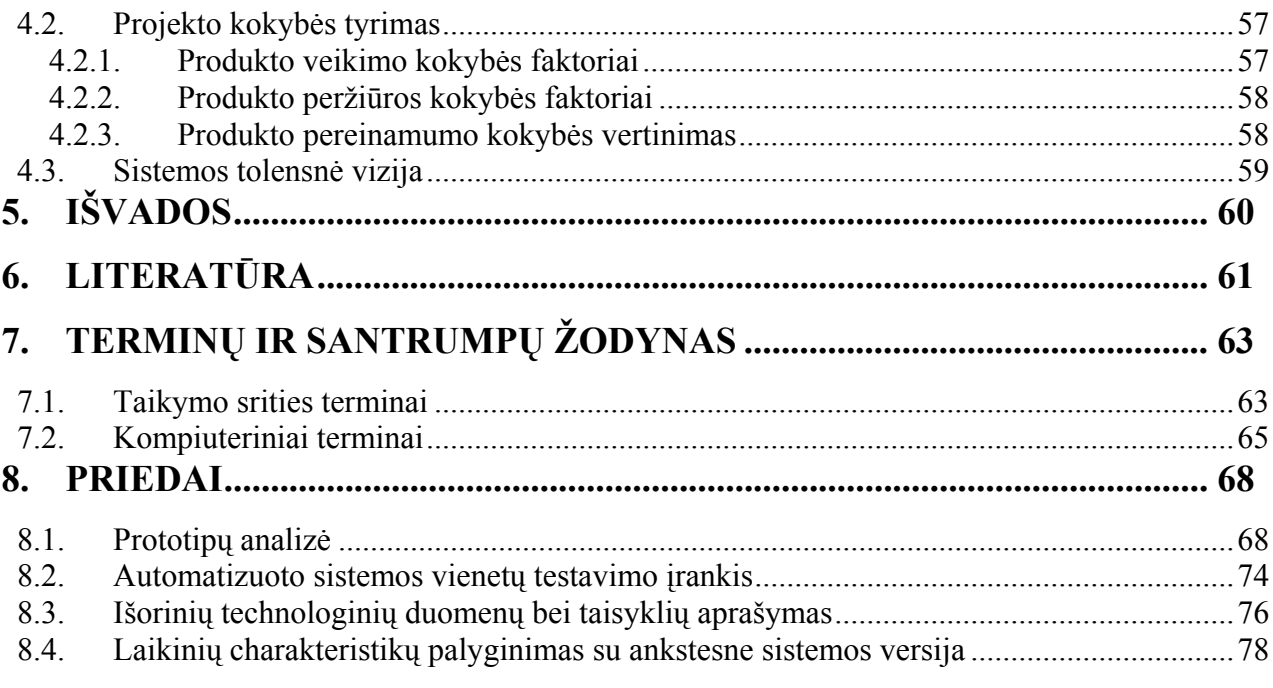

# **PAVEIKSLĖLIŲ SĄRAŠAS**

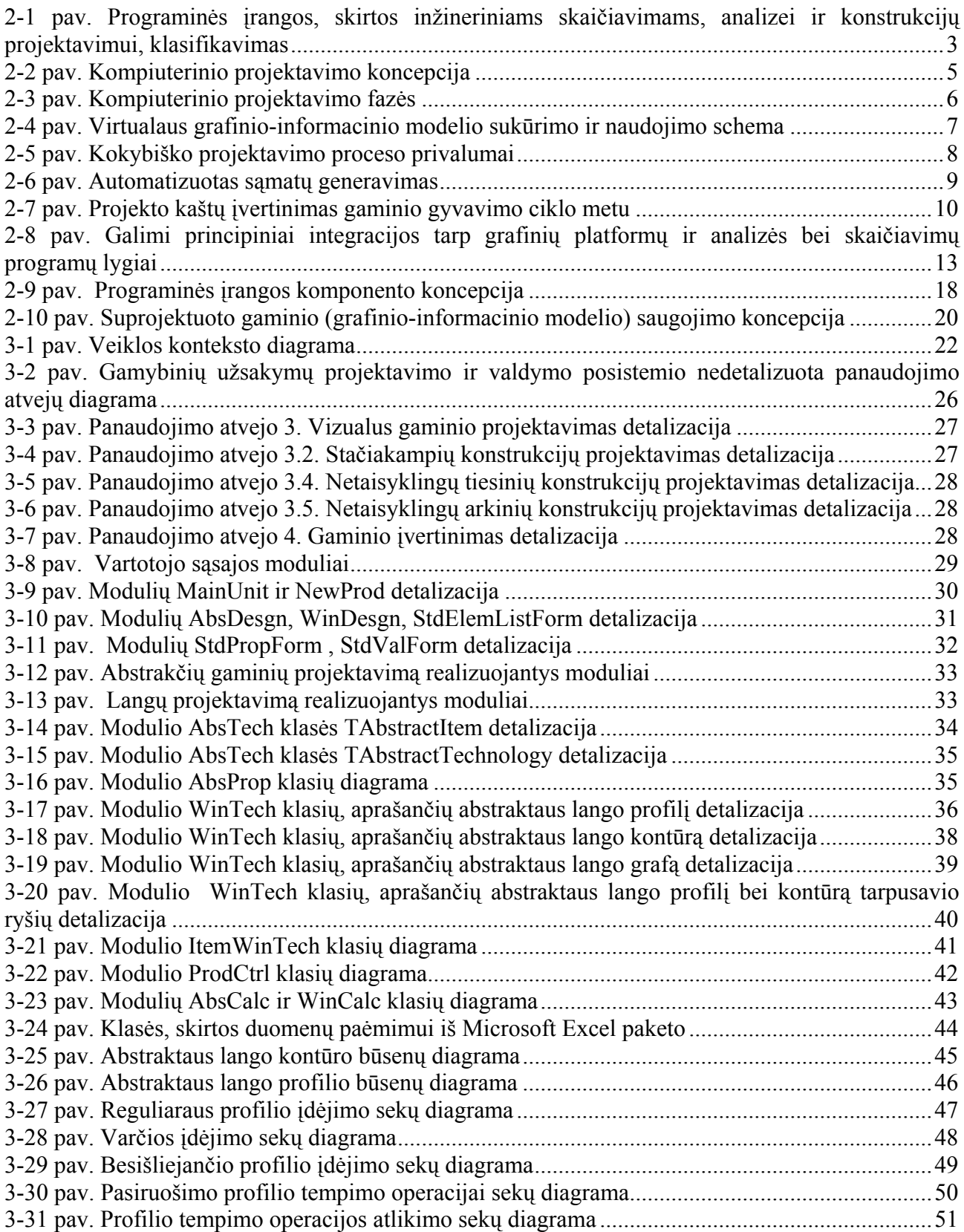

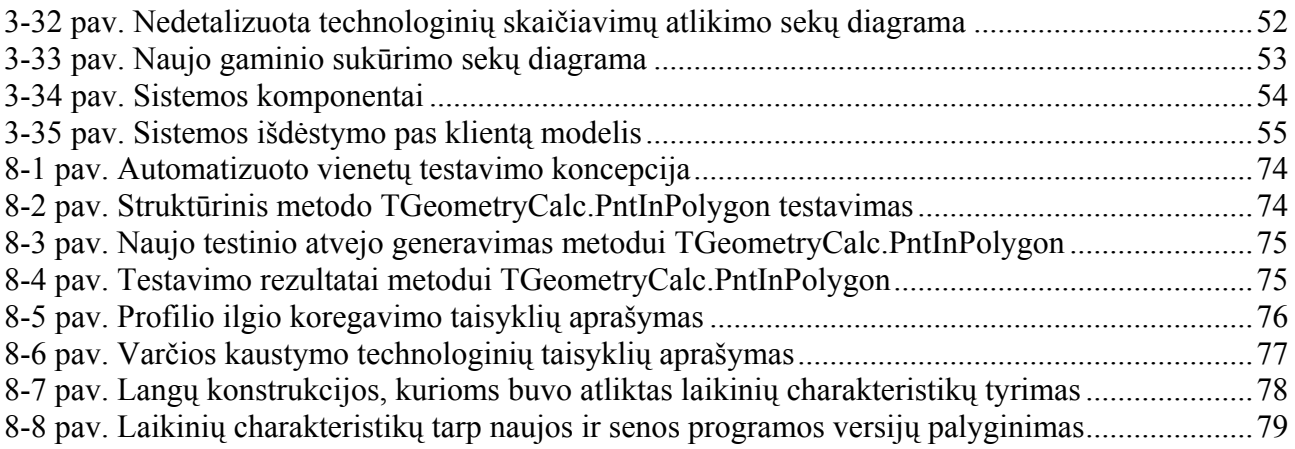

# **LENTELIŲ SĄRAŠAS**

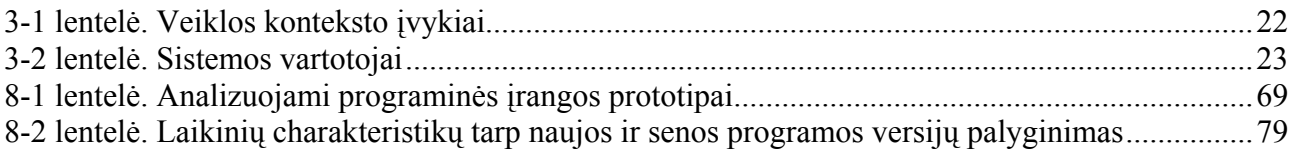

### <span id="page-8-0"></span>**1. ĮVADAS**

#### **1.1. Problemos apibrėžimas ir motyvacija**

Gamybinės įmonės nuolat ieško naujų programinių sprendimų, leidžiančių supaprastinti, racionalizuoti gamybos procesus, mažinančių valdymo išlaidas, padedančių įmonei sėkmingai konkuruoti rinkoje, užtikrinančių geresnį klientų aptarnavimo lygį ir kt.

Gamybos valdymo sistemos taip pat nuolat tobulėja, reikalavimai joms sparčiai kinta: programinius sprendimus reikia adaptuoti prie besikeičiančių verslo procesų, naujų gamybos taisyklių, tenka plėsti sistemų funkcionalumą, gerinti jų nefunkcines charakteristikas, kurti patogesnes vartotojo sąsajas ir pan. Tam ypač pasitarnauja nauji programinės įrangos kūrimo metodai bei tokios technologijos kaip: dinaminis sistemų kūrimo metodas (angl. *Dynamic System Development Method* – DSDM), objektiškai orientuotas (angl. *Object Oriented* – OO) projektavimas ir programavimas, komponentinis sistemų kūrimo metodas (angl. *[Component-Based](http://www.idt.mdh.se/ecbse)  [Software Engineering](http://www.idt.mdh.se/ecbse)* – CBSE), kompiuterių panaudojimo projektavime/gamyboje metodai (angl. *Computer Aided Design/ Computer Aided Manufacturing* – CAD/CAM), duomenų sistematizavimo bei saugojimo formatas XML ir kt.

Šiame darbe nagrinėjami gamybinių užsakymų projektavimo ir valdymo principiniai metodai bei schemos. Jie praktiškai panaudoti kuriant programinę įrangą, skirtą gamybinių užsakymų projektavimui, gaminio savybių valdymui, technologinių duomenų bei taisyklių specifikavimui. Programinis sprendimas skirtas tiek smulkioms, tiek stambioms gamybinėms įmonėms, užsiimančioms vienetine langų, durų, garažo vartų, stiklo paketų ir panašių konstrukcijų gamyba.

Gamybinių užsakymų projektavimo ir valdymo programinė įranga – tai viena iš svarbiausių gamybos valdymo sistemos dalių. Poreikis kurti naują sistemos versiją iškilo dėl to, jog su senaja sistema galima projektuoti ir įvertinti tik stačiakampes langų bei durų konstrukcijas. Norint išlaikyti esamus įmonės klientus ir sėkmingai pritraukti kitus reikia išplėsti programinio sprendimo funkcionalumą taip, kad šis palaikytų netaisyklingų tiesinių bei arkinių konstrukcijų projektavimą bei įvertinimą. Be to, klientai pageidauja, jog naujoji sistema, be visų funkcinių naujovių, veiktų daug sparčiau nei jos pirmtakė.

Projekto taikymo sritis yra itin specifinė. Konkrečios metodologijos, kaip atlikti gaminių projektavimo automatizavimą, nėra plačiai publikuojamos, todėl projekto taikymo srities analizė susidėjo iš nuolatinių diskusijų su užsakovu, būsimais produkto vartotojais, technologinių katalogų

<span id="page-9-0"></span>studijavimu, siekiant susisteminti abstrakčias gamybos technologijų taisykles. Itin daug laiko buvo skirta rinkos, į kurią orientuotas kuriamas produktas, analizei.

#### **1.2.Tikslas**

 Magistrinio darbo tikslas yra išanalizuoti principinius gamybinių užsakymų projektavimo ir valdymo metodus bei schemas, jas praktiškai pritaikyti programinės įrangos, skirtos projektuoti tokius gaminius kaip vitrinos, langai, durys, tobulinimui. Suprojektuoti bei realizuoti lankstų gaminio grafinio-informacinio modelio valdymo, technologinių duomenų bei taisyklių specifikavimo mechanizmą. Programinę įrangą turėtų būti galima priderinti kiekvienai langų bei durų gamyba užsiimančiai įmonei.

 Esami ankstesnės sistemos versijos klientai prie turimo funkcionalumo turi gauti daug greičiau veikiantį ir netaisyklingas gaminių konstrukcijas projektuojantį programinį sprendimą.

 Naujiems sistemos klientams, neturintiems panašios programos, turi būti pasiūlytas jų gamybos procesus pilnai automatizuojantis produktas.

 Kiti projekto tikslai bei realizuojamas funkcionalumas (duomenų sinchronizavimas su duomenų baze, gamybos planavimas, cecho logistika, medžiagų supjovimo optimizavimas ir kt.) šiame darbe nedetalizuojami. Už juos atsakingi kiti projekto vykdytojai.

#### **1.3. Pateikimas**

 Dokumentas skirtas apibrėžti magistro darbo problemą, pateikti galimus sprendimus ir juos išanalizuoti, pasirinkti sprendimą, pagal pasirinktą sprendimą atlikti eksperimentą: pateikti sistemos projektą, tyrimą, rezultatus bei išvadas.

 Taikymo srities, projektuojamos sistemos, problemų sprendimo būdų analizė, metodų bei technologijų pasirinkimo pagrindimas pateikiami *analitinėje* dokumento dalyje. Esminiai sukurtos programinės įrangos techninės-projektinės dokumentacijos aspektai pateikiami *projektinėje* dalyje. Programinio sprendimo kokybės tyrimas dokumentuotas *tyrimo-eksperimentinėje* dalyje. Dokumento *prieduose* pateikiami prototipų analizės bei programinės įrangos tyrimo rezultatai.

## <span id="page-10-0"></span>**2. ANALITINĖ DALIS**

#### **2.1. Rinkos analizė**

 Siekiant susipažinti su produkto taikymo sritimi buvo atlikta išsami panašių problemų sprendimui skirtų produktų analizė. Ją atlikus galima daryti tokias išvadas: dabartinėje pasaulio rinkoje vienetinės gamybos automatizavimo sprendimų yra pakankamai nemažai. Juos galima skirstyti į dvi kategorijas [1-2]:

- Bendrosios sistemos. Tokios kompiuterinio projektavimo (CAD) sistemos pasižymi patogia vartotojo sąsaja, galinga vidine programavimo kalba, atvira architektūra. Šioms programoms yra sukurta daugybė įvairių uždavinių sprendimo priedų. Tokios sistemos kuriamos galingos grafinės platformos bazėje, pavyzdžiui, AutoCAD ir MicroStation, turinčių daugybę specializuotų priedų įvairioms projektavimo bei gamybos valdymo procesų dalims. Dažnai šių specializuotų priedų kūrėjai, nepriklausomos firmos, laikui bėgant yra nuperkamos ir tampa korporacijų dalimis (Autodesk-Softdesk), arba strateginiais partneriais (Bentley-Jacobus). Tačiau šios sistemos yra sudėtingos, itin brangios bei nepaskirstytos;
- Specifinei taikymo sričiai pritaikytos sistemos, skirtos inžineriniams skaičiavimams, analizei ir konstrukcijų projektavimui. Šioje didelėje programų grupėje santykinai galima skirti tris glaudžiai tarpusavyje susijusias šakas:

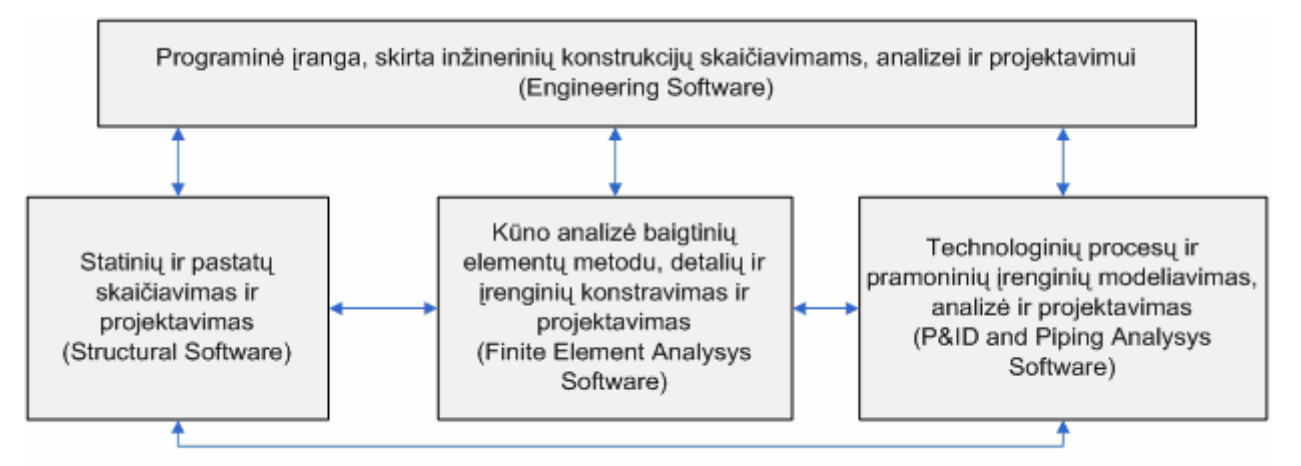

### **2-1 pav. Programinės įrangos, skirtos inžineriniams skaičiavimams, analizei ir konstrukcijų projektavimui, klasifikavimas**

Šios grupės programos turi vidines originalias grafines aplinkas ne tik duomenims įvesti, bet ir rezultatams atvaizduoti bei analizuoti. Darbui palengvinti konstrukcinių elementų savybės

priskiriamos iš vidinių duomenų bazių ir bibliotekų. Apkrovų įvedimas ir aprašymas atliekamas automatinio generavimo režimu arba patogiu grafiniu būdu. Pagrindinis šių programų ypatumas tas, kad jos skirtos ne tik skaičiavimo, bet ir projektavimo uždaviniams spręsti. Tokio tipo programiniai sprendimai yra paskirstyti ir leidžia sujungti projektavimo ir gamybos valdymo aspektus.

Šiuos specializuotus produktus taip pat galima skirstyti pagal kainą:

- o Vieni jų labai brangūs, siūlantys daug daugiau funkcijų, negu reikia smulkioms gamybinėms įmonėms. Tokio tipo programinė įranga yra universali, ją dažniausiai galima priderinti prie bet kokių gamybos technologijų;
- o Kiti, savo kaina prieinami, tačiau sunkiai pritaikomi konkrečios įmonės poreikiams produktai. Tokio tipo sistemos dažniausiai orientuotos į konkrečios įmonės veiklą ir bandant ją adaptuoti kitiems klientams susiduriama su vienokiais ar kitokiais sunkumais;
- o Galima būtų skirti ir trečią kategoriją tai nemokami programiniai sprendimai. Terminas "nemokamai" analizuojant tokio tipo sistemas dažniausiai reiškia tai, jog sprendimus platina įmonės, tiekiančios gamybinėms įmonėms langų, durų ar kitų konstrukcijų gamybai reikiamas medžiagas (pvz., profilius, apkaustus ir pan.). Tokio tipo programinė įranga pritaikoma tik darbui su tiekėjo produkcija ir yra nemokama arba parduodama už simbolinę kainą.

 Lietuvos rinkoje langų, durų ir kitų panašių konstrukcijų vienetinę gamybą automatizuojančių programinių sprendimų pasirinkimas nėra didelis, tačiau Lietuvos langų bei durų gamintojai vis tik dažniausiai linkę pasirinkti lietuviškus programinius sprendimus. Yra keletas įmonių, kurios yra nusipirkę užsienio gamintojų programinę įrangą, tačiau ją naudoja tik dėl to, jog konkrečių jiems reikiamų funkcijų negali atlikti lietuviškos sistemos. Gamybinių įmonių pasirinkimą naudoti lietuvišką programinę įrangą tikriausiai lemia vienas ir pagrindinis faktorius – tokio tipo sistemos reikalauja itin daug palaikymo darbų: keičiasi gamybos taisyklės, gamybai pradedama naudoti naujos medžiagos ir pan. Yra daug patogiau, kada sistemą aptarnaujantis personalas yra toje pačioje šalyje. Be to, užsienio firmos, platinančios panašaus pobūdžio sprendimus, už palaikymo darbus ima daug didesnius pinigus.

 Išsami langų, durų ir panašių gaminių projektavimui bei įvertinimui skirtų sistemų analizė pateikta dokumento 8.1 skyrelyje esančiame priede.

#### <span id="page-12-0"></span>**2.2.Taikymo srities analizė**

#### **2.2.1. Kompiuterinio projektavimo samprata**

 Santrumpa CAD *(*angl. *Computer Aided Design)* reiškia kompiuterinį projektavimą arba projektavimą kompiuteriu. Iki šiol vyrauja nuomonė, kad brėžinių braižymas kompiuteriu ir yra kompiuterinis projektavimas. Daug kas mano, kad CAD yra ne kas kita, kaip populiarios grafinės aplinkos programos AutoCAD sutrumpintas pavadinimas. Iš tikrųjų automatizuoto projektavimo sąvoka yra daug platesnė. Šiandien CAD santrumpa jau neatspindi šiuolaikinio kompiuterinio projektavimo, inžinerinių sistemų ir gamybos procesų valdymo galimybių visumos [4-5]. Skirstoma dar smulkiau [6]:

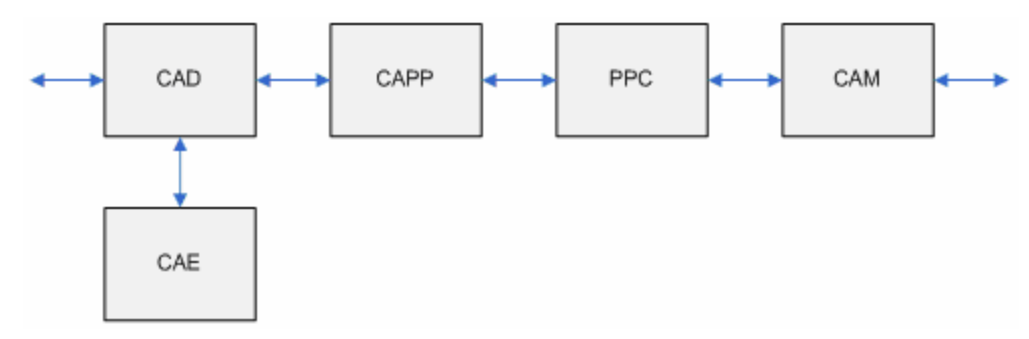

**2-2 pav. Kompiuterinio projektavimo koncepcija** 

 CAE – (angl. *Computer Aided Engineering*) – CAD pagalba suprojektuotų konstrukcijų analizė; CAM – (angl. *Computer Aided Manufacturing*) – kompiuterizuota gamyba, gamybos procesų kompiuterizavimas;

 CAPP – (angl. *Computer Aided Process Planning*) – kompiuterizuotas gamybos skirstymas į procesus, gamybos įrankių parinkimas;

 PPC – (angl. *Production Planning and Control*) – konkrečių gamybos procesų planavimas, tvarkaraščio sudarymas.

 Šiuolaikinis automatizuotas, tiksliau sakant, kompiuterinis projektavimas – tai tikra mokslinė sritis, kuri remiasi objektinio modeliavimo metodologija: nuo idėjos – iki realaus objekto. Vadovaujantis šia metodologija, kompiuterinio projektavimo sąvoka apima ištisą veiksmų seką. Geometrinė ir ne geometrinė gaminio informacija turi būti modeliuojama kartu ir saugoma vienoje duomenų struktūroje, tam kad patenkinti projektavimo proceso keliamus reikalavimus [3]. Projektavimo procesas prasideda nuo nagrinėjamo objekto (detalės, statinio, inžinerinės sistemos) virtualios formos arba modelio sukūrimo, aprašant visus realiam objektui būdingus fizikinius <span id="page-13-0"></span>parametrus bei savybes (tankį, atsparumo ir deformacines charakteristikas, šilumines konstantas ir kt.), apibūdinant jo ryšio su kitais objektais sąlygas (atramas, mazgus arba sąveiką su kitais objektais). Vėliau, sukūrus kuo panašesnes į realias eksploatacijos sąlygas, atliekama modelio elgsenos analizė – aprašomi įvairaus pobūdžio poveikiai (statinės ir dinaminės apkrovos, temperatūros ir drėgmės pokyčiai, vidinis slėgis ir kt.), nagrinėjami gauti rezultatai (reakcijos, įtempimai ir deformuotas būvis). Šios analizės pagrindu priimami konstrukciniai sprendimai, ieškoma optimalių sprendimų, daroma projekto korektūra [7].

Žemiau pateikiamos pagrindinės kompiuterinio projektavimo fazės [9]:

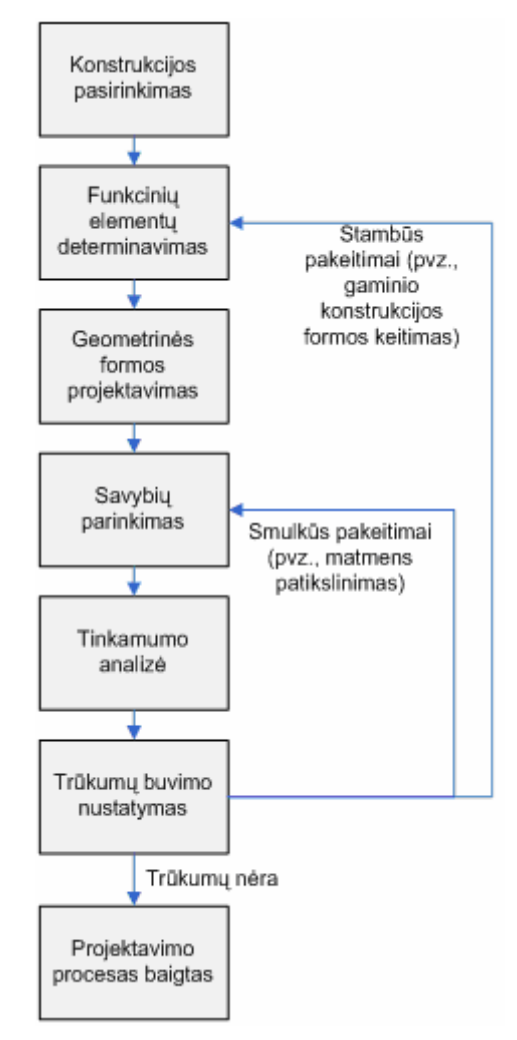

**2-3 pav. Kompiuterinio projektavimo fazės** 

 Baigus konstrukcijos projektavimo procesą, gauti rezultatai pateikiami įprastine techninės dokumentacijos forma – generuojami brėžiniai, detalizuojami mazgai ir elementai, sudaromos specifikacijos bei sąmatos [7].

<span id="page-14-0"></span>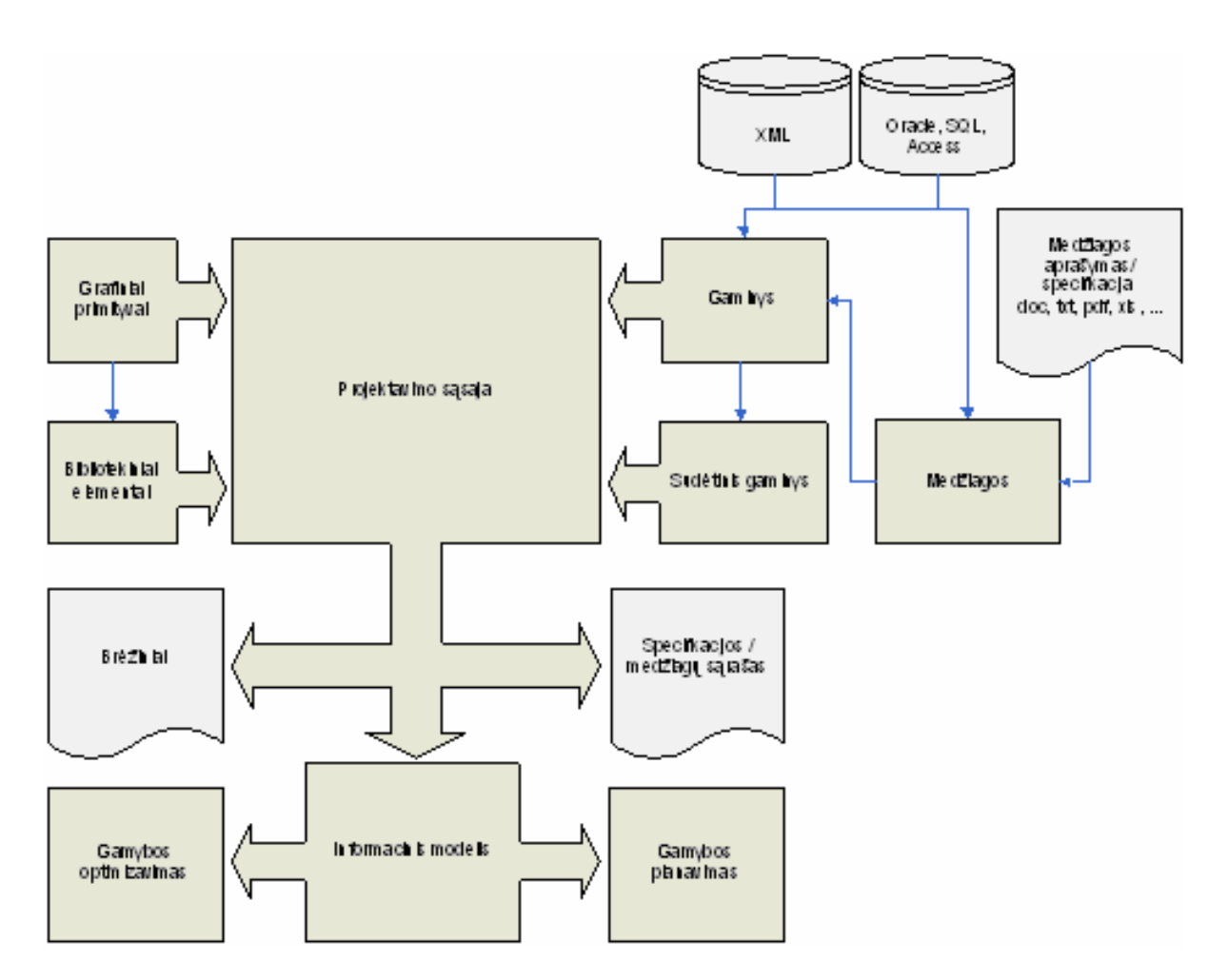

**2-4 pav. Virtualaus grafinio-informacinio modelio sukūrimo ir naudojimo schema** 

 2.4 pav. iliustruotas abstraktus gaminio grafinis-informacinis modelis, kurio koncepciją galima apibūdinti taip:

- Sukurti objekto projektavimo, gamybos ir eksploatacinio valdymo strategiją, pagrįstą kompiuterinėmis objekto ir jo sukūrimo procesų modeliavimo technologijomis;
- Užtikrinti grafinių ir informacinių duomenų srautų integruotą valdymą, kuris leistų suderinti virtualiąją grafiką (CAD) su informaciniais srautais (DB) ir procesų aprašymais, visa tai atliekant vieningoje programinėje terpėje;
- Atskirus vykdytojus paversti komandomis, išsklaidytas priemones kompleksiniais sprendimais, o atskirus uždavinius sujungti į procesus;
- Geriau, pigiau, greičiau vykdyti gaminio gyvavimo ciklo operacijas.

<span id="page-15-0"></span> Itin svarbu atkreipti dėmesį į kompiuterinio projektavimo kokybę. Kokybiškas ir išbaigtas projektavimas veda prie kokybiškų gamybos rezultatų [9]:

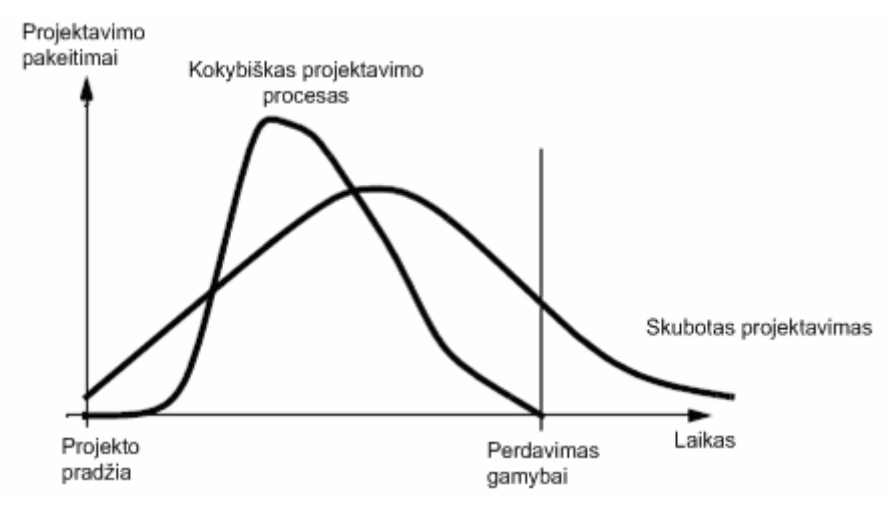

**2-5 pav. Kokybiško projektavimo proceso privalumai** 

#### **2.2.2. Ekonominių gaminio parametrų įvertinimo koncepcija**

 Didelę projektavimo dalį sudaro (ar bent jau turi sudaryti) gaminio ekonominės pusės įvertinimas, visų pirma, - tikslios (objektyvios) gamybos kainos (sąmatos) skaičiavimas. Dažniausiai konstrukcinė projekto dalis būna griežtai atsieta nuo ekonominės, todėl projektuotojas neturėdamas priemonių bei galimybių (pavyzdžiui, dėl laiko apribojimų) objektyviai įvertinti gaminio kainos, palyginti variantų, paprasčiausiai jos ir nevertina. Tačiau vėliau, jau praktiškai priėmus sprendimą gaminti būtent tokį užsakymą ir pabandžius įvertinti jo kainą, paaiškėja, kad ji gerokai skiriasi (dažniausiai būna didesnė) nuo tos, kurią įsivaizduoja užsakovas. Tuomet tenka ieškoti ekonomiškesnių sprendimų, perdaryti projektą, vėl vertinti rezultatus ir t. t. [8]. Norint išvengti tokių nesusipratimų būtina automatizuoti šį procesą, pasiūlyti projektuotojui interaktyviai įvertinti gaminio kainą. Tai pakankamai sudėtingas procesas reikalaujantis šių dalykų įvertinimo:

- Sukurti vieningą tipinių konstrukcinių elementų bei medžiagų klasifikatorių. Be tokio klasifikatoriaus projektuotojas vargu ar galėtų tvarkingai aprašyti konstrukcinius elementus, nurodyti jų medžiagų sudėtį – taip, kad vėliau kitas žmogus, skaitantis projekto dokumentaciją (brėžinius, specifikaciją), galėtų vienareikšmiškai nustatyti, kokie tai elementai. Be to, toks formalus klasifikatorius nepamainomas vėliau sudarant sąmatas;
- Išspręsti sąmatų sudarymo ir projektavimo programų integraciją (specifikacijų eksportas į "sąmatinį" formatą);
- <span id="page-16-0"></span>• Išspręsti automatizuoto medžiagų kainų skaičiavimo problemą. Jei projektuotojas nenumato kitaip, medžiagos automatiškai susiejamos su vidutinėmis rinkos kainomis (arba su bet kokiu "firminiu" kainininku, pvz., konkretaus tiekėjo, gamintojo ir pan.);
- Išspresti automatizuoto samatinių fragmentų parinkimo tipinio elemento įgyvendinimo (gamybos, montažo) darbams įvertinti. Sąmatinis fragmentas – tai parametrais apibrėžtų bendrų normatyvų grupė, arba kitaip – parametrinė sąmata, kurioje yra numatyti visi reikalingi darbai ir resursai, apskaičiuoti pagal konstrukcinio elemento savybes.

 Išsprendus šiuos uždavinius, projektuotojas gali įvertinti gaminio ar atskirų jo dalių ekonomines sąnaudas pasirinktu detalumo lygiu – nuo "grynų" medžiagų specifikacijų iki beveik baigtų sąmatų, kuriose įvertinta darbo jėga, visos papildomos medžiagos, reikalingi mechanizmai, kitos išlaidos [7].

Trumpa pavyzdinė darbo schema, sudarant gaminio sąmatą [8]:

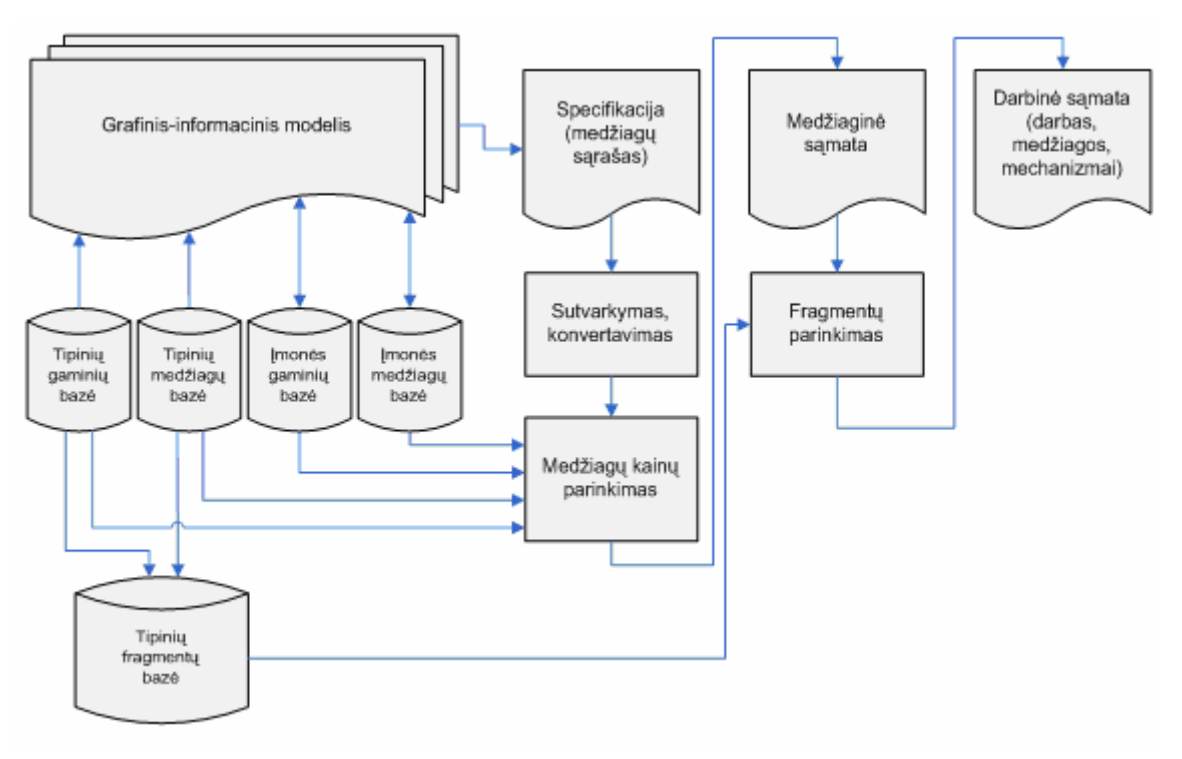

**2-6 pav. Automatizuotas sąmatų generavimas** 

- Sukuriamas gaminio virtualus grafinis-informacinis modelis. Projektuotojas naudoja tipinių gaminių ir medžiagų katalogus (klasifikatorius);
- Sukuriama specifikacija (gaminiui pagaminti reikiamų medžiagų sąrašas);
- <span id="page-17-0"></span>• Kuriama nauja sąmata, importuojant duomenis iš specifikacijų, automatiškai pertvarkant duomenis pagal gaminių ir medžiagų kodus bei parenkant medžiagų kainas iš statistinių ar firminių kainininkų;
- $\bullet$  Parenkami "gaminių atlikimo darbai" sąmatiniai fragmentai (visi reikalingi fragmento aprašymo parametrai – konstrukcinio elemento aukštis, plotis, storis, svoris ir pan. yra specifikacijoje);
- Samatininkas galutinai sutvarko samata. Iš programiniu būdu sudarytos samatos neretai tenka padaryti realią sąmatą, t. y. galutinai sureguliuoti kainas, įvesti, jei reikia, papildomų darbų, ar pašalinti nereikalingus ir t. t. Ši sąmata gali skirtis nuo pradinės, tačiau laikydamasis tam tikrų taisyklių projektuotojas nepraranda galimybės vėliau automatiškai perskaičiuoti sąmatą, jei pasikeitė modelis (medžiagų kiekiai, pačios medžiagos ir pan.).

 Bendru atveju jau pačioje gaminio projektavimo pradžioje įvertinama didžioji dalis galutinių projekto išlaidų. Grafinė įvertintų išlaidų ir laiko priklausomybė gaminio gyvavimo cikle pateikta 2- 7 paveikslėlyje [9]:

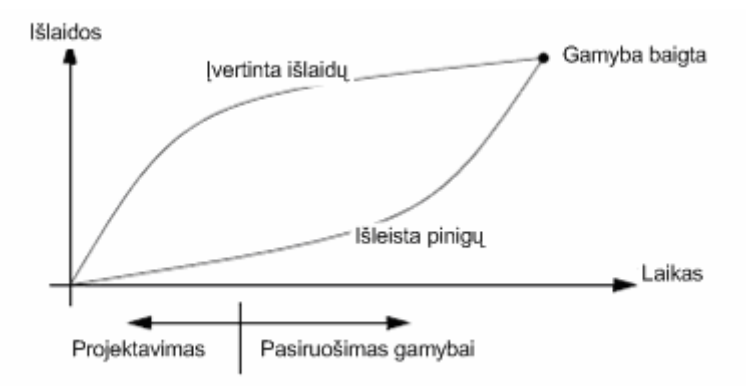

**2-7 pav. Projekto kaštų įvertinimas gaminio gyvavimo ciklo metu** 

#### **2.2.3. Kompiuterinio projektavimo programinės įrangos pasirinkimo kriterijai**

<span id="page-18-0"></span> Pasirinkti kompiuterinio projektavimo programinę įrangą iš tiesų nelengva. Kai kas renkasi programas kruopščiai lygindamas jų galimybes bei tikrindamas funkcionalumą. Kai kas, paveiktas reklamos, renkasi impulsyviai. Dar kiti – aklai, tiesiog todėl, kad "kiti taip daro".

 Žvalgantis programinės įrangos, būtina laikytis tam tikrų taisyklių. Pirmiausia reikia suformuluoti pagrindinius reikalavimus – žinoti, kokios kompiuterinio projektavimo sistemos mes norime, arba tiesiog išskirti kriterijus, kuriuos ji turėtų tenkinti. Tokių kriterijų gali būti daug, bet svarbiausia nustatyti pirmaeilius. Pabandysime keletą jų išvardyti. Pradėkime nuo teiginio, kad šiuolaikinė kompiuterinio projektavimo sistema turi tenkinti nuolatinio projektavimo technologijų poreikius [4-5]:

- "Horizontalios krypties", t. y. turi apimti visas projektavimo dalis bei etapus, garantuoti, kad duomenys būtų perduodami sklandžiai pagal technologinę projektavimo grandinėlę;
- Funkcionali, maksimaliai tenkinanti specifinės srities reikalavimus bei poreikius ir kartu universali. Reikia vengti labai specializuotų, uždarų sistemų – jų galimybės būna ribotos. Galų gale, pagalvokim apie bendradarbiavimą su "cecho" kolegomis ir partneriais, kurie naudojasi kitomis projektavimo sistemomis bei bylų formatais;
- Integrali, kad standartinių bylų formatais būtų galima pasikeisti duomenimis su kitomis projektavimo sistemomis. Svarbiausia – turi sugebėti perduoti duomenis iš grafinių bei modeliavimo sistemų į skaičiavimo ir projektavimo sistemas;
- Atvira plėtrai pagal vartotojo poreikius, naujų funkcijų programavimui, aplikacijų kūrimui, lanksčiai suderinama pagal tarptautinius, valstybinius, žinybinius, įmonės ir kitus standartus;
- Nuolat tobulintina tiek atnaujinant versijas, tiek jos funkcijas išplečiant papildomais moduliais. Dėl to galima pradėti nuo "mažo sprendimo", tenkinančio būtiniausius poreikius, ir pasiekti reikiamą automatizaciją, palaipsniui išplečiant jos ribas;
- Stabili, ilgaamžė ir patikima, t.y. nekeičianti formato, grafinio matematinio branduolio, pagal galimybes nenaudojant "trečiųjų firmų" užpatentuotų algoritmų ir technologijų; lengvai perprantama, turinti gerą techninę priežiūrą (įskaitant jas sukūrusių firmų specialistų konsultacijas). Pati geriausia, galingiausia, bet sudėtinga arba neaptarnaujama sistema yra beprasmė investicija.

#### **2.2.4. Integruotos projektavimo sistemos kūrimo principai**

<span id="page-19-0"></span> Dažniausiai projektavimo sistemos kuriamos vadovaujantis principu, kad prie bazinės platformos yra ruošiami priedai atskiroms projekto dalims atlikti. Paprastai tokia bazinė platforma tai kompiuterinė projektavimo (CAD) vidutinės klasės programa. Tai leidžia konstruktoriui vienam projekte jungti uždavinių sprendimą, susijusį ne tik su kompiuteriniu projektavimu, bet ir atlikti gilesnę konstrukcijų skaičiavimo analizę.

 Šiuolaikinės CAD sistemų vystymosi tendencijos pasireiškia įvairaus lygio integracija tarp grafinių aplinkos ir inžineriniams skaičiavimams bei analizei skirtų programų. Toks "susiliejimas" leidžia panaudoti galingas grafinės aplinkos galimybes skaičiuojamojo modelio sukūrimui arba tiesiog "perkelti" jį į analizės programą iš architektūrinių brėžinių. Savo ruožtu skaičiavimo ir projektavimo eigoje gauti rezultatai automatiškai priskiriami modelio konstrukciniams elementams, kurie toliau gali būti detalizuojami iki darbo brėžinių, mazgų konstravimo lygio. Specifikacijų lentelės generuojamos automatiškai ir bet koks grafinis pakeitimas atsiliepia medžiagų kiekių skaičiavimams. Tokiu būdu kuriama ištisinio projektavimo technologinė linija. Be abejo, šios kompiuterinio projektavimo technologijos išbaigtumas priklauso nuo sisteminės integracijos lygio [2].

Skiriami trys CAD sistemų tarpusavio integracijos lygiai [1]:

- Pilna integracija, kai skaičiavimo branduolys "įsiūtas" į grafinę aplinką. Skaičiuojamasis modelis gali būti sukurtas ir aprašytas grafinės aplinkos programoje, skaičiavimai ir gautų rezultatų analizė atliekami neišeinant iš jos;
- Integracija per tarpines programas ("besiūlė" integracija). Skaičiuojamasis modelis sukurtas ir aprašytas trečioje programoje, kuri savo ruožtu integruojasi su bazine grafine aplinka ir su skaičiuojamuoju branduoliu;
- Integracija per eksporto importo formatus. Skaičiuojamasis modelis gali būti sukurtas grafinėje aplinkoje, perkeltas į skaičiavimo ir analizės programą įvairių grafinių DFF/DWG, DGN, PARASOLID, IGES, STEP, SAT ir kitų formatų pavidalu.

<span id="page-20-0"></span>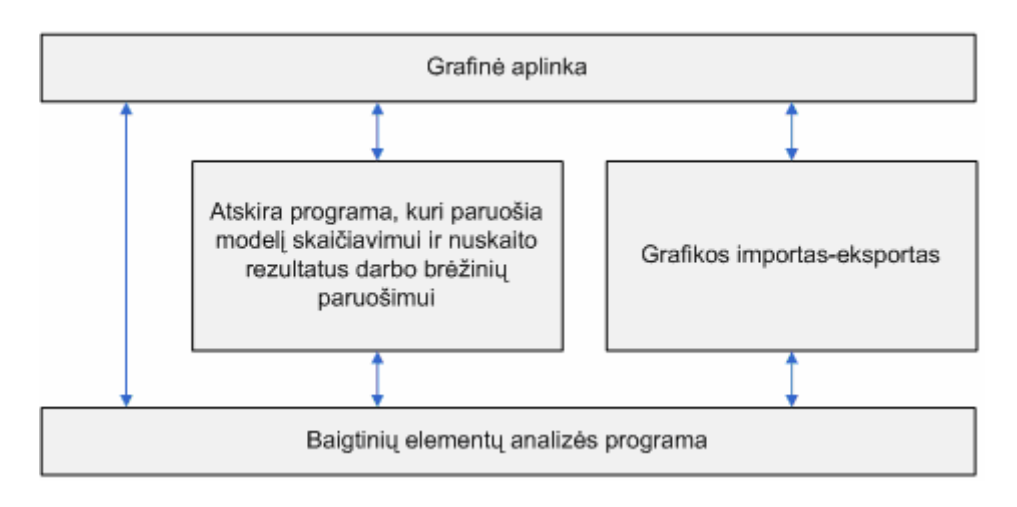

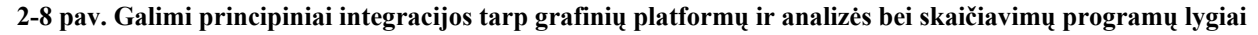

#### **2.3. Verslo sistemų integravimo technologijos**

 Nė viena verslo valdymo sistema negali tiksliai patenkinti visų verslo poreikių. Informacinius įmonės išteklius reikia derinti, kad IS skatintų, o ne stabdytų įmonės plėtrą.

 Dėl šių ir kitų priežasčių susiformavo verslo informacinių sistemų integravimo produktų rinka. Pasiūlyta infrastruktūra, leidžianti sparčiau ir efektyviau panaudoti imonės išteklius atsižvelgiant į rinkos sąlygas.

 Verslo IS platformos skiriasi integravimo lygiu. Numatyta tokia integravimo lygių hierarchija: platformų, duomenų, informacijos, vidinių procesų ir išorinių procesų integravimas [14-15]. Aukštesnio lygmens funkcijoms reikalingos žemesnių lygių savybės, todėl sprendimai pasitelkus aukštesnių lygmenų funkcijas atsirado vėliau.

#### **2.3.1. Integravimas transporto lygmeniu**

 Šis lygmuo dar kitaip vadinamas platformų suderinamumo lygmeniu, nes jam priskiriami komunikacijų protokolai ir standartais paremtos technologijos, taikomos heterogeninėms sistemoms – skirtingos architektūros techninei įrangai, operacinėms sistemoms ir taikomosioms programoms susieti. Šiam lygmeniui priklauso duomenų perdavimo kanalais (angl. *Sockets*) technologija.

 Kanalai – tai žemojo lygmens programinė abstrakcija, suteikianti galimybę perduoti duomenis tarp to paties arba tolimojo kompiuterio procesų. Šio lygio mechanizmu nepatogu naudotis, kai reikia perduoti sudėtingus duomenis, pavyzdžiui objektus. Nepaisant šio trūkumo, tai labai naudingas infrastruktūros sluoksnis, turėjęs didelės įtakos aukštesnio abstrakcijos lygio procesų komunikavimo technologijų atsiradimui [14].

<span id="page-21-0"></span> Transporto lygiui priskiriamos pranešimų perdavimo sistemos (angl. *Message-Oriented Middleware* – MOM), padedančios taikomosioms programoms bendrauti asinchroniškai. Viena programa pranešimus rikiuoja į eilę, o kai kita programa, kuriai tas pranešimas skirtas, atsilaisvina, tarpininkaujanti sistema pranešimą persiunčia adresatui. Jei tokio tarpininko nebūtų, kiekviena pranešimą siunčianti programa turėtų pati rūpintis, kad duomenys būtų sėkmingai priimti.

 Norint įdiegti skirtingas platformas, būtinas bent transporto lygmuo, apimantis komunikacijų protokolus, pranešimų eiles ir pranešimų tarpininkus.

#### **2.3.2. Integravimas duomenų lygmeniu**

Terminas "integravimas duomenų lygmeniu" (angl. *Data-level integration, data-based integration*) pirmiausia naudojamas projekto pobūdžiui ir apimčiai nusakyti. Kai įmonės verslo valdymo informacinę sistemą sudaro nedaug programų, dažniausiai apsiribojama integravimu duomenų lygmeniu. Tai daugiau taktinis nei strateginis sprendimas.

 Kadangi integruojamos jau turimos programos ir jų skaičius bei duomenų formatai yra žinomi, pakanka, kad kiekvienos programos duomenimis galėtų naudotis kita programa. Taigi rašomos duomenų importo, eksporto ar konvertavimo procedūros arba atskiros programos.

 Šiam lygmeniui priskiriama struktūrizuota užklausų kalba SQL (angl. *Structured Query Language*), X/Open CLI specifikacijos realizavimo (Microsoft ODBC, Sun Microsystems JDBC) ir duomenų bazių integravimo sprendimai. Drauge su DB valdymo sistemomis pateiktos įvesties, išvesties ir transformavimo priemonės buvo pirmieji tokio tipo gaminiai. CLI specifikacija suteikė galimybę naudotis sąryšine duomenų baze, nepaisant to, kokia yra RDBVS [14].

#### **2.3.3. Integravimas informacijos lygmeniu**

 Sprendimas verslo valdymo sistemas integruoti aukštesniu nei duomenų lygmeniu turi strateginės reikšmės. Šis būdas taikomas tada, kai tenka integruoti didesnį kiekį taikomųjų programų.

 Tokia galimybė atsirado tik tada, kai tapo įmanoma verslo programas praplėsti ar suderinti naudojant programavimo sąsają (angl. *Application Programming Interface* – API) – funkcijų, leidžiančių verslo informacija manipuliuoti kur kas aukštesniu lygmeniu, nei buvo įprasta naudojant paprastas DB integravimo priemones, biblioteką.

 Nuotolinio procedūrų sužadinimo (angl. *Remote Procedural Call -* RPC) technologija yra funkcinės orientacijos programavimo sąsaja, duomenų perdavimo kanalais mechanizmą pakelianti į aukštesnį abstrakcijos lygmenį. Naudojant RPC, pagal funkcijos aprašą sugeneruojamas kodas. Jis suteikia galimybę naudotis funkcija neatsižvelgiant į tai, kad ji duomenis perduoda ir rezultatą gauna kanalu, galinčiu priklausyti ir tolimajai tarnybinei stočiai. Toks veikimo principas vadinamas "nepriklausomumu nuo vietos" (angl. *Location transparency*).

 RPC veikia kaip pagrindinė technologija kliento-tarnybinės stoties architektūros programoms plėtoti. Į organizacijos OSF (angl. *Open Software Foundation*) paskelbtą specifikacijų rinkinį įtrauktas ir RPC standartas. Nors jis nebuvo labai populiarus, tačiau turėjo įtakos kitų panašios paskirties protokolų (X/Open CLI, Microsoft DCOM, Java RMI, W3C SOAP) kūrėjams [14].

 Kai programavimo sąsajos (API) buvo aprašytos objektiškai, dėl objektinės paradigmos principų supaprastėjo integravimas informacijos lygmeniu, o duomenų slėpimas, inkapsuliacija, sumažino tikimybę sugadinti duomenis. Dėl objektų paveldimumo ir polimorfizmo savybių supaprastėjo programavimo sąsaja. Sistemų integravimas naudojantis objektiškai orientuota programavimo sąsaja kartais vadinamas integravimu metodų lygmeniu (angl. *Method-based integration*).

 Tolesnis etapas – komponentinis programavimas (angl. *Component-based development* - CBC), kai objektinė paradigma papildoma nekintamos sąsajos (angl. *Immutable interface*) principu. Tokia sąsaja suprantama kaip komponento ir jo metodus taikančių programų bendradarbiavimo sutartis [11].

 Komponentinė paradigma turėjo įtakos paskirstytos architektūros programų atsiradimui, tad tapo įmanoma komponentus integruoti komponentų lygmeniu. Tokios platformos pagrindas yra programų tarnybinė stotis (angl. *Application server*), atliekantis apkrovų balansavimo, komponentų išankstinio parengimo, sesijų ir transakcijų valdymo, saugumo užtikrinimo ir kt. funkcijas.

#### **2.3.4. Integravimas organizacijos vidinių procesų lygmeniu**

<span id="page-23-0"></span> Verslo procesams valdyti reikalingas visapusis įmonės darbo vaizdas. Programų projektuotojams įprasto informacijos srautų aprašo nepakanka – jiems reikalingas ir procesų srauto aprašas, tiksliai atspindintis procesų ir transakcijų būsenos kaitą.

 Šio integracijos lygmens specifikacijos nebaigtos, tad kiekvienas integravimo platformos tiekėjas siūlo nestandartinius sprendimus.

 Apskritai verslo procesų integravimo platforma dažniausiai suteikia galimybę valdyti verslo procesų modeliavimą, automatizavimą ir darbų srautus. Ji leidžia daugelio skirtingų taikomųjų programų ir žmonių atliekamus darbus pateikti kaip vieną bendrą verslo procesą [15].

Į verslo procesų modeliavimo technologijas (angl. *Business Process Modeling* - BPM) įdiegtos verslo procesų specifikavimo (dažniausiai – remiantis grafine notacija) priemonės. Paprastai jos naudojamos tik procesams modeliuoti, o tiesioginės įtakos įmonėje vykstantiems procesams neturi. Tipinė procesų modeliavimo priemonė padeda sukurti diagramą, vaizduojančią procesus, išteklius (žmogaus ir informacinius), informacijos srautus ir jų koordinavimo logiką. Jei procesas sudėtingas, galima išskirti subprocesus ir juos modeliuoti atskirai. Subprocesų aprašus taip pat galima naudoti pakartotinai, modeliuojant kitus verslo procesus [14].

 Darbų srautų valdymo technologija (angl. *Workflow Management*) paremtos priemonės padeda automatizuoti verslo procesus, kuriems reikalinga žmogaus pagalba. Pagrindinė šiai kategorijai priklausančių priemonių funkcija – vykstant verslo procesui pateikti naudojamus dokumentus atsakingiems žmonėms, kad jie priimtų sprendimus, kurių negalima suformuoti automatiškai. Darbų srautų valdymo sistemą (angl. *Workflow Management System*) sudaro programiniai komponentai, galintys saugoti ir interpretuoti verslo procesų aprašus, sukurti ir valdyti procesų egzempliorius, koordinuoti jų sąveiką.

#### **2.3.5. Integravimas išorinių procesų lygmeniu**

 Tolesnis etapas – sudaryti galimybę integruoti verslo partnerių ir klientų informacines sistemas ir sumažinti rankų darbo poreikį. Tarporganizacinė integracija dažniausiai siejama su XML ir EDI (angl. *Electronic Data Interchange*) technologijomis. Tai iššūkis, kurį turi priimti visi suinteresuoti asmenys: įmonės tiekėjai, partneriai bei klientai. Galima paminėti keletą tokios integracijos kliūčių [14]:

- <span id="page-24-0"></span>• Nestandartinės (angl. *Proprietary*) programavimo sąsajos. Skirtingi verslo IS integravimo sprendimai paremti skirtinga logika: nesutariama, kas yra procesas, kokiu būdu turi būti pateiktos duomenų transformavimo ir darbų srautų valdymo taisyklės. Įmonės priverstos naudotis tik vieno sprendimų tiekėjo produktais; siauros specializacijos integravimo konsultantų paslaugos brangiai kainuoja, o integravimo sprendimai nebūna labai lankstus;
- Problemos bandant suderinti skirtingų programų duomenų modelius, transakcijų valdymo logiką ir saugumo politiką;
- Sunkumai atskiriant taikomųjų programų modulių funkcijas, kad būtų galima pateikti modulius kaip savarankiškus komponentus;
- Nepakankamas nuolat didėjančių poreikių tenkinimas.

#### **2.4.Metodų ir technologijų pasirinkimas**

#### **2.4.1. Dinaminis sistemų kūrimo metodas**

 Jau 40 metų verslininkai ieško efektyvių priemonių automatizuoti kanceliarinį darbą. Tiek pat metų prireikė suprasti, kad verslo poreikiai greitai kinta ir todėl juos tiksliai apibrėžti neįmanoma. Paskutinius 15 metų programavimo specialistai intensyviai ieškojo naujų, efektyvesnių programų kūrimo technologijų, kurios geriau tenkintų verslo poreikius. Viena naujausių technologijų – tai Dinaminis sistemų kūrimo metodas (DSDM) buvo sukurtas Anglijoje. Šis metodas praktiškai šioje šalyje tapo greito programinių sistemų kūrimo (RAD) technologiniu standartu.

 DSDM esmė trumpai apibūdinama taip: nuoseklus vis naujų programų prototipų kūrimas, darbo eigoje su vartotojų pagalba išsiaiškinant reikalavimus programai. Laiko limitas ir kiti turimi resursai apsprendžia, kokios funkcijos bus kuriamoje programoje. Tokios nuostatos visiškai skiriasi nuo tų programų kūrimo technologijų nuostatų, kur funkciniai reikalavimai programai lemdavo darbui reikalingų resursų apimtis, tame tarpe ir laiko sąnaudas, reikalingas programai sukurti. Dažnai programa morališkai pasendavo, dar jos nebaigus sukurti.

 Programos jau dabar gali ir turi būti kuriamos greičiau ir pigiau. Todėl DSDM nagrinėja uždavinį, kaip kuo tiksliau suformuluoti verslo poreikius ir laiku sukurti naudingą, realiai veikiančią programinę sistemą.

 Šio darbo metu programinės įrangos kūrimui bus bandoma pritaikyti DSDM metodą. Pasirinkimą lėmė taikymo srities sudėtingumas, didelis funkcinių bei nefunkcinių reikalavimų kiekis bei plati ir dažnai kintanti gamybos technologijų įvairovė.

<span id="page-25-0"></span> Platesnę informaciją apie dinaminį sistemų kūrimo metodą galima rasti DSDM konsorciumo interneto puslapyje [10].

#### **2.4.2. Komponentinis sistemų kūrimo metodas**

 Komponentais pagrįstos programinės įrangos inžinerija (CBSE) yra požiūris į programų kūrimą, kuris paremtas pakartotiniu panaudojimu. Ji atsirado kai objektinis programų kūrimas nesugebėjo efektyviai realizuoti pakartotinį panaudojimą. Atskiros objektų klasės yra per daug smulkios ir specifiškos. Komponentai yra abstraktesni negu objektų klasės ir gali būti laikomi savarankiškais paslaugų teikėjais. Komponentai teikia paslaugą nepriklausomai nuo to, kur vykdomas komponentas ir nepriklausomai nuo jo programavimo kalbos. Komponentas yra nepriklausoma vykdomoji programos dalis, kuri gali susidėti iš vienos ar daugiau vykdomųjų objektų. Komponento sąsaja yra paskelbta ir visi veiksmai vykdomi per paskelbtą sąsają. Komponento sąsaja yra viskas, kas yra matoma komponento išorėje. Likusi komponento dalis priklauso jo realizacijai. Sąsajos tikslas yra paslėpti realizacijos detales nuo galutinio vartotojo ir atlikti duomenų pasikeitimą tarp komponento ir jo aplinkos. Komponentų dydžiai gali skirtis nuo paprastų funkcijų iki taikomųjų sistemų [11].

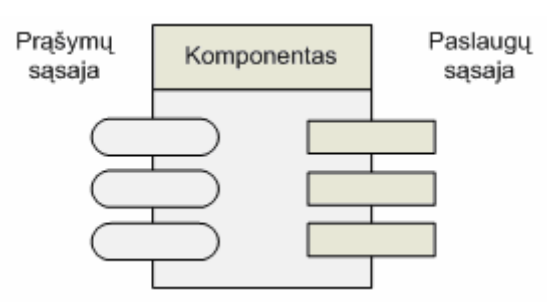

**2-9 pav. Programinės įrangos komponento koncepcija** 

- Prašymų sąsaja (angl. *Requires interface*) apibrėžia paslaugas, kurios nurodo, kokios paslaugas turi būti parengtos komponentui, kad jis galėtų veikti, kaip specifikuotas;
- Paslaugų sąsaja (angl. *Provides interface*) apibrėžia paslaugas, kurias teikia komponentas kitiems komponentams.

 Komponentinis kūrimas gali būti integruotas į standartinį programinės įrangos kūrimo procesą, įtraukiant pakartotinio panaudojimo veiklą į procesą. Visgi pakartotiniu panaudojimu pagrįstam kūrime, sistemos reikalavimai yra modifikuojami, kad atspindėtų prieinamus komponentus. CBSE <span id="page-26-0"></span>paprastai naudoja prototipus arba palaipsninį kūrimą, kai naudojant scenarijų kalbą komponentai "suklijuojami".

Komponentinio kūrimo problemos:

- Komponentų nesuderinamumas gali reikšti, kad kaštų ir tvarkaraščio sutaupymas yra mažesni nei buvo tikėtasi;
- Problemos surasti ir suprasti komponentus;
- Tenka valdyti vystymą kaip reikalavimų pakeitimą situacijose, kai gali būti neįmanoma pakeisti sistemos komponentus.

 Konkrečiai šiam projektui pasirinkta naudoti OCX technologiją, leidžiančią kurti nepriklausomus programinius modulius, kurie gali praplėsti kuriamos programų sistemos funkcionalumą. Ši technologija paremta OLE ir COM technologijomis, yra VBX technologijos tęsinys ir ActiveX technologijos pagrindas. OCX komponentai gali būti kuriami bei naudojami tiek įvairiose programavimo terpėse, tiek tinklalapiuose [12].

 Kadangi nuspręsta, jog naujoji kuriamos sistemos versija turės funkcionuoti tinklalapio principu, Gamybinių užsakymų projektavimo ir valdymo posistemis bus sukurtas kaip OCX komponentas. Vienas gaminių projektavimo OCX komponentas reprezentuos konkrečią gaminių projektavimo technologiją. Taip bus realizuota galimybė tam pačiam vartotojui dirbti su skirtingomis gamybos technologijomis. Pavyzdžiui, jei tam pačiam vartotojui iškils poreikis projektuoti ir įvertinti plastiko bei medžio technologijų gaminius, jo kompiuteryje bus patalpinti du OCX komponentai, kuriuose realizuotos paminėtos technologijos.

#### **2.4.3. Išorinių technologinių duomenų saugojimas bei taisyklių specifikavimas**

 Išoriniams technologiniams duomenims saugoti planuojama naudoti Microsoft Excel paketo dokumentus. Juose bus apibrėžiamos technologinės medžiagos, konstantos bei taisyklės, kokią medžiagą ir kada naudoti. Sistemoje bus realizuota technologinių duomenų importo funkcija, kuri leis sistemos vartotojui perkelti konkrečius duomenis iš Microsoft Excel paketo į Gamybinių užsakymų projektavimo bei valdymo posistemį. Taip pat šio paketo panaudojimas palengvins bei automatizuojant informacijos įvedimo procesą, leis vartotojui pačiam apsibrėžti norimas gamybos taisykles, atlikti duomenų analizės funkcijas už sistemos ribų.

#### **2.4.4. Suprojektuotų gaminių saugojimo formatas**

<span id="page-27-0"></span> Sistemoje suprojektuotų gaminių saugojimui planuojama naudoti XML formatą. XML yra taisyklių rinkinys (galima laikyti jas nurodymais ar susitarimais), kuris leidžia sistematizuoti duomenis. XML palengvina užduotį atvaizduoti duomenis, juos nuskaityti ir įsitikinti, kad duomenų struktūra nėra dviprasmiška. XML išvengia įprastų kalbos sandaros spąstų, yra išplečiama, nepriklauso nuo platformos ir palaiko internacionalizaciją bei lokalizaciją [13]. XML visiškai palaiko Unicode standartą.

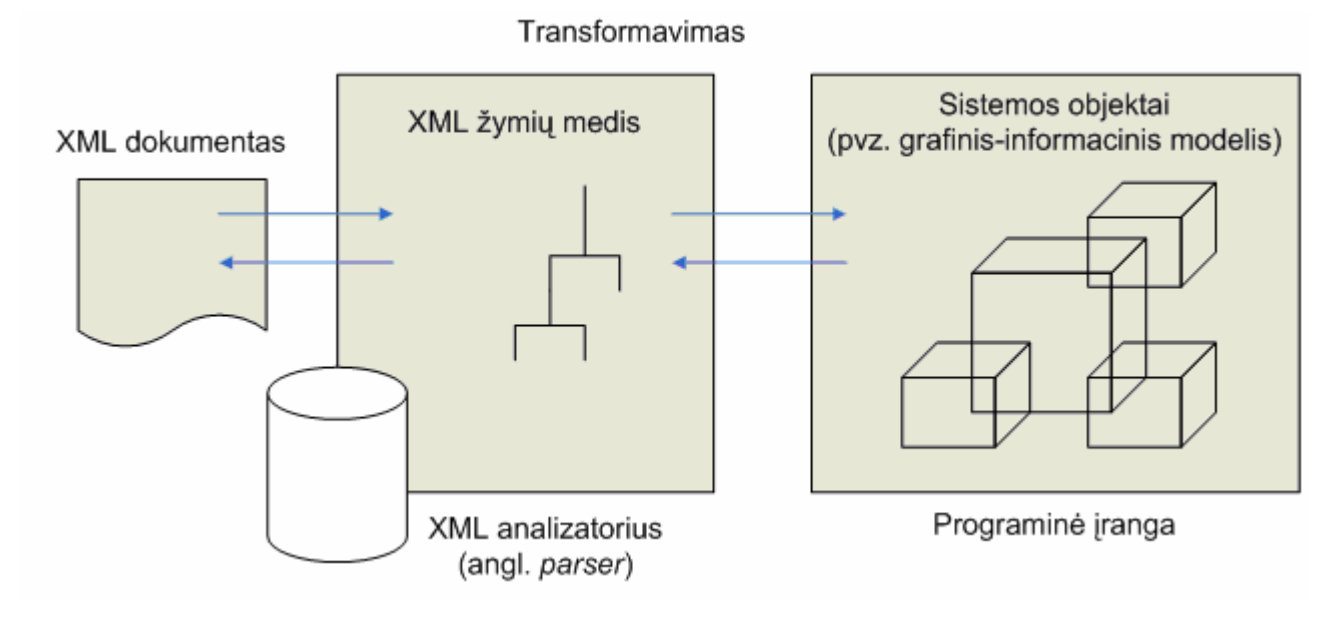

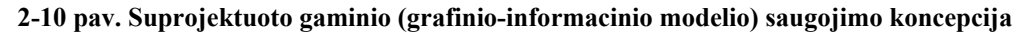

 Vienintelis duomenų saugojimo XML formatu trūkumas gali būti tas, jog XML bylos beveik visada yra didesnės nei tarkime dvejetainių formatų. Šis duomenų padidėjimas veda prie duomenų perdavimo tinklu trukmės ilgėjimo. Šią problemą planuojama spręsti panaudojant bylų archyvavimo priemones.

## <span id="page-28-0"></span>**3. PROJEKTINĖ DALIS**

#### **3.1. Sistemos aprašymas**

 Gamybinių užsakymų projektavimo ir valdymo programinė įranga – viena iš pagrindinių gamybos valdymo sistemos dalių. Jos paskirtis automatizuoti gamybinių užsakymų projektavimo bei gaminio grafinio-informacinio modelio valdymo uždavinius. Programinė įranga yra orientuota į gamybines įmones, kurios užsiima langų, durų bei panašių konstrukcijų gamyba. Sistemos pagalba galima aprašyti bei dirbti su įvairiomis plastiko (PVC) bei medžio gamybos technologijomis.

Kompiuterizuojamos funkcijos:

- Gamybinių užsakymų grafinis projektavimas, grafinio-informacinio modelio sudarymas;
- Technologiniai skaičiavimai, gamybinių užsakymų sąnaudų įvertinimas;

#### **3.2. Sistemos veiklos kontekstas**

Atlikus taikymo srities analizę, buvo išanalizuotos gaminių projektavimo sistemų kūrimo bei integravimo metodikos ir priimti šie architektūriniai sprendimai:

- Gamybinių užsakymų projektavimo ir valdymo programinė įranga buvo sukurta kaip atskiras gamybos valdymo sistemos komponentas. Vienas gaminių projektavimo komponentas reprezentuoja konkrečią gaminių projektavimo technologiją. Tai leidžia tam pačiam vartotojui dirbti su skirtingomis gamybos technologijomis;
- Grafinė sistemos sąsaja pilnai integruota su skaičiavimo branduoliu. Skaičiuojamasis modelis aprašytas grafinės aplinkos programoje, skaičiavimai (gaminio medžiagų sąrašas) atliekami neišeinant iš jos ribų;
- Kiekvienos gamybos technologijos komponentas naudoja savo išorinius technologinius duomenis bei taisykles, kurios saugomos Microsoft Excel paketo dokumentuose;
- Suprojektuoti gaminiai su įvertintais medžiagų sąrašais saugomi XML formatu ir siunčiami į gamybos valdymo sistemą tolesniam gamybos planavimui bei valdymui.

<span id="page-29-0"></span>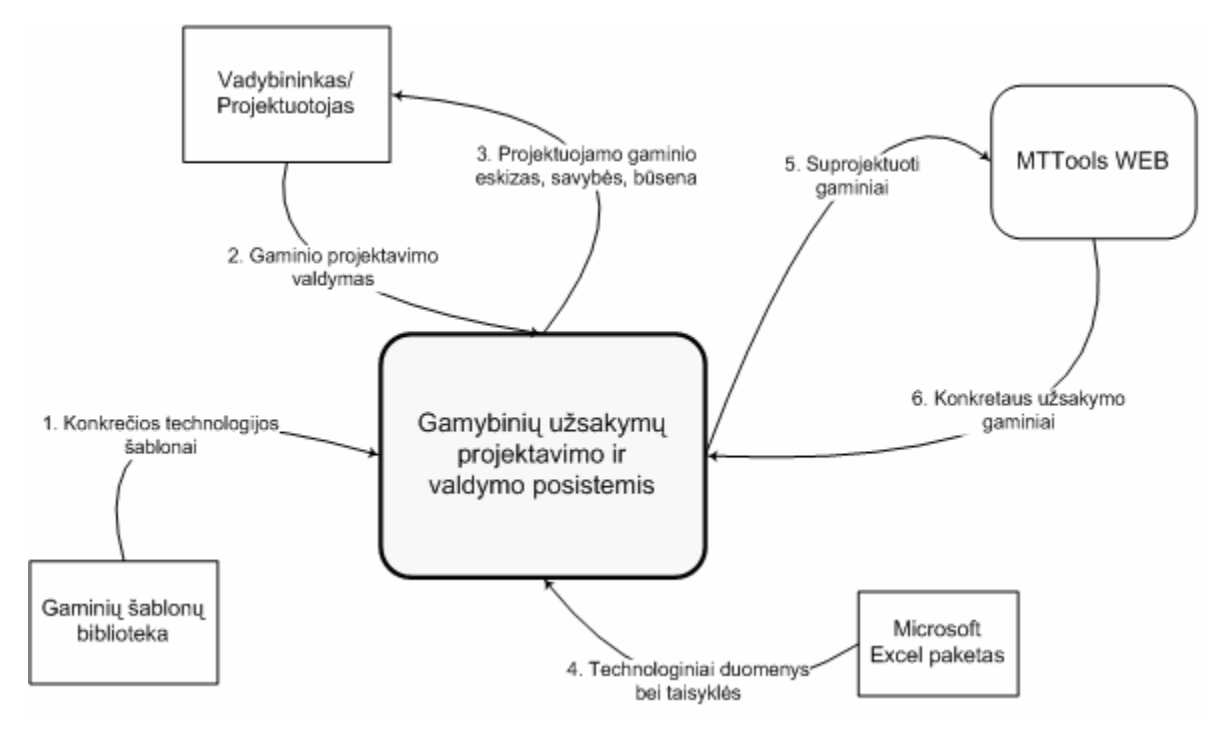

**3-1 pav. Veiklos konteksto diagrama** 

#### **3-1 lentelė. Veiklos konteksto įvykiai**

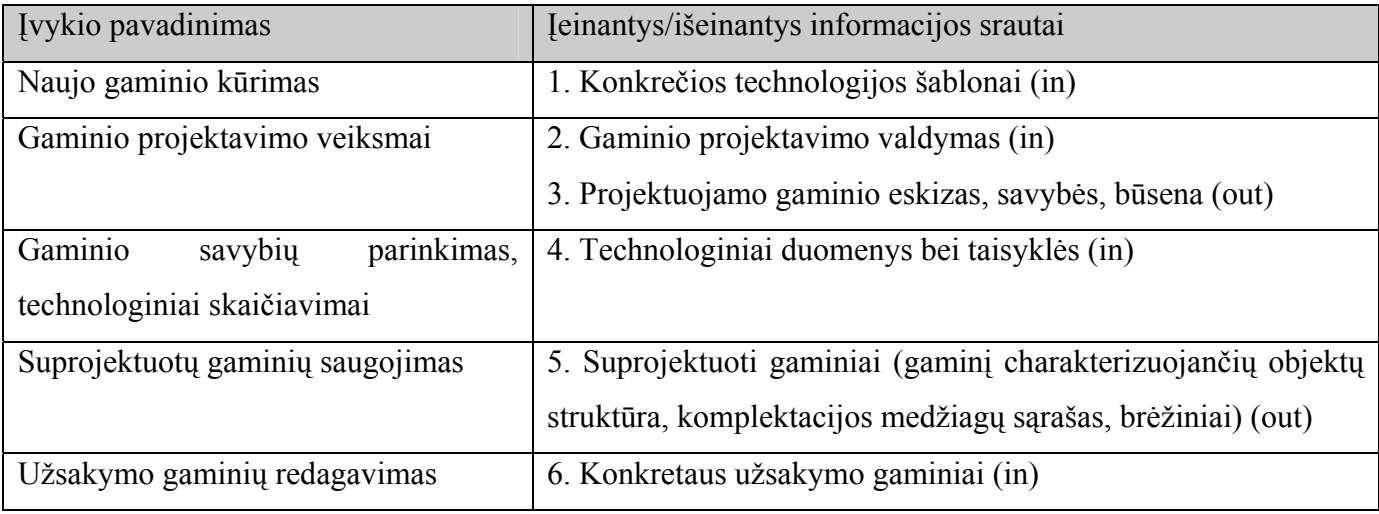

### **3.3. Sistemos vartotojai**

Sistemos vartotojai, norėdami dirbti su gamybinių užsakymų projektavimo ir valdymo PĮ turėtų turėti bazinį kompiuterinio raštingumo išsilavinimą (patirtis Microsoft Windows OS terpėje, darbe su Microsoft Office paketo programomis). Taip pat sistemos vartotojai turėtų puikiai orientuotis produkto taikymo srityje.

Vartotojai, naudosiantys PĮ, priskiriami *vadybininko/projektuotojo* kategorijai:

#### <span id="page-30-0"></span>**3-2 lentelė. Sistemos vartotojai**

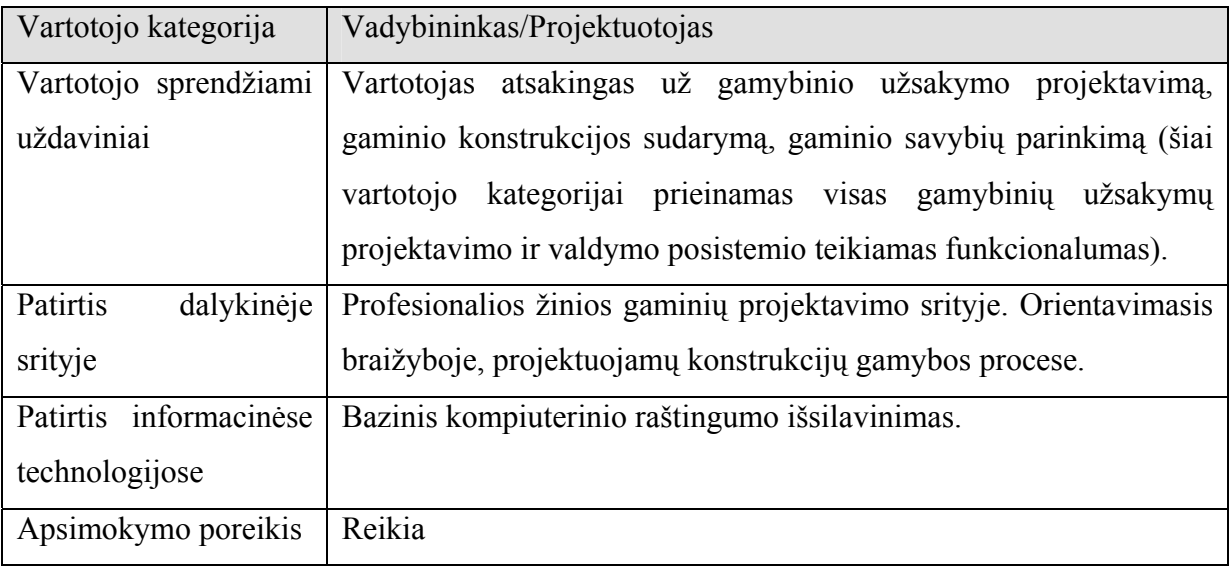

### **3.4. Sistemos nefunkciniai reikalavimai ir apribojimai**

- 1. Kuriant programinę įrangą turi būti taikomas dinaminis sistemų kūrimo metodas (DSDM);
- 2. Projektas turi būti vykdomas remiantis Rational unifikuotu procesu, apibendrintu projektavimo metodu RUP;
- 3. Projekto architektūros dokumentacija turi būti paruošta naudojant unifikuotą modeliavimo kalbą UML. Architektūros projektavimui pasirinktas ModelMaker CASE įrankis;
- 4. Programinė įranga turi būti kuriama naudojant objektinio programavimo (OO) bei komponentinio programų kūrimo (CBSE) metodologijas, siekiant paprastesnio programos tobulinimo ateityje bei galimybės pakartotinai panaudoti tam tikrus sistemos komponentus;
- 5. Programuojant turi būti naudojama Object Pascal programavimo kalba, Borland Delphi integruota vystymo aplinka (IDE);
- 6. Būtina paruošti testinius atvejus, greitam automatizuotam sistemos testavimui. Automatizuotam vienetų, integravimo, regresiniam testavimui, testinių atvejų generavimui, laikinių charakteristikų testavimui bus naudojama Borland Delphi DUnit aplinka (angl. *Framewok*);
- 7. Programinė įranga turi bendradarbiauti su Microsoft Excel paketu. Sistemos technologiniai duomenys bei technologinės taisyklės turi būti saugomos Microsoft Excel paketo dokumentuose;
- 8. Sistemoje suprojektuoti gaminiai turi būti saugomi XML formatu;
- <span id="page-31-0"></span>9. Programinė įranga turi būti suderinta ir veikti Microsoft Windows 2000/XP OS;
- 10. Sistemos sąsaja turi būti paprasta, lengvai valdoma, nereikalauti programavimo žinių;
- 11. Sistema turi nuolat teikti informacinio pobūdžio pranešimus apie sėkmingus ar nesėkmingus vartotojų veiksmus;
- 12. Sistemoje informacijos įvedimas turi vykti duomenų teisingumą kontroliuojančiose formose;
- 13. Sistema turi atitikti minimalius darbo vietai keliamus greičio reikalavimus:
	- 13.1. Vidutinio sudėtingumo gaminio išsaugojimas max 5s;
	- 13.2. Vidutinio sudėtingumo gaminio užkrovimas max 5s;
	- 13.3. Konkretus projektavimo veiksmas (pvz. konstrukcijos skaidymas jungiamuoju profiliu) – max 2s;
- 14. Sistemoje analizinės geometrijos skaičiavimai turi būti vykdomi  $1x10^{-9}$  (9-ių ženklų po kablelio) tikslumu;
- 15. Sistemoje konstrukcijos elementų matmenys vaizdavimui bei gamybinėms ataskaitoms pateikiami mm (milimetrų) tikslumu;
- 16. Sistemoje gaminių projektavimo atskaitos taškas (koordinačių sistemos pradžia) turi būti kairysis apatinis kraštas;
- 17. Sistema licenciją turintiems autorizuotiems vartotojams turi būti pasiekiama bet kuriuo paros metu;
- 18. Sistemai praradus nuolatinį ryšį su serveriu, duomenų kaupimas neturi nutrūkti;
- 19. Visos teisės į kuriamą produktą priklauso užsakovui.

#### **3.5. Sistemos funkciniai reikalavimai**

- 1. Gaminio sukūrimas;
- 2. Užsaugoto gaminio atidarymas;
- 3. Vizualus gaminio projektavimas:
	- 3.1. Gaminio eskizo atvaizdavimas;
		- 3.1.1. Konstrukcijos elementų atvaizdavimas;
		- 3.1.2. Matmenų atvaizdavimas;
		- 3.1.3. Papildomų gaminio savybių vaizdinis išpiešimas (atidarymo tipo, atidarymo krypties);
	- 3.2. Stačiakampių konstrukcijų projektavimas:
		- 3.2.1. Konstrukcijos elementų selektavimas:
- 3.2.1.1. Atskiras režimas selektuoti gaminiams atskirtiems jungiamuoju profiliu;
- 3.2.1.2. Atskiras režimas selektuoti gaminio varčias;
- 3.2.1.3. Pagrindinis selektavimo režimas (profiliai, užpildymai);
- 3.2.2. Konstrukcijos elementų įdėjimas:
	- 3.2.2.1. Konstrukcijos skaidymas impostais;
	- 3.2.2.2. Varčios įdėjimas į konstrukcijos fragmentą;
	- 3.2.2.3. Konstrukcijos skaidymas jungiamaisiais profiliais;
	- 3.2.2.4. Praplatinamųjų profilių įdėjimas;
	- 3.2.2.5. Pastorinančiųjų profilių įdėjimas;
	- 3.2.2.6. Šproselių įdėjimas;
	- 3.2.2.7. Ventiliacijų įdėjimas;
	- 3.2.2.8. Slenksčių įdėjimas;
- 3.2.3. Konstrukcijos elementų savybių keitimas;
	- 3.2.3.1. Savybės reikšmės nurodymas klaviatūra (pvz., matmenų patikslinimas);
	- 3.2.3.2. Savybės reikšmės pasirinkimas iš iškrentančio meniu (pvz., varčios atidarymo tipo pasirinkimas);
	- 3.2.3.3. Globalus savybių reikšmių keitimas;
- 3.2.4. Horizontalus/Vertikalus konstrukcijos profilių tampymas;
- 3.2.5. Konstrukcijos elementų išmetimas;
- 3.2.6. Konstrukcijos elementų išlyginimas:
	- 3.2.6.1. Užpildymų išlyginimas pagal angą šviesoje;
	- 3.2.6.2. Profilių išlyginimas;
- 3.3. Konstrukcijos priedų įdėjimas/išmetimas;
- 3.4. Brėžinio mastelio keitimas:
	- 3.4.1. Žingsninis didinimas/mažinimas;
	- 3.4.2. Procentinis pasirinkimas iš iškrentančio meniu;
	- 3.4.3. Maksimalus mastelis, su kuriuo gaminys ir jį lydinti informacija dar telpa ekrane (angl. *Zoom To Fit*);
- 3.5. Netaisyklingų arkinių konstrukcijų projektavimas:
	- 3.5.1. Lūžio taško įdėjimas/šalinimas;
	- 3.5.2. Konstrukcijos mazgų tampymas;
	- 3.5.3. Profilio pasvirimo kampo nurodymas;
- <span id="page-33-0"></span>3.6. Netaisyklingų arkinių konstrukcijų projektavimas:
	- 3.6.1. Išlinkusių formų suteikimas konstrukcijos profiliams;
- 4. Gaminio įvertinimas:
	- 4.1. Gaminiui pagaminti reikiamų medžiagų sąrašo suformavimas;
	- 4.2. Gaminio kainos paskaičiavimas;
- 5. Gaminio išsaugojimas;
- 6. Gaminių šablonų bibliotekos sudarymas.

#### **3.6. Sistemos architektūra**

 Skyriuje apžvelgiami svarbiausi architektūriniai sprendimai, priimti kuriant programinį sprendimą. Jie pateikti panaudojant skirtingus architektūros vaizdus (angl. *views*), kurie leidžia išanalizuoti produktą skirtingais aspektais.

#### **3.6.1. Panaudojimo atvejų vaizdas**

Nedetalizuota sistemos panaudojimo atvejų diagrama pateikta sekančiame paveikslėlyje:

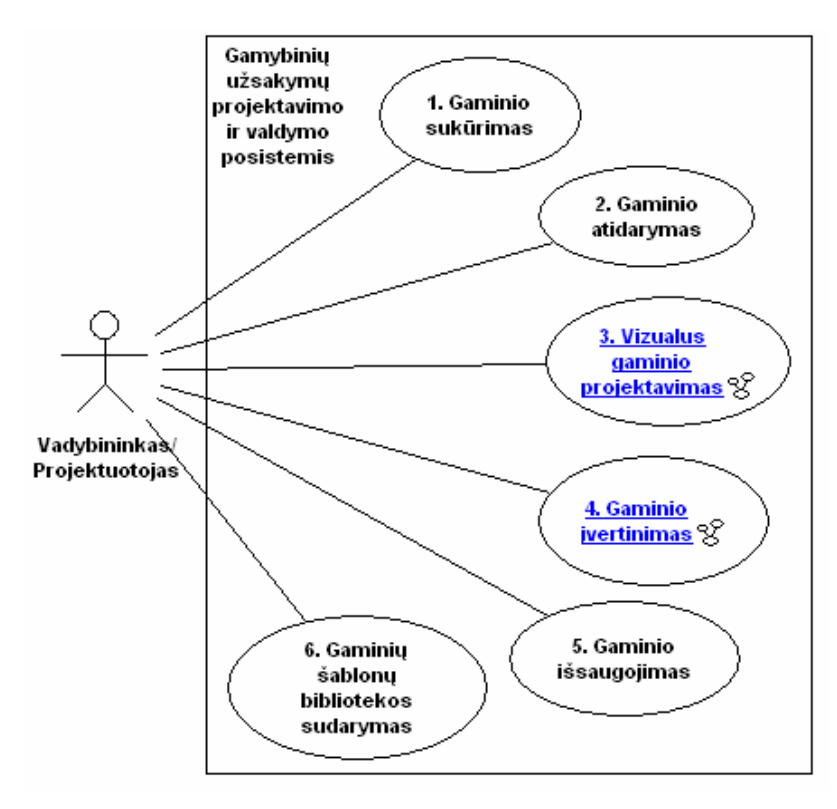

**3-2 pav. Gamybinių užsakymų projektavimo ir valdymo posistemio nedetalizuota panaudojimo atvejų**

**diagrama** 

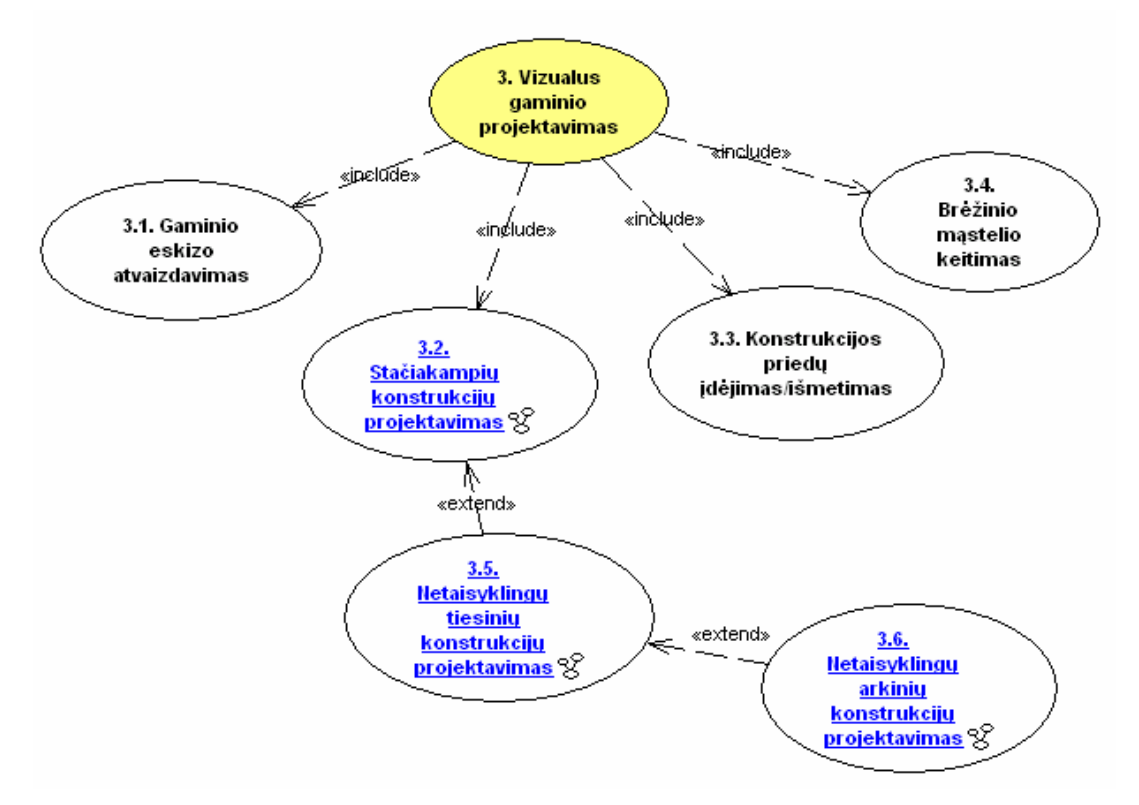

<span id="page-34-0"></span>Sekančiuose paveikslėliuose pateikiami kai kurių panaudojimo atvejų detalizuoti vaizdai:

**3-3 pav. Panaudojimo atvejo 3. Vizualus gaminio projektavimas detalizacija** 

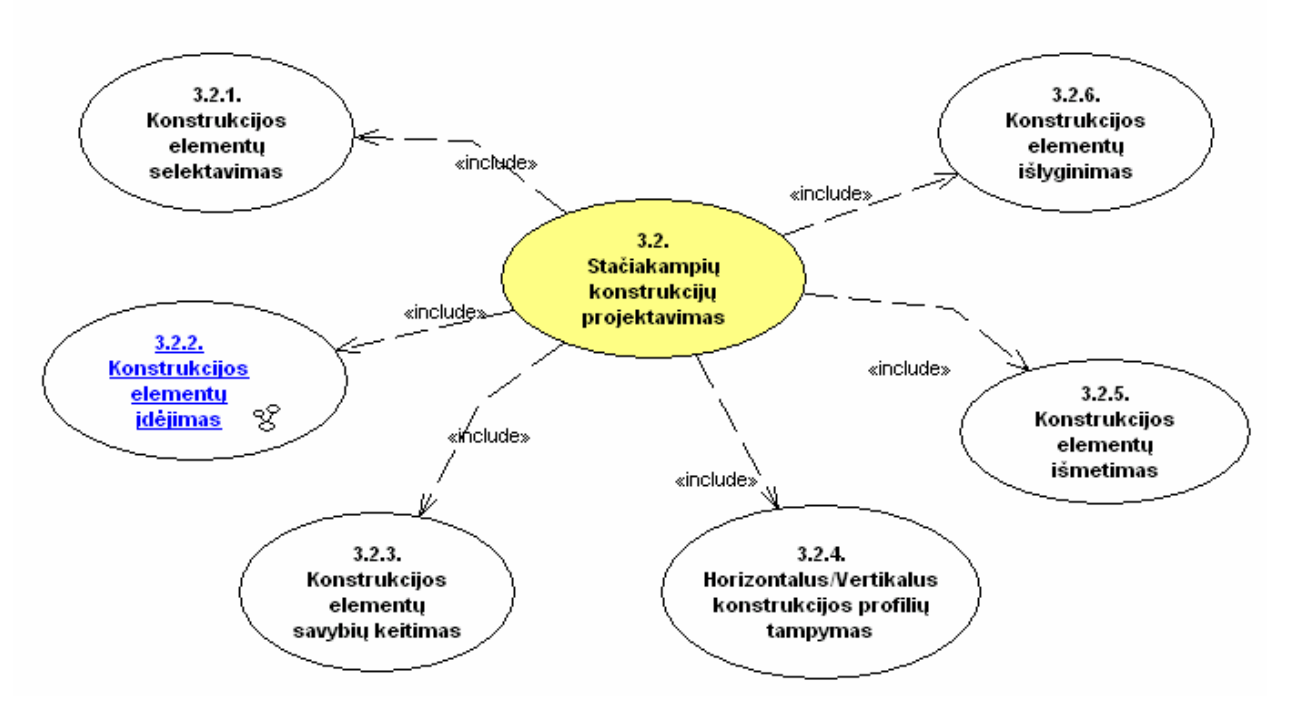

**3-4 pav. Panaudojimo atvejo 3.2. Stačiakampių konstrukcijų projektavimas detalizacija** 

<span id="page-35-0"></span>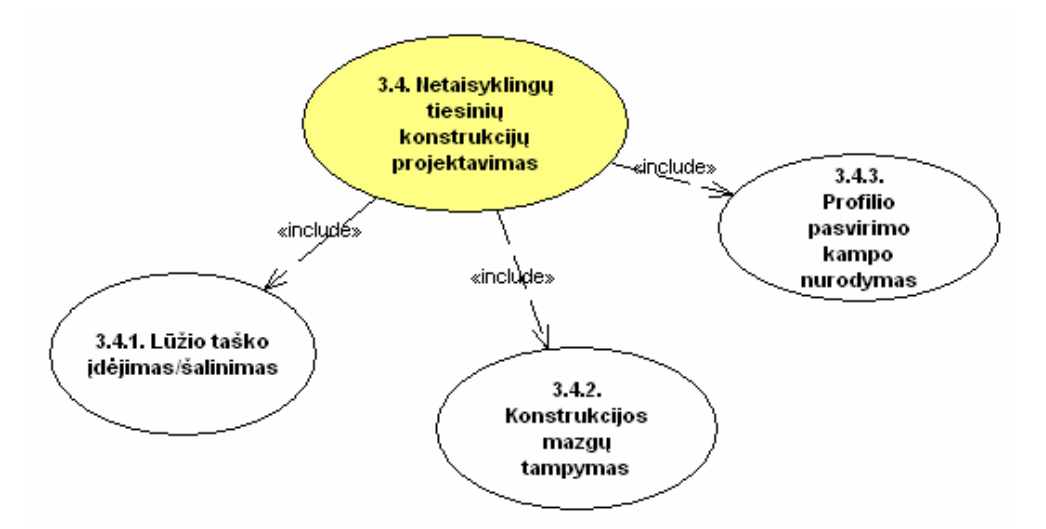

**3-5 pav. Panaudojimo atvejo 3.4. Netaisyklingų tiesinių konstrukcijų projektavimas detalizacija** 

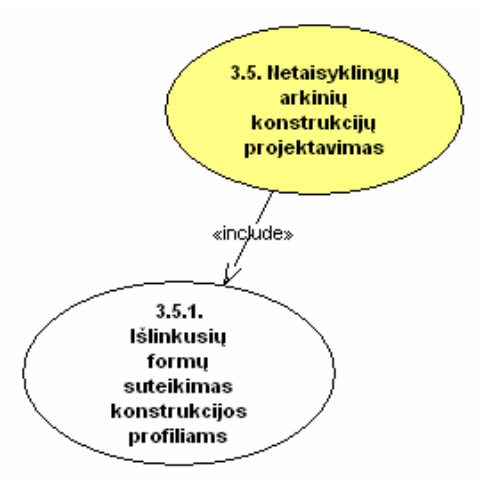

**3-6 pav. Panaudojimo atvejo 3.5. Netaisyklingų arkinių konstrukcijų projektavimas detalizacija** 

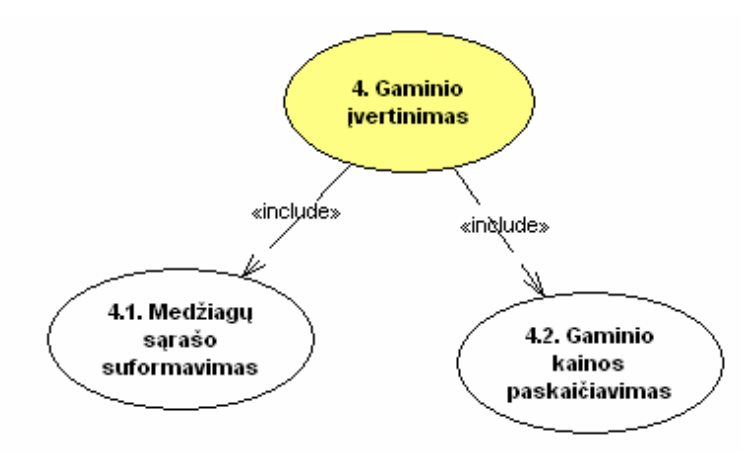

**3-7 pav. Panaudojimo atvejo 4. Gaminio įvertinimas detalizacija**
### **3.6.2. Loginis vaizdas**

 Gamybinių užsakymų projektavimo ir valdymo programinė įranga realizuojama moduliais su griežtai apibrėžta sąsaja. Šiame skyrelyje pateikiama loginė sistemos architektūra, jos išskaidymas į modulius, kiekvieno modulio detalizavimas bei klasių diagramos.

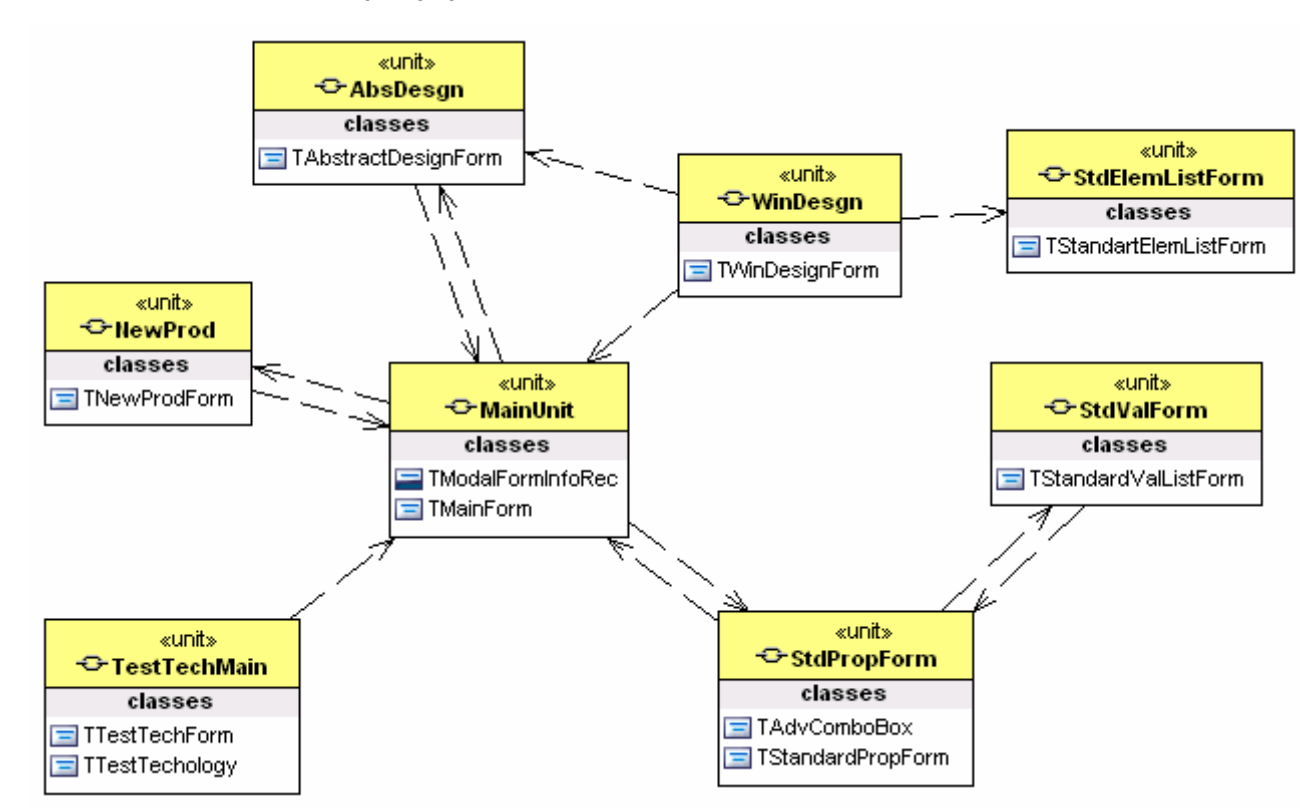

### **3.6.2.1. Vartotojo sąsajos moduliai**

**3-8 pav. Vartotojo sąsajos moduliai** 

 Modulių *MainUnit* (pagrindinė posistemio forma) ir *NewProd* (naujo gaminio sukūrimo forma) klasių diagramos:

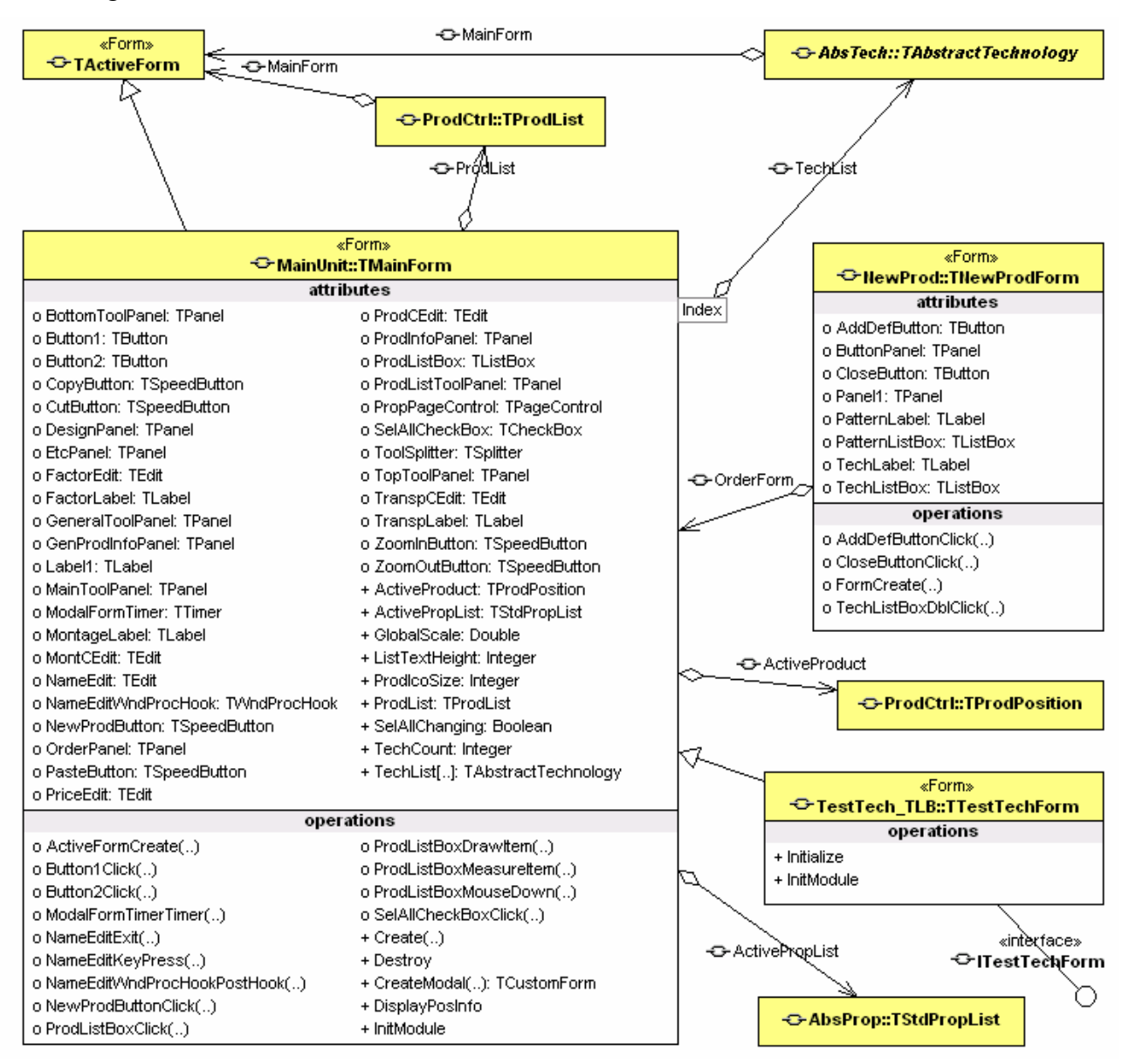

**3-9 pav. Modulių MainUnit ir NewProd detalizacija** 

 Moduliai *AbsDesgn* (abstrakti gaminių projektavimo forma), *WinDesgn* (langų projektavimo forma), *StdElemListForm* (standartinė gaminio medžiagų sąrašo vizualizavimo forma):

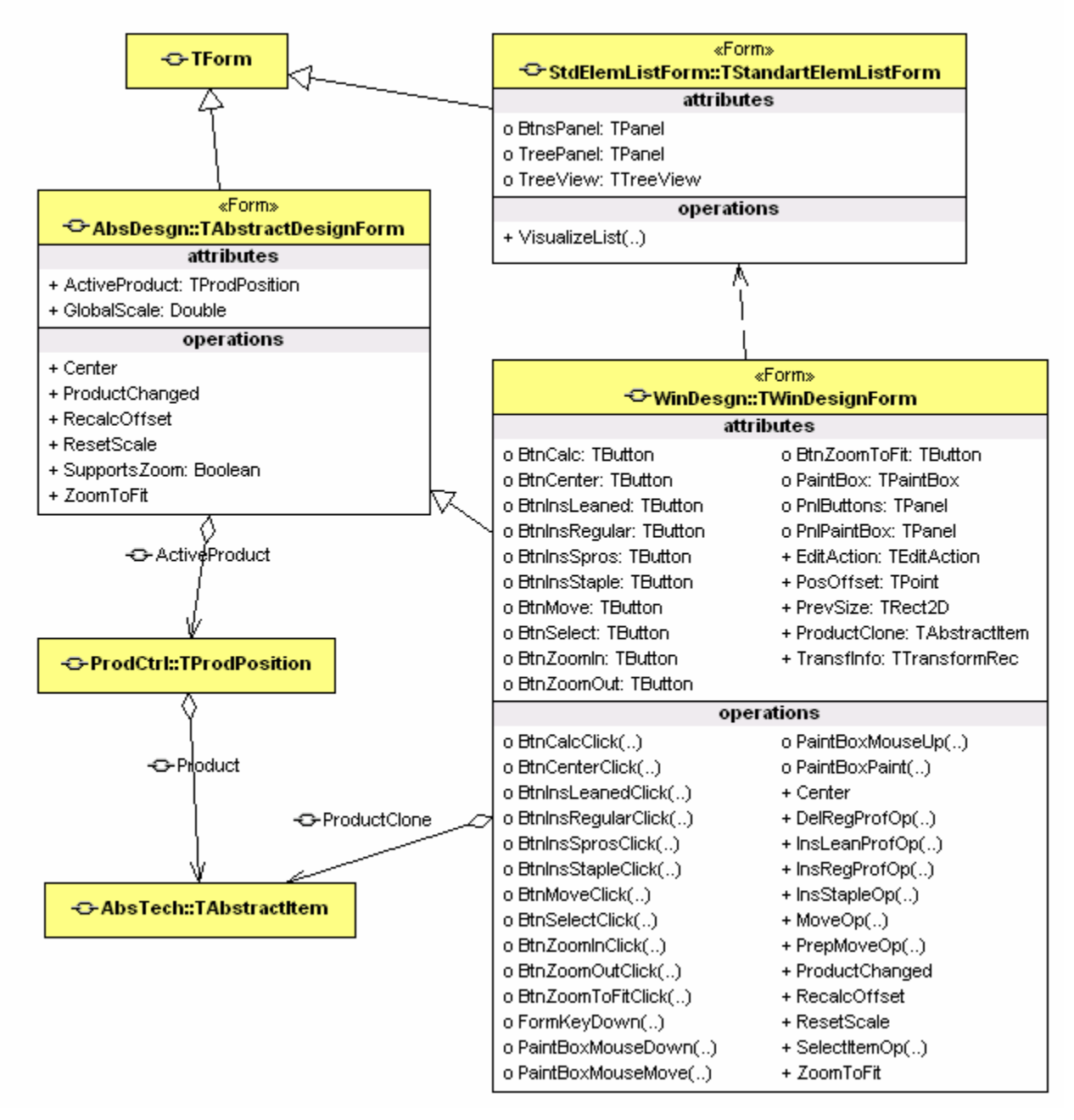

**3-10 pav. Modulių AbsDesgn, WinDesgn, StdElemListForm detalizacija** 

 Moduliai *StdPropForm* (standartinė gaminio savybių valdymo forma) ir *StdValForm* (standartinė gaminio elemento savybių galimų reikšmių vizualizavimo forma):

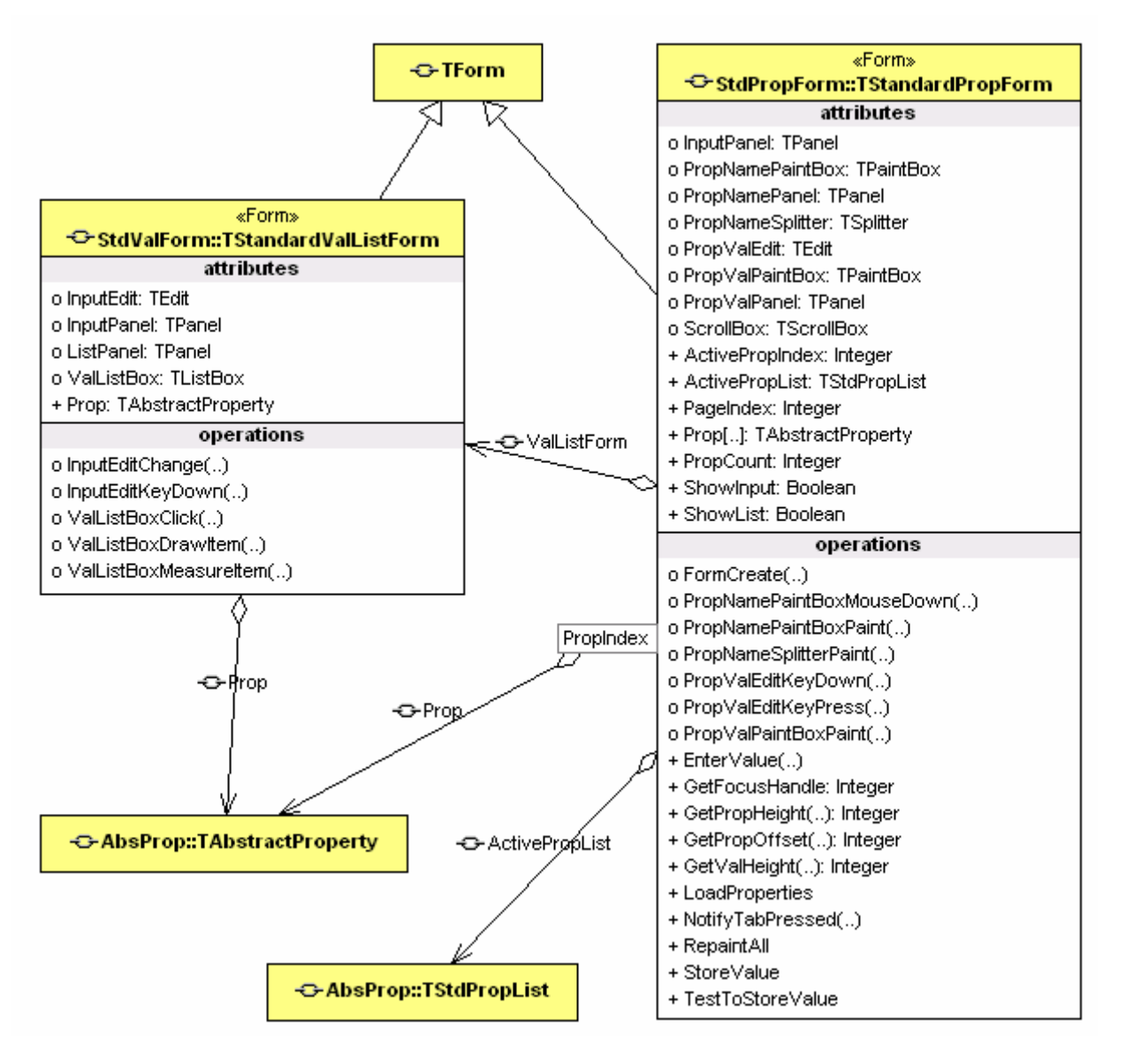

**3-11 pav. Modulių StdPropForm , StdValForm detalizacija** 

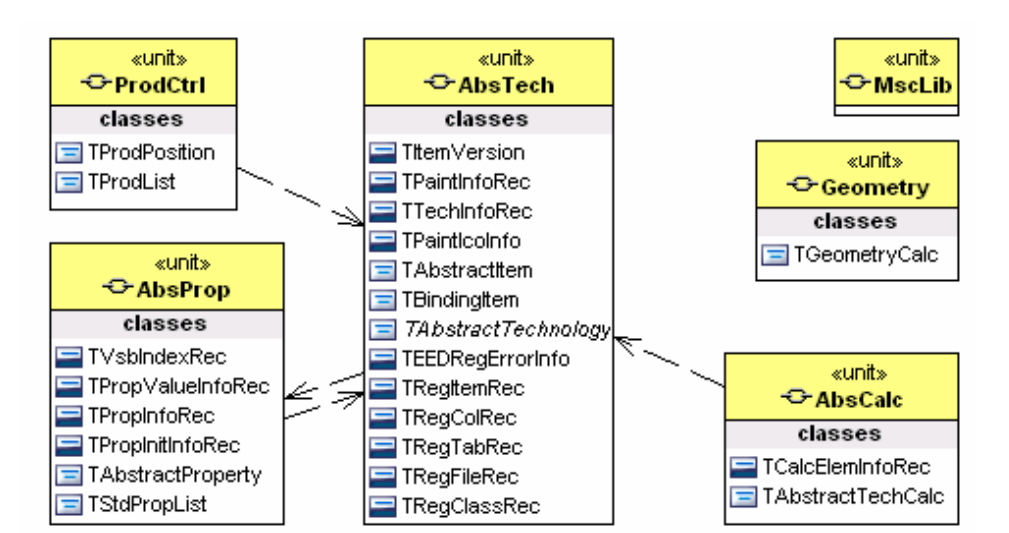

**3.6.2.2. Gaminio grafinio-informacinio modelio projektavimo bei valdymo moduliai** 

**3-12 pav. Abstrakčių gaminių projektavimą realizuojantys moduliai** 

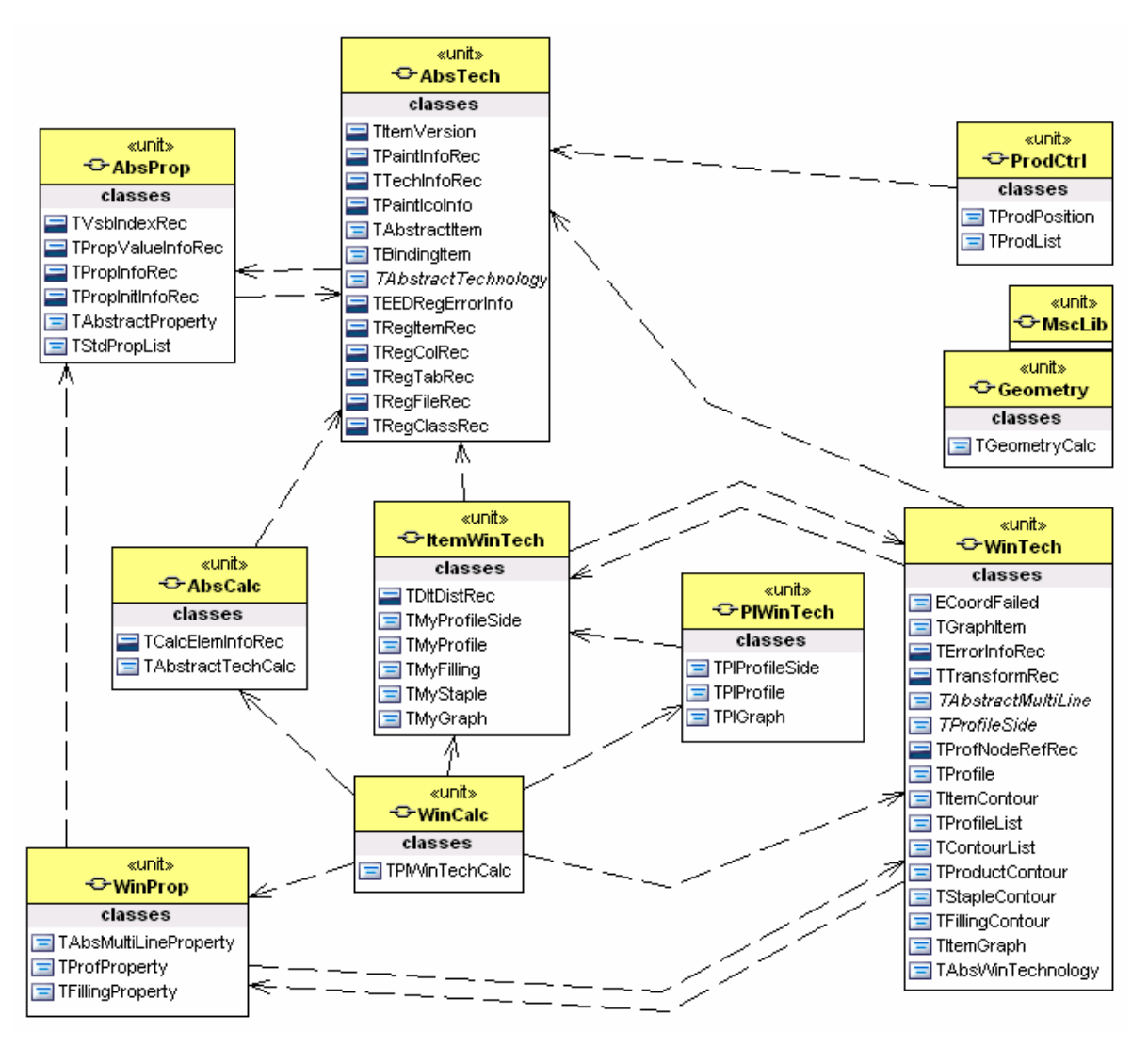

**3-13 pav. Langų projektavimą realizuojantys moduliai** 

 Toliau bus pateikiamos gaminių projektavimo veiksmus realizuojančių modulių klasių diagramos:

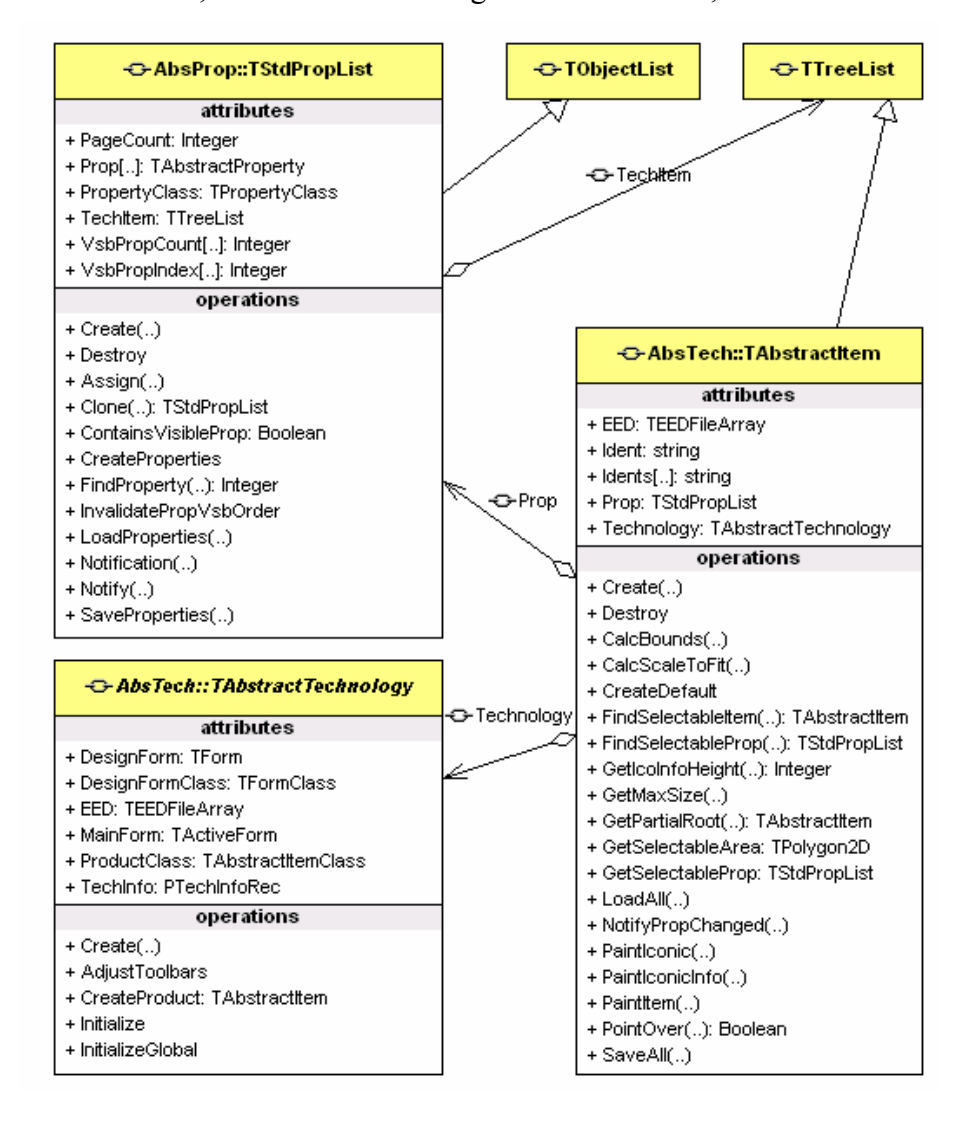

Modulio *AbsTech* klasės, skirtos abstrakčiam gaminio elementui, bei abstrakčiai technologijai:

**3-14 pav. Modulio AbsTech klasės TAbstractItem detalizacija** 

 Kiekvienas gaminio abstraktus elementas *TAbstractItem* yra susietas su konkrečia technologija *Technology:TAbstractTechnology*, turi savo savybių sąrašą *Pop:TStdPropList* bei nuorodą į išorinių duomenų lenteles *EED:TEEDFileArray*. *TAbstractItem* realizuoti standartiniai gaminio elemento apdorojimo veiksmai (išsaugojimas, užkrovimas, mastelio paskaičiavimas, klonavimas, išsipiešimas, selektavimo zonos paskaičiavimas ir t. t.).

 Abstrakčios technologijos klasėje *TAstractTechnology* realizuotas standartinių gaminių kūrimas, išorinių duomenų failų registravimas ir užkrovimas. *TAstractTechnology* funkcionalumą paveldi konkrečios technologijos klasės (pvz., abstrakti langų technologijos klasė):

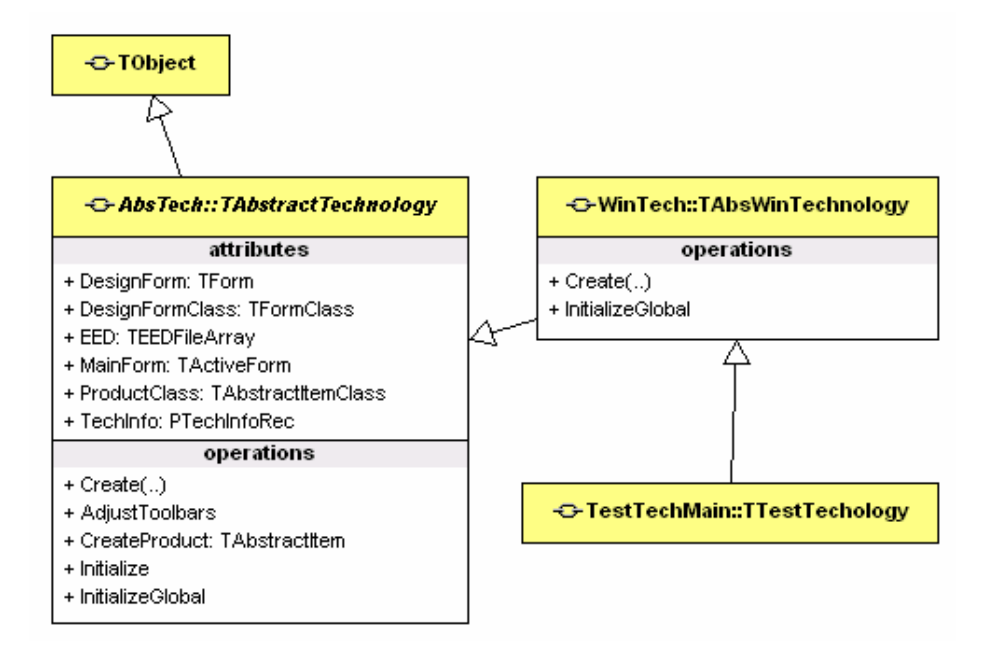

#### **3-15 pav. Modulio AbsTech klasės TAbstractTechnology detalizacija**

Modulio *AbsProp*, skirto abstrakčių gaminių savybių valdymui klasių diagrama:

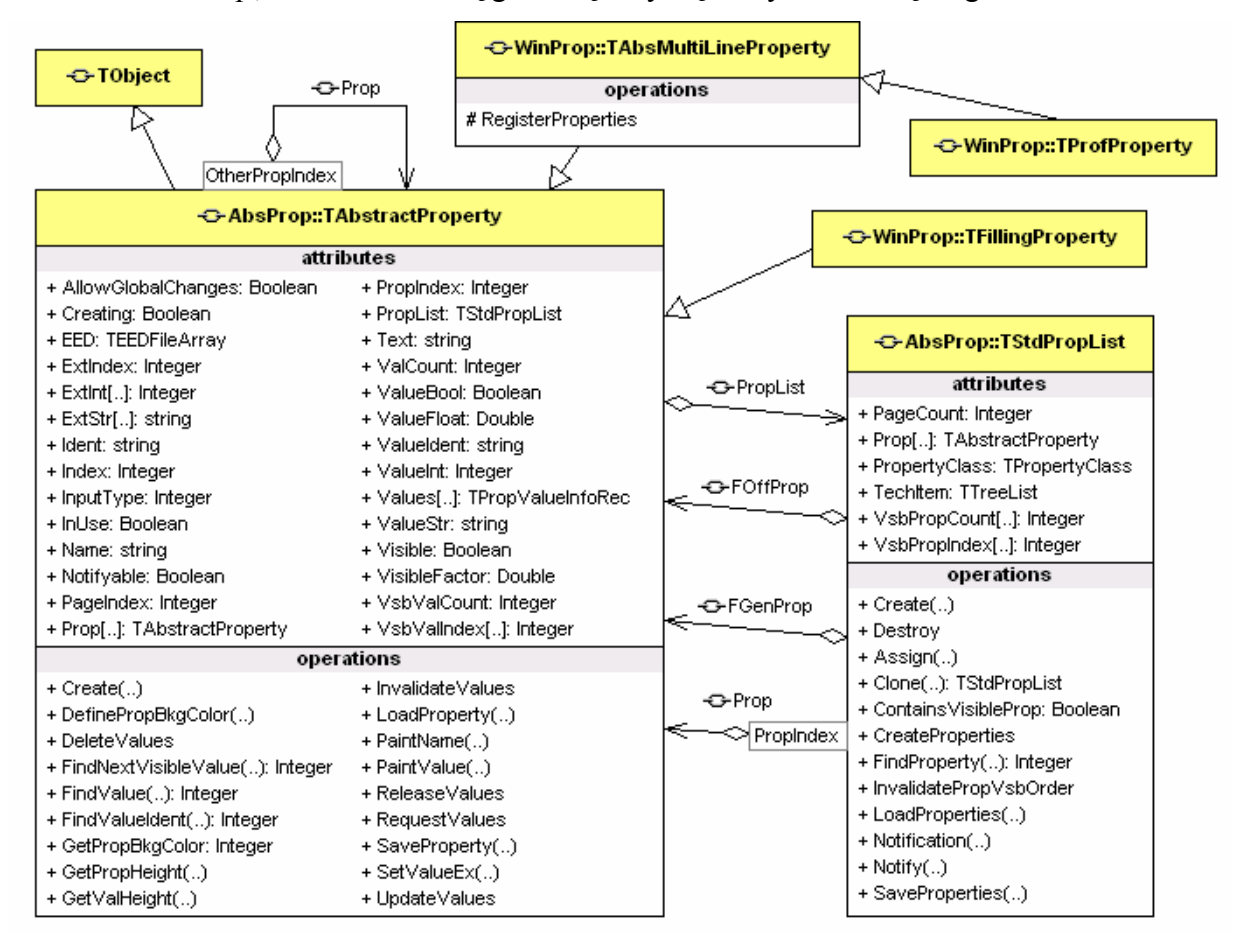

**3-16 pav. Modulio AbsProp klasių diagrama** 

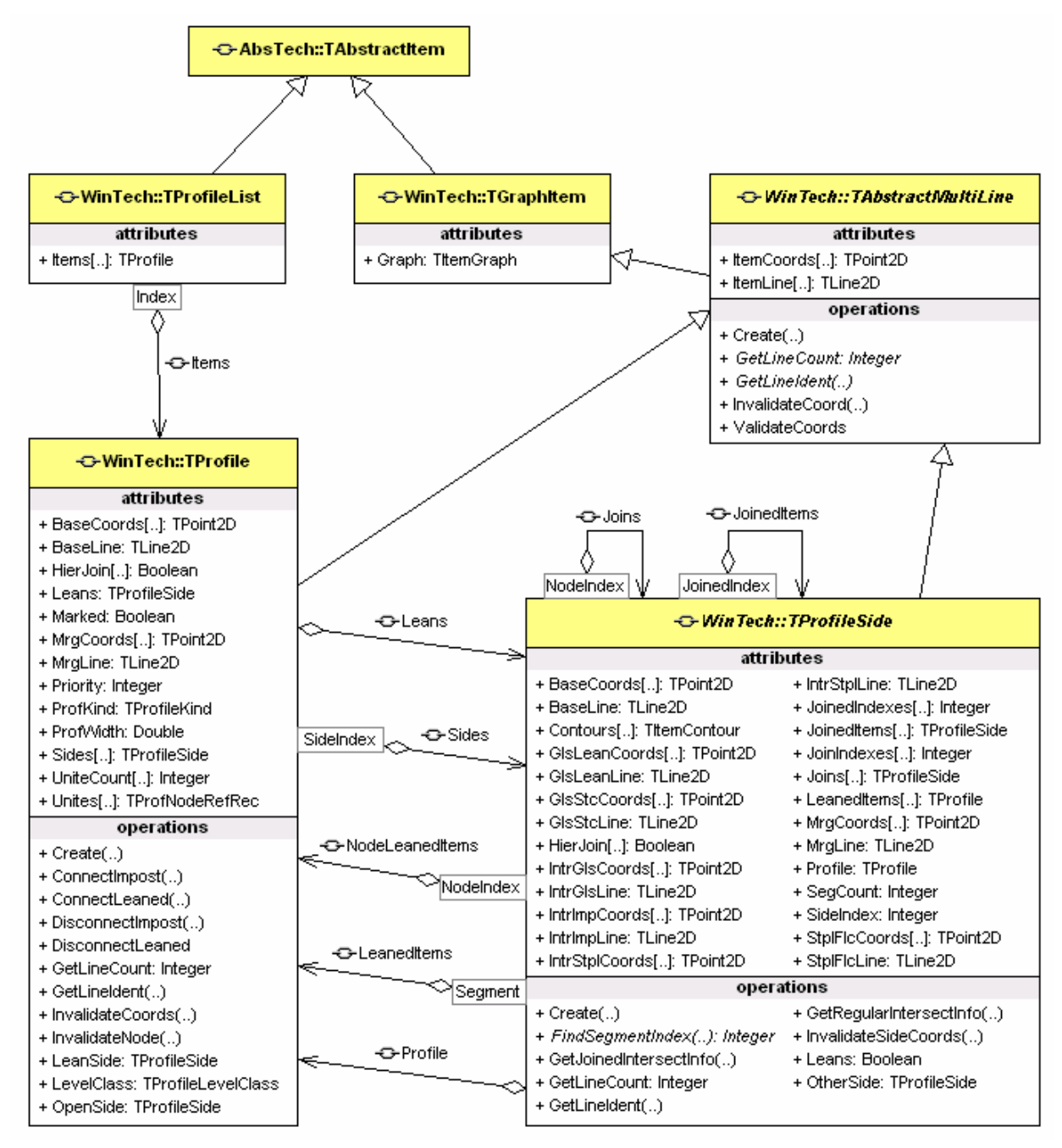

Modulio *WinTech*, skirto abstrakčių langų projektavimo valdymui, klasių diagramos:

**3-17 pav. Modulio WinTech klasių, aprašančių abstraktaus lango profilį detalizacija** 

 Lango profilio klasė *TProfile* yra susieta su profilio pusės klase *TProfileSide*. Kiekvienas profilis turi dvi puses. Kiekviena profilio puse gali būti apdirbta skirtingai, t. y. turėti skirtingas išpjovas, kurias charakterizuoja klasė *TAbstractMultiLine* sauganti konkrečios profilio pusės ar pačio profilio centro linijos koordinates. Klasės *TProfile, TProfileSide, TAbstractMultiLine* yra grafo elementai. Konkretaus gaminio grafas *TItemGraph* turi profilių masyvą *TProfileList*.

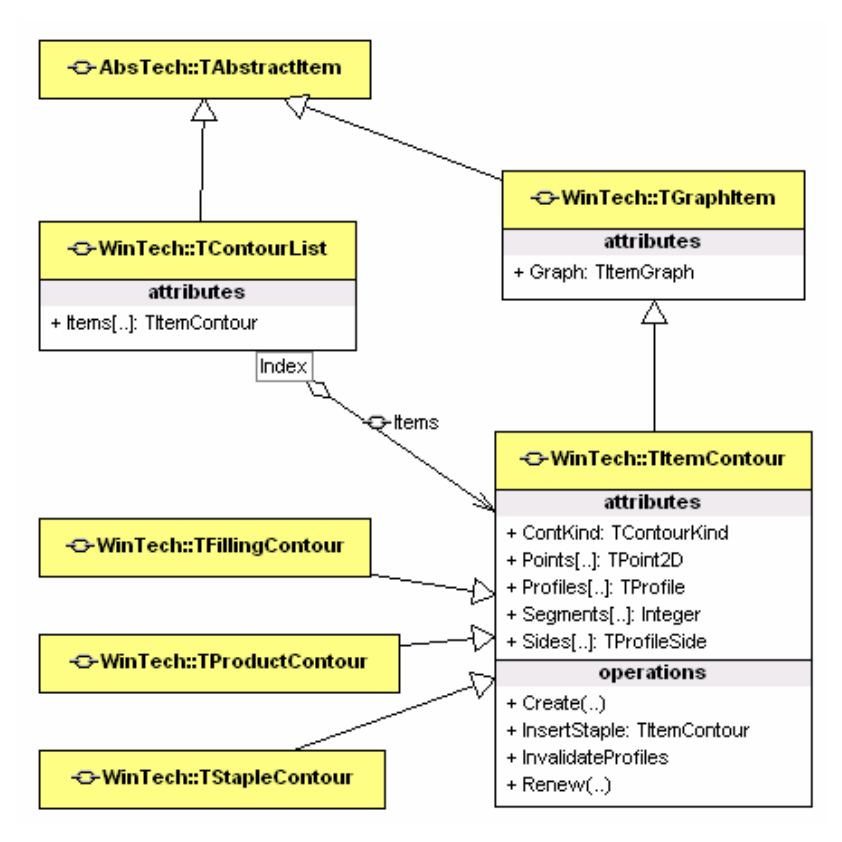

**3-18 pav. Modulio WinTech klasių, aprašančių abstraktaus lango kontūrą detalizacija** 

 Abstraktus lango kontūras gali būti trijų tipų: užpildymas *TFillingContour*, varčia *TStapleContour*, gaminys atskirtas jungiamuoju profiliu *TProductContour*. Abstraktus kontūras *TItemContour* yra grafo elementas.

 Gaminio grafas *TItemGraph* turi kontūrų masyvus: *Products* (gaminiai atskirti jungiamuoju profiliu)*, Staples* (varčios)*, Fillings* (užpildymai). Taip pat grafas turi profių masyvą *Profiles*:

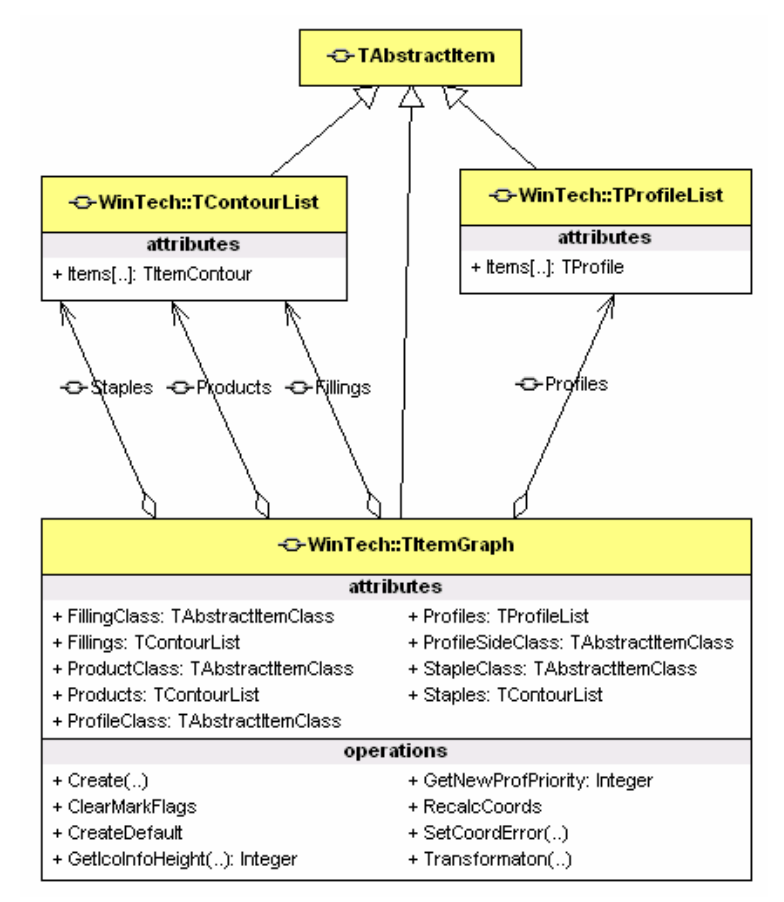

**3-19 pav. Modulio WinTech klasių, aprašančių abstraktaus lango grafą detalizacija** 

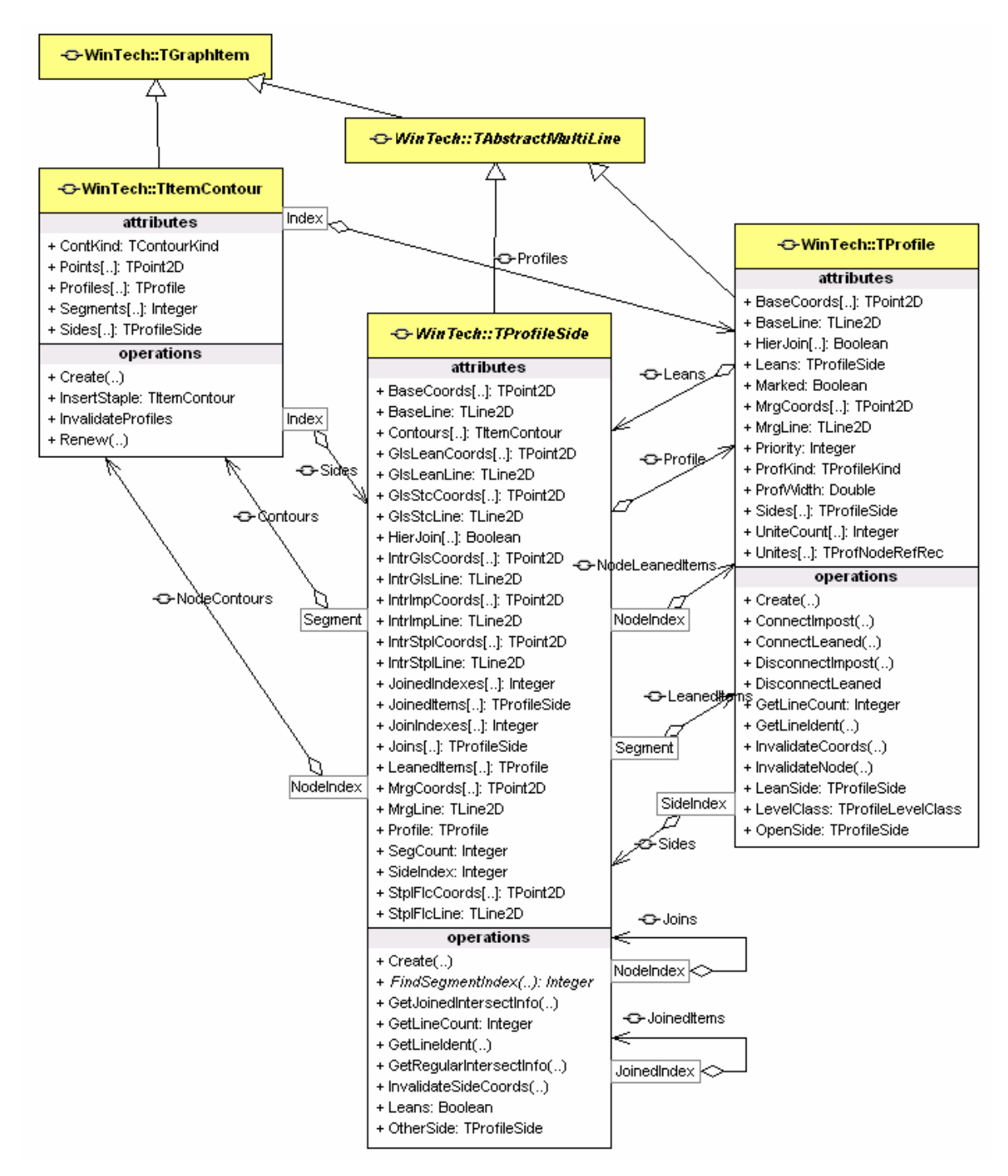

**3-20 pav. Modulio WinTech klasių, aprašančių abstraktaus lango profilį bei kontūrą tarpusavio ryšių detalizacija** 

 Kiekvienas profilis TProfile žino ar jis šliejasi prie kito profilio pusės (*Leans*). Kiekviena profilio pusė turi su ja besiribojančių kontūrų (*Contours*) bei besišliejančių profilių pusių (*LeanedItems*) masyvus. Kiekvienas užpildymas taip pat turi su juo sąveikaujančių profilių pusių (*Sides*) sąrašą. Profilio pusė žino kuriuo galu į kurią profilio pusę remiasi (*Joins*).

 Modulio *ItemWinTech*, praplečiančio modulio *WinTech* funkcionalumą koordinačių skaičiavimo realizacijomis, klasių detalizacija:

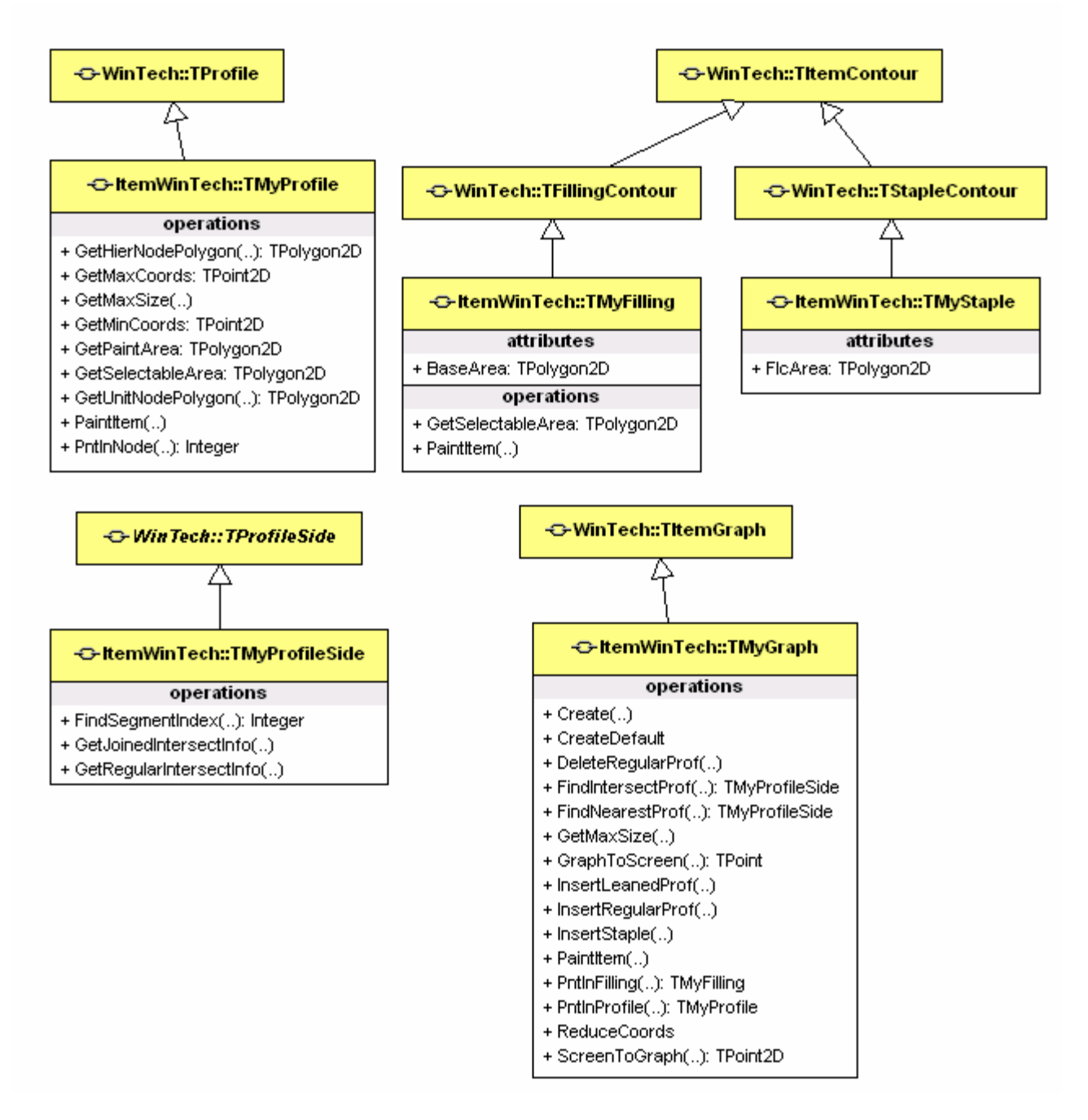

**3-21 pav. Modulio ItemWinTech klasių diagrama** 

 Gaminio grafo koordinatės skaičiuojamos rekursiniu principu. Kiekvienas grafo elementas moka pasiskaičiuoti savo koordinates. Grafo elementas, skaičiuodamas savo koordinates, naudoja kaimyninio elemento koordinates, jei jos paskaičiuotos. Jei ne, rekursija eina gilyn.

Modulio *ProdCtrl*, skirto projektuojamų gaminių sąrašo valdymui, klasių detalizacija:

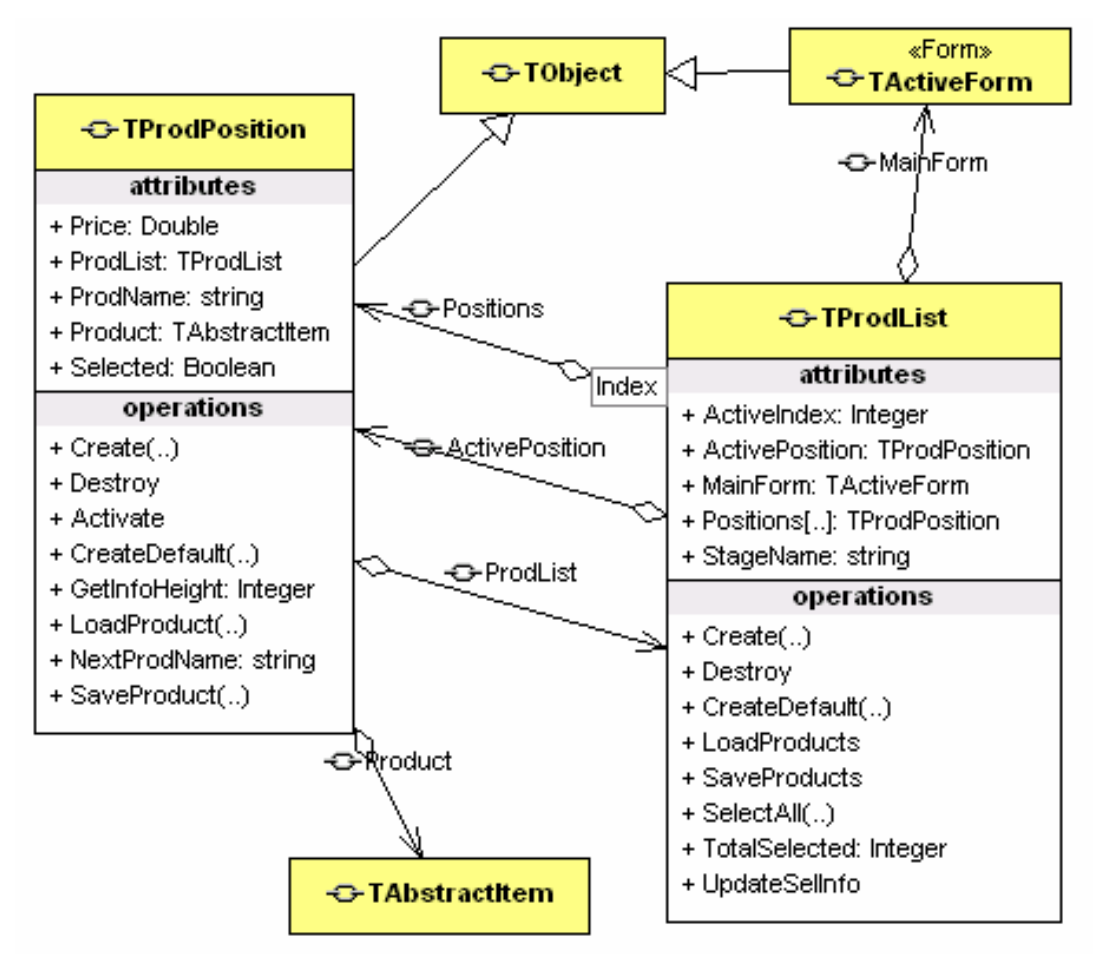

**3-22 pav. Modulio ProdCtrl klasių diagrama** 

 Užsakymas turi gaminių sąrašą *TProdList*, kuris savo ruožtu gali turėti daug gaminių pozicijų *TProdPosition*. Gaminio pozicijos klasė charakterizuoja vieną gaminį *Product:TAbstractItem*, žino gaminio kainą *Price*. Gaminio pozicija gali būti aktyvi (*Selected*), t. y. gaminys vaizduojamas projektavimo formoje.

 Modulių *AbsCalc* (abstrakčių technologinių skaičiavimų valdymas) ir *WinCalc* (langų technologinių skaičiavimų valdymas) klasių detalizacija:

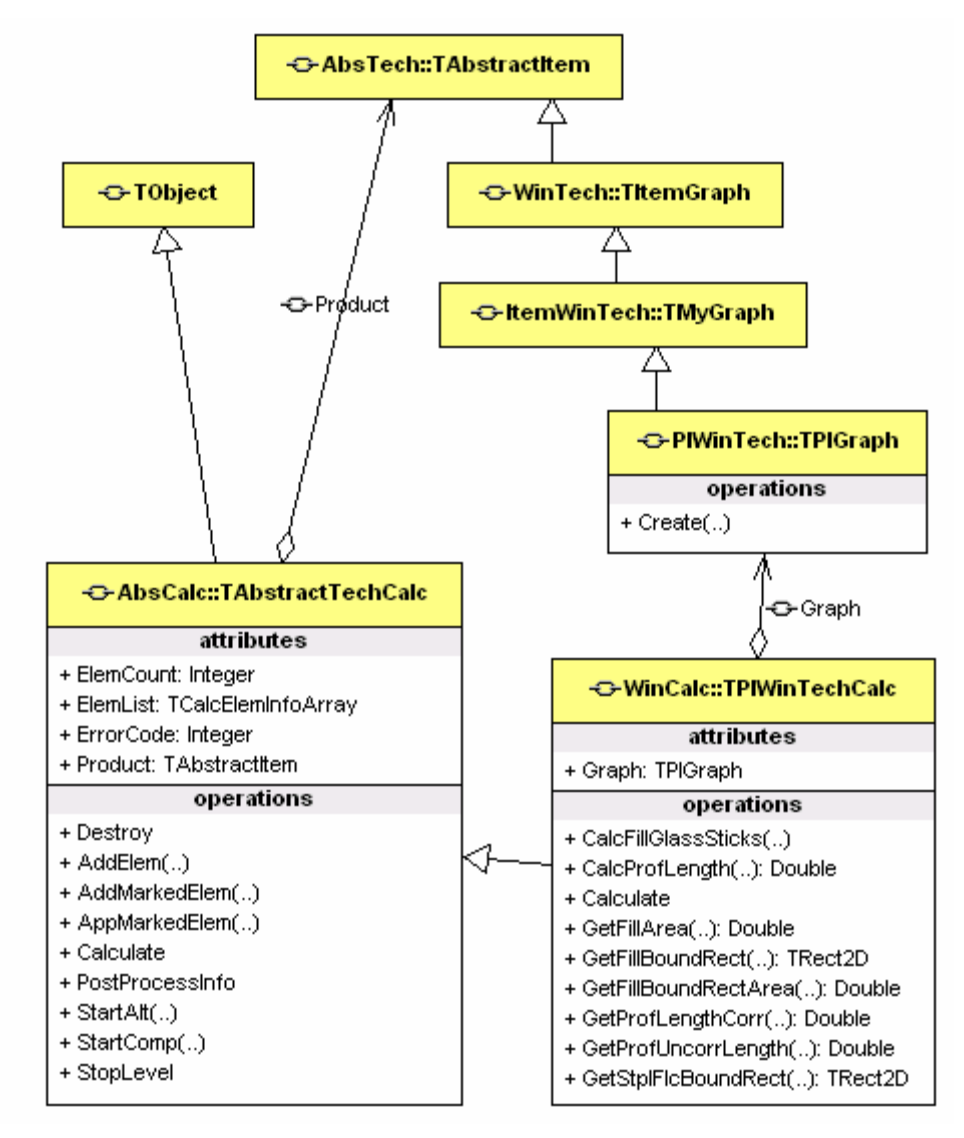

**3-23 pav. Modulių AbsCalc ir WinCalc klasių diagrama** 

 Abstrakčių technologinių skaičiavimų klasėje *TAbstractTechCalc* realizuotas gaminio universalaus medžiagų sąrašo administravimas. Klasėje *TPlWinTechCalc* realizuotas plastikinių langų technologinių skaičiavimų valdymas, medžiagų sąrašo formavimas.

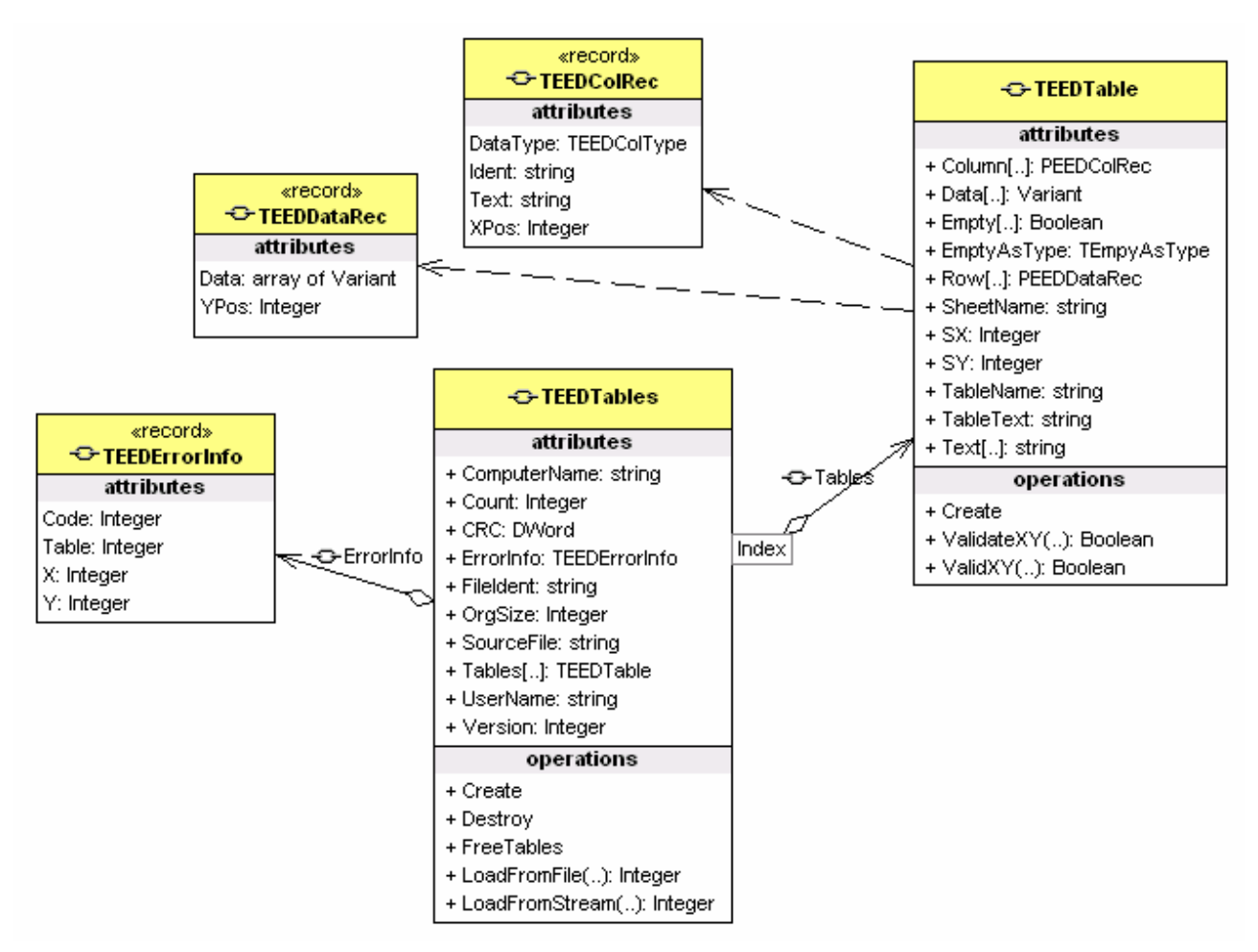

**3.6.2.3. Išorinių technologinių duomenų valdymo modulis** 

**3-24 pav. Klasės, skirtos duomenų paėmimui iš Microsoft Excel paketo** 

 Išorinių duomenų failų lentelės užkraunamos į masyvą *TEEDTables*. Kiekviena lentelė *TEEDTable* bei jos stulpeliai užregistruojami konkrečios technologijos modulyje. Nurodžius lentelės, stulpelio identifikatorių bei eilutės numerį galima prieiti prie konkrečios celės informacijos. Realizuoti metodai įvairių duomenų tipams paimti. Galima operuoti su visa lentelė eilute ar stulpeliu.

### **3.6.3. Procesų vaizdas**

 Šiame skyriuje pateikiamos sistemos objektų būsenų diagramos, sistemos elementų sekų diagramos (sistemos objektų sąveikai detalizuoti vietoj bendradarbiavimo diagramų buvo pasirinkta sekų diagramos).

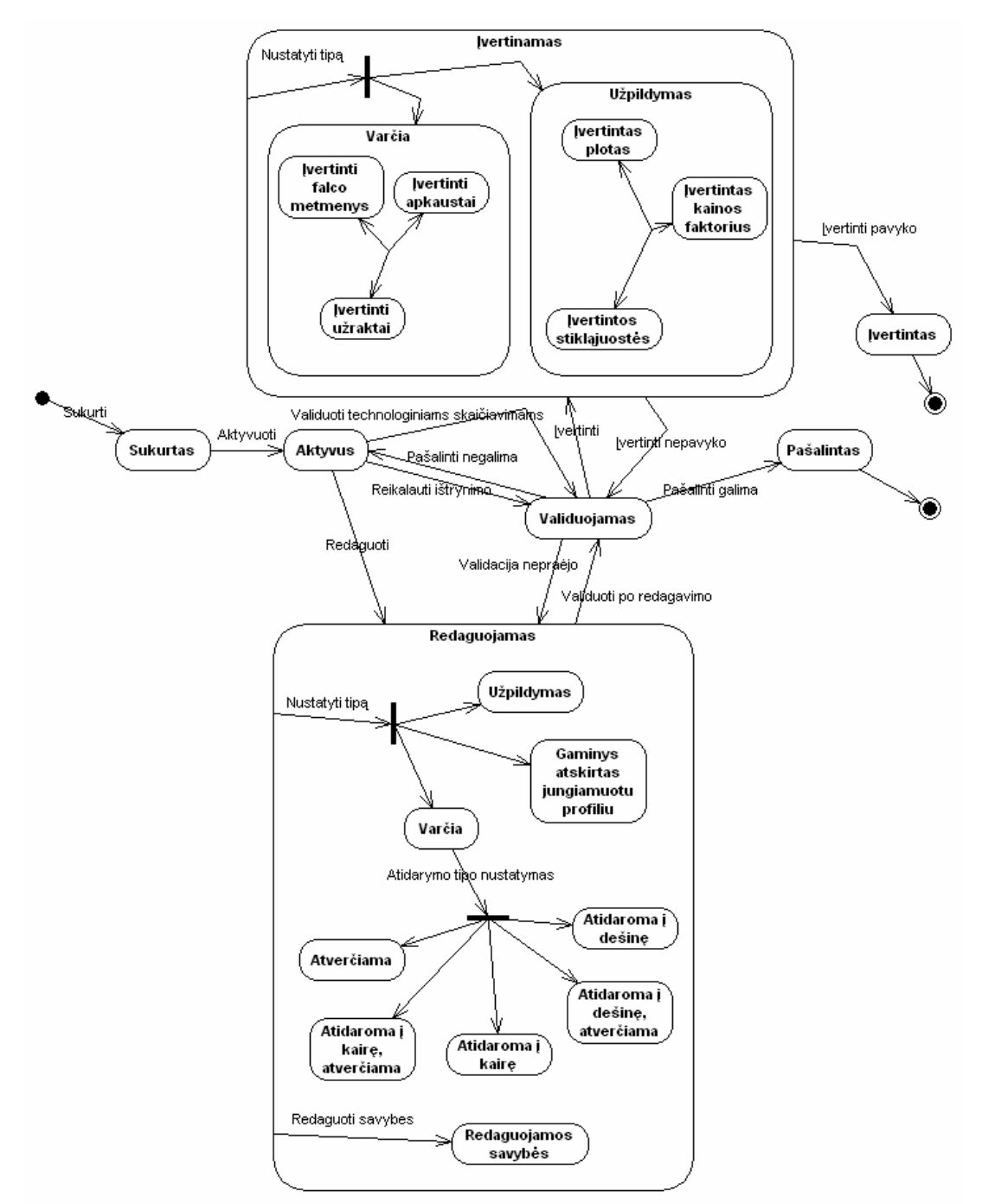

#### **3.6.3.1. Būsenų diagramos**

**3-25 pav. Abstraktaus lango kontūro būsenų diagrama** 

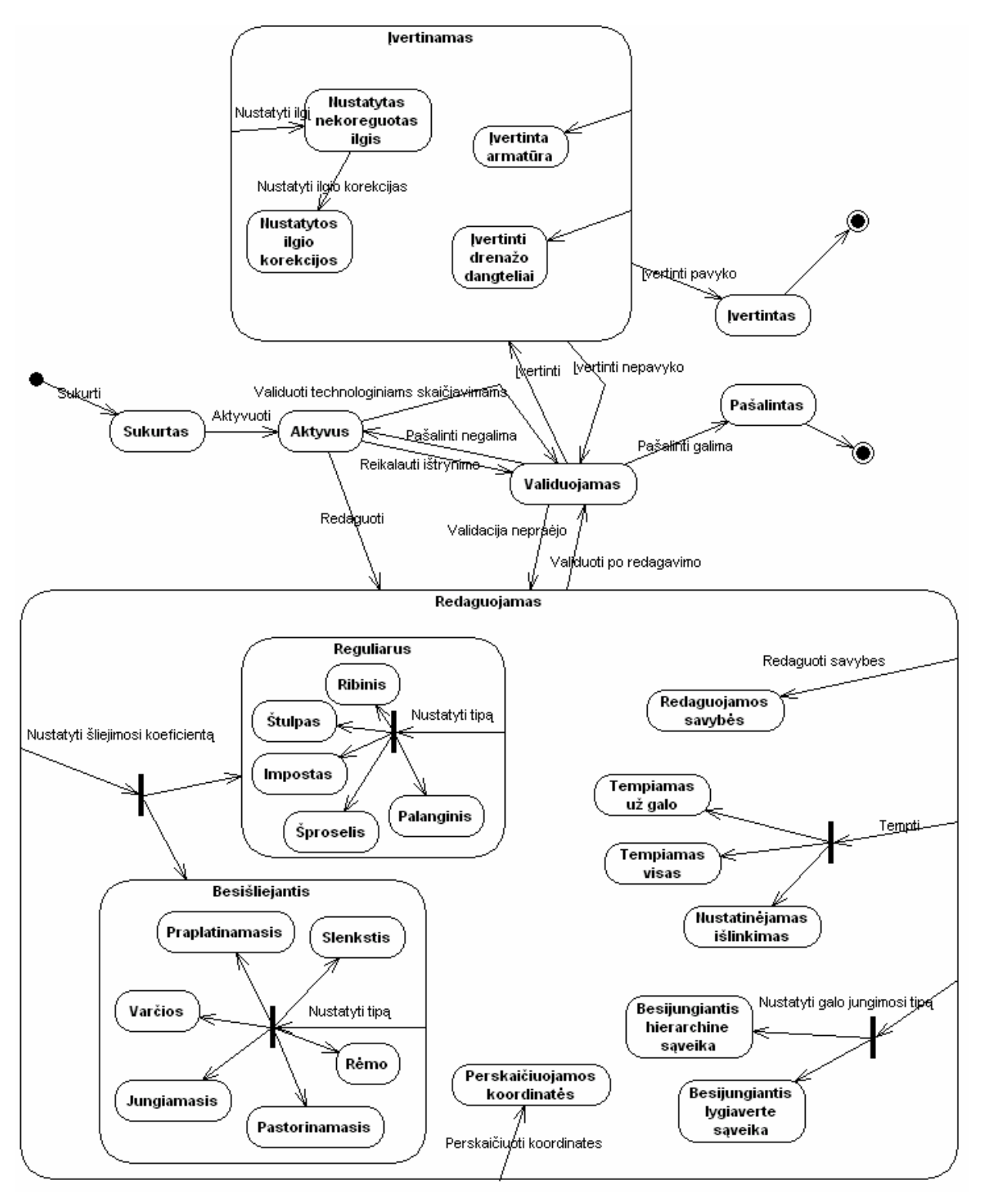

3-26 pav. Abstraktaus lango profilio būsenų diagrama

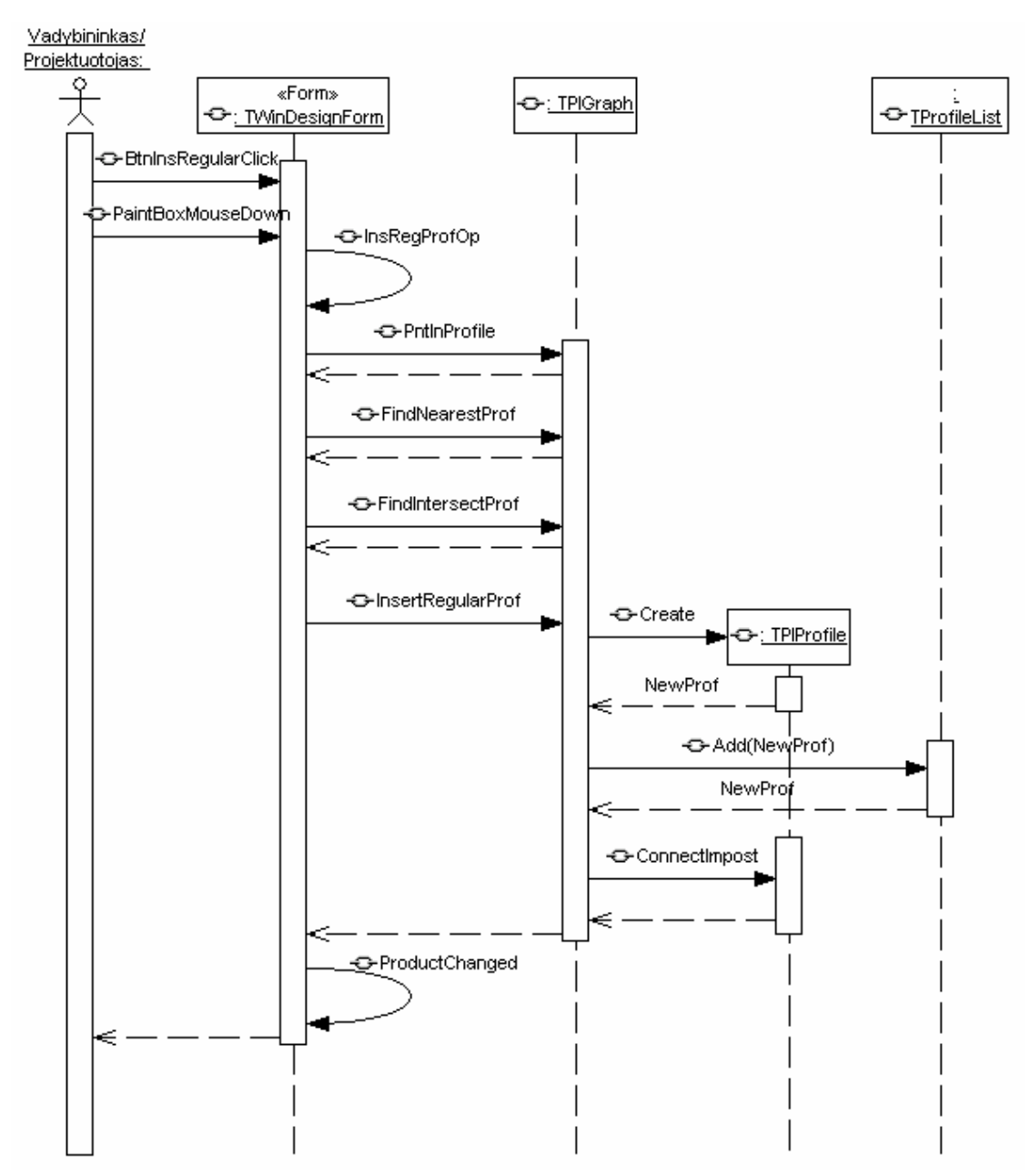

**3.6.3.2. Sekų diagramos** 

**3-27 pav. Reguliaraus profilio įdėjimo sekų diagrama** 

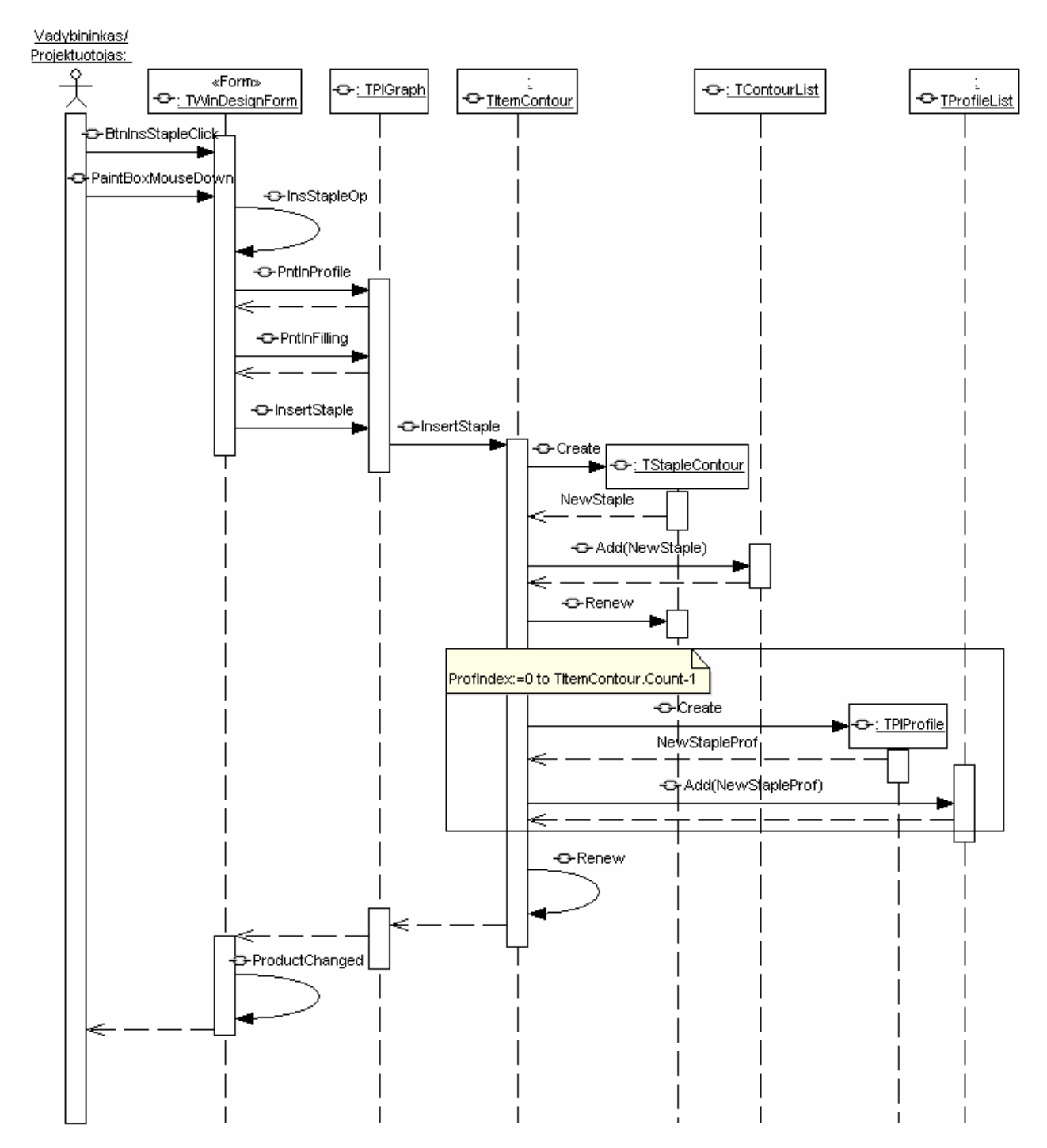

3-28 pav. Varčios įdėjimo sekų diagrama

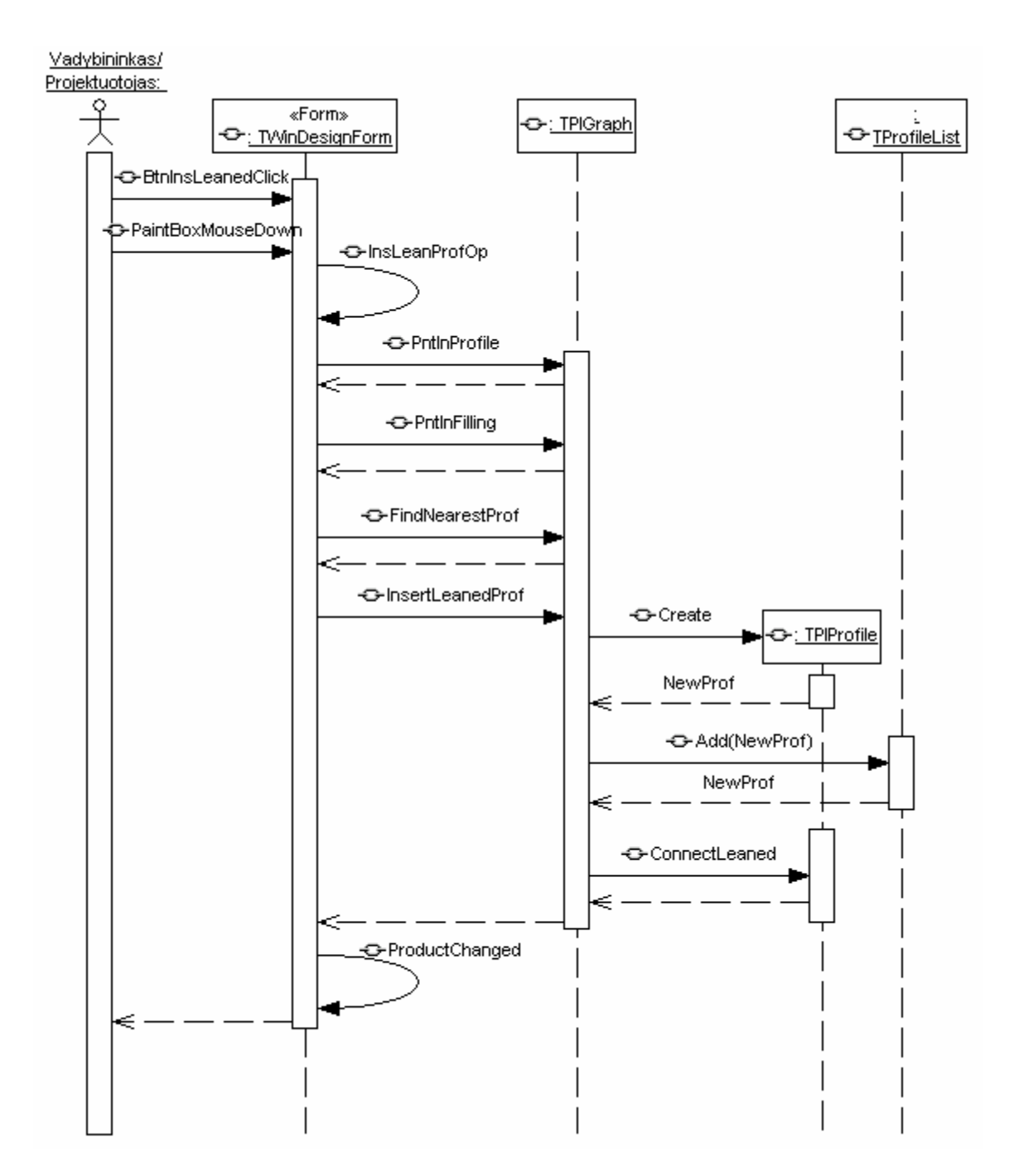

3-29 pav. Besišliejančio profilio įdėjimo sekų diagrama

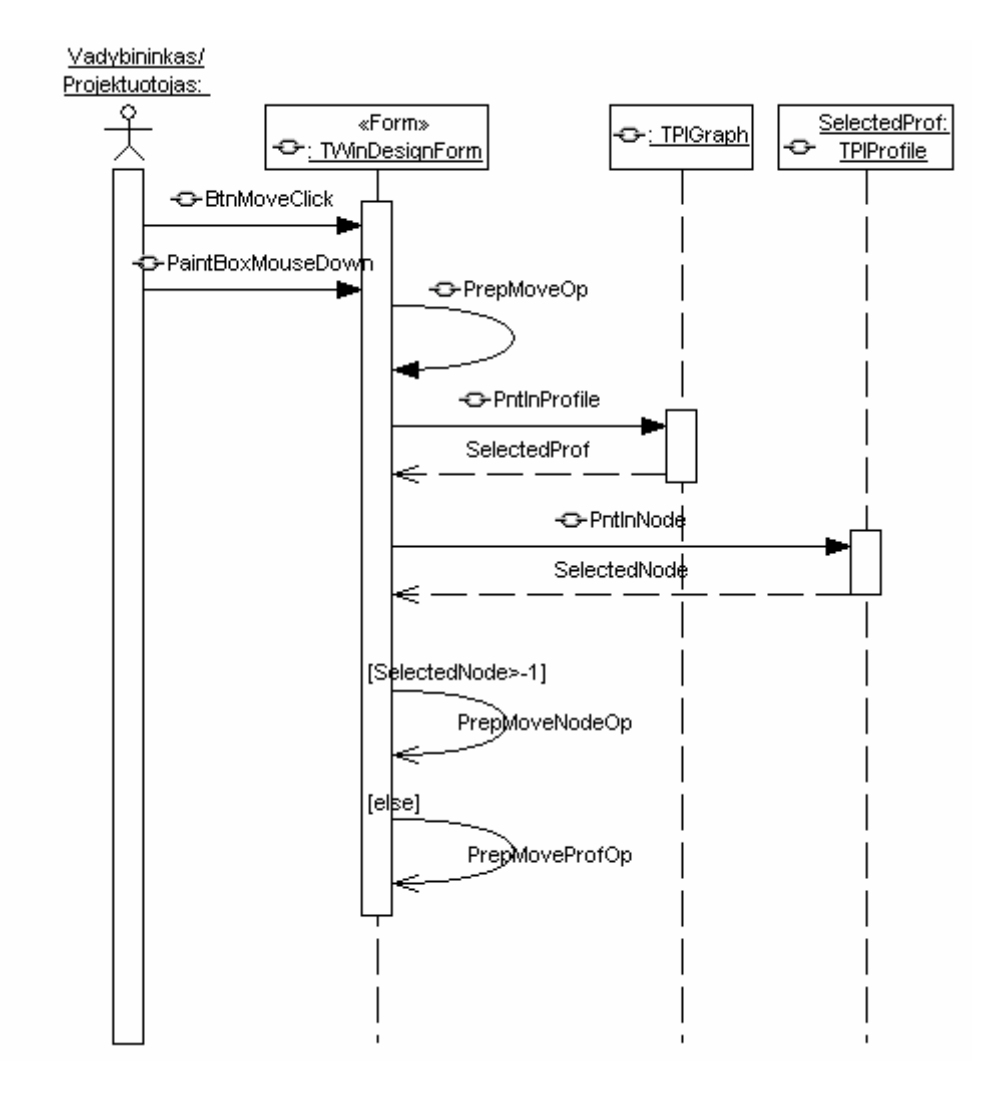

3-30 pav. Pasiruošimo profilio tempimo operacijai sekų diagrama

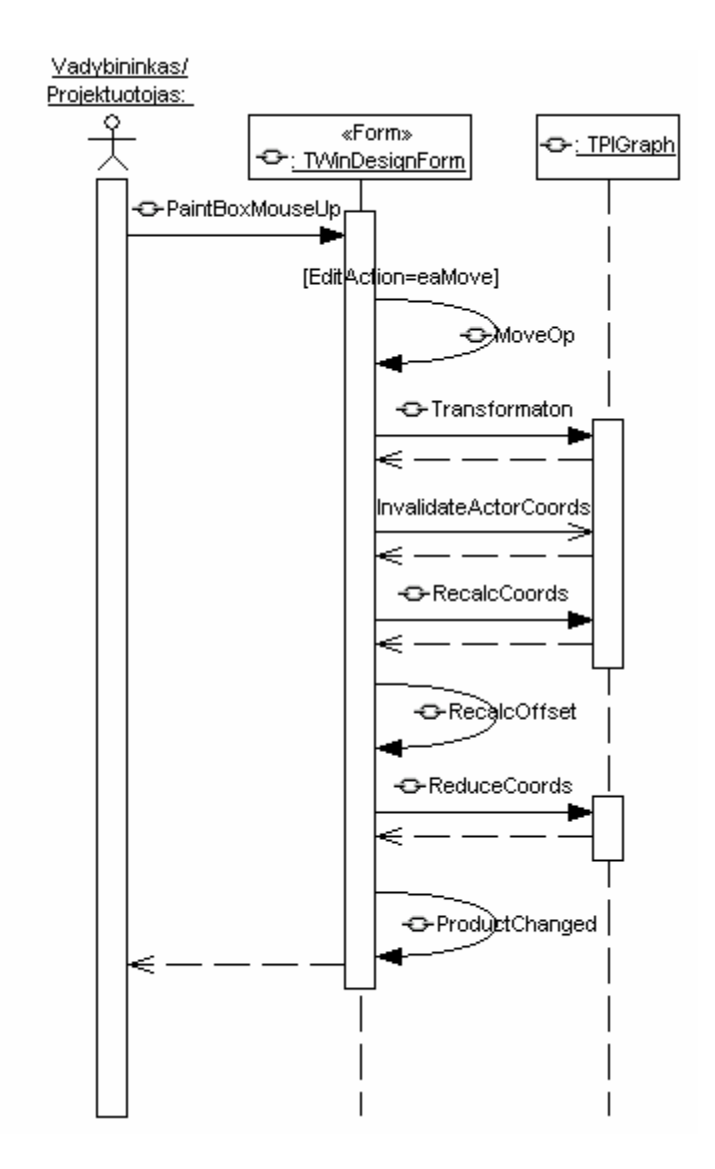

3-31 pav. Profilio tempimo operacijos atlikimo sekų diagrama

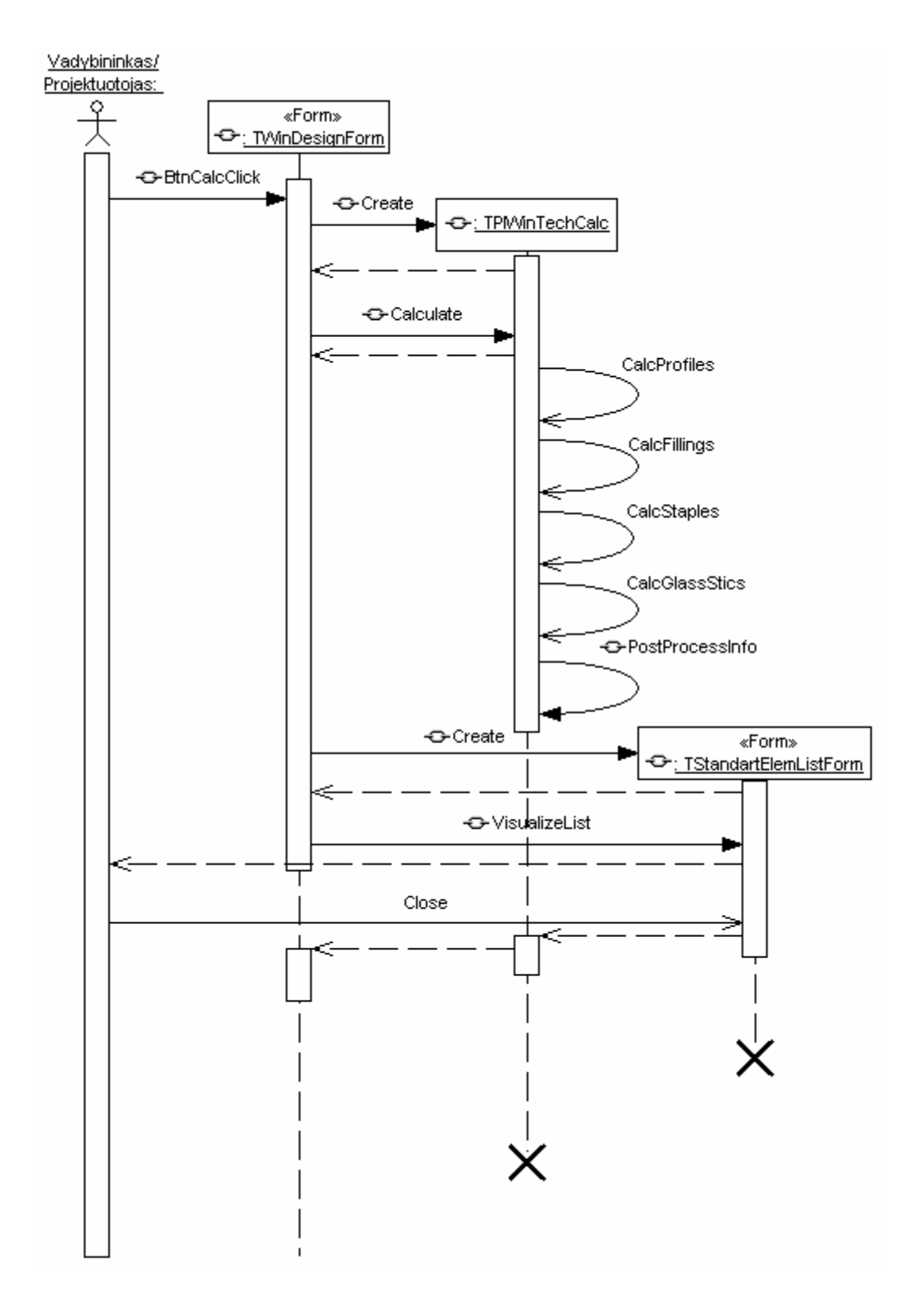

3-32 pav. Nedetalizuota technologinių skaičiavimų atlikimo sekų diagrama

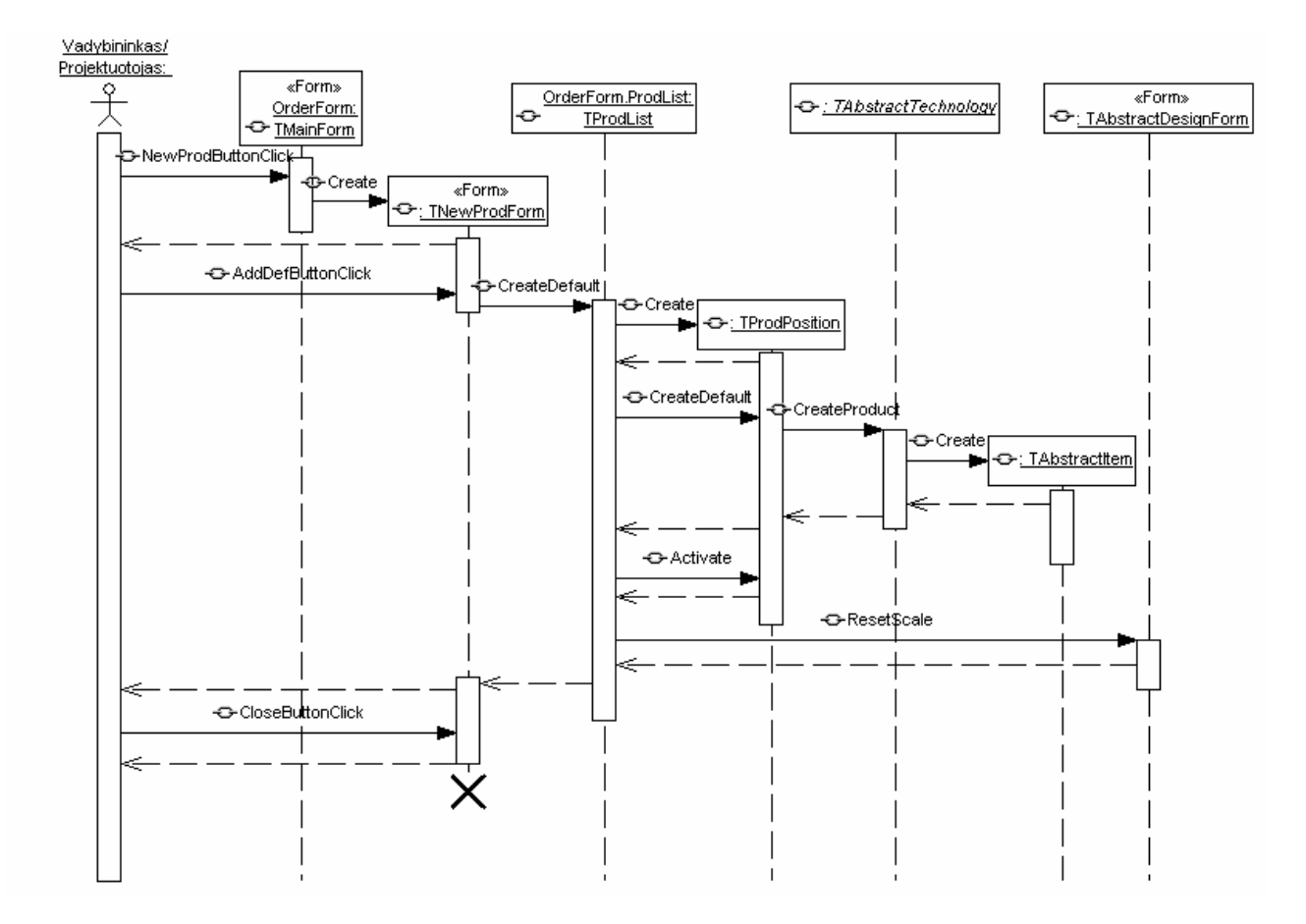

3-33 pav. Naujo gaminio sukūrimo sekų diagrama

#### **3.6.4. Išdėstymo vaizdas**

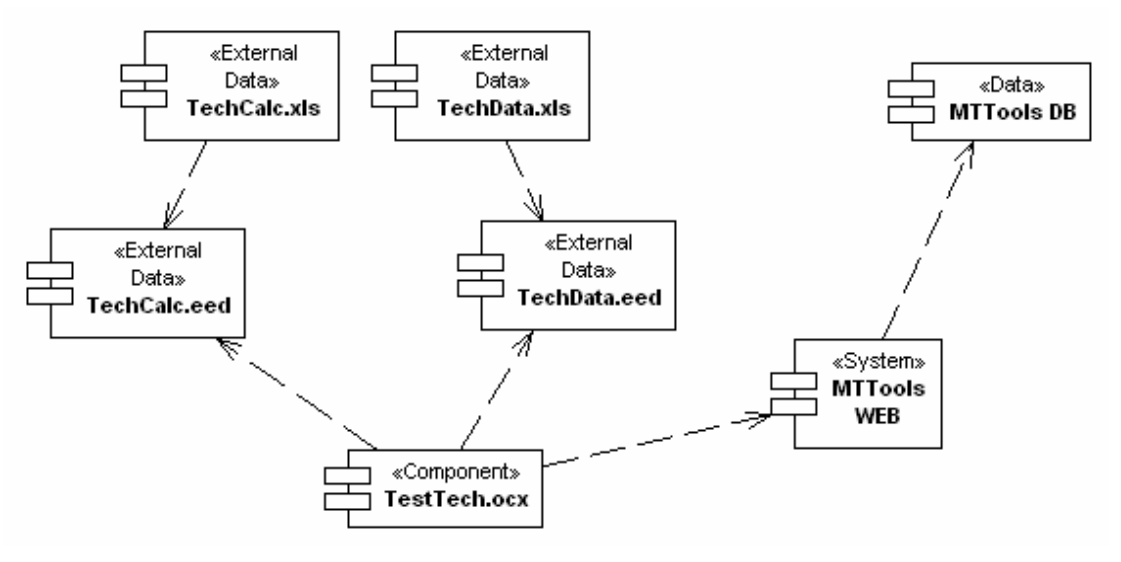

#### **3-34 pav. Sistemos komponentai**

TechData.xls – išoriniai technologiniai duomenys;

TechCalc.xls – išorinės technologinės taisyklės;

TechData.eed – TechData.xls eksportas į tekstinį failą;

TechData.eed – TechCalc.xls eksportas į tekstinį failą;

TestTech.ocx – gamybinių užsakymų projektavimo ir valdymo komponentas, reprezentuojantis konkrečią gamybos technologiją ir turintis savo išorinių technologinių duomenų bei taisyklių failus. TestTech.ocx talpinamas kliento kompiuteryje, aktyvuojamas iš MTTools WEB žiniatinklio sistemos. Jei kliento kompiuteryje, iš kurio bandoma aktyvuoti gamybinių užsakymų projektavimo ir valdymo komponentą, šio komponento nėra arba nesutampa jų versijos (taikomųjų programų serveryje yra naujesnė konkrečios gamybos technologijos komponento versija) jis yra parsiunčiamas. Kartu parsiunčiami ir išorinių technologinių duomenų failai.

MTTools WEB – gamybos valdymo sistema veikianti žiniatinklyje ir aktyvuojanti gaminių projektavimo komponentą;

MTTools DB – gamybos valdymo sistemos duomenų bazė;

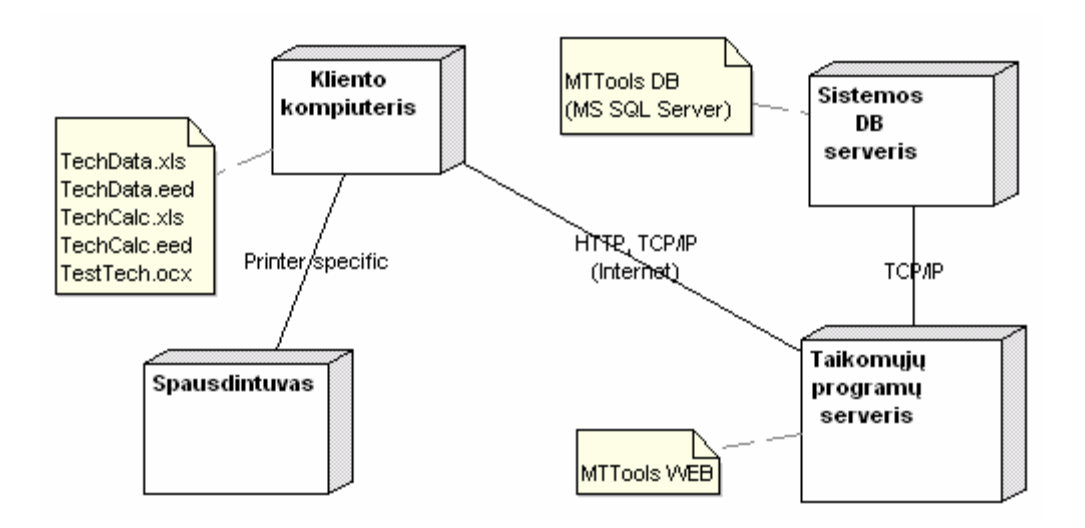

3-35 pav. Sistemos išdėstymo pas klientą modelis

# **4. TYRIMO-EKSPERIMENTINĖ DALIS**

# **4.1. Projekto kokybės tyrimo kriterijai**

Sukurta programinė įranga tiriama pagal kokybės faktorių rinkinį [16].

# **4.1.1. Produkto veikimo kokybės faktoriai**

- Teisingumas produktas turi atitikti vartotojo reikalavimus, ir patenkinti specifikuotus jų poreikius;
- Patikimumas norimos funkcijos bus atliekamos su priimtinu tikslumu;
- Efektyvumas programai reikalingi kompiuteriniai resursai minimizuoti. Operacijų atlikimo laikas kaip galima trumpesnis, duomenys saugomi kompaktiška forma;
- Lankstumas ar sistema leidžia pačiam vartotojui redaguoti technologinius duomenis, specifikuoti technologines taisykles? Ar tai atliekama patogiai? Ar programinę irangą galima pritaikyti prie konkrečios įmonės poreikių, ar galima aprašyti įvairias gamybos technologijas?
- Panaudojamumas programos vartotojo sąsaja turi būti kaip galima aiškesnė. Pastangos, reikalingos išmokti naudotis programa – minimalios.

# **4.1.2. Produkto peržiūros kokybės faktoriai**

- Palaikomumas lengva rasti ir ištaisyti veikiančios programos klaidas (programa informuoja apie vykdomas operacijas, jų statusą, bei rezultatus, numatyti pranešimai vartotojui apie įvykusias klaidas ir pagalbos sistema, aprašanti klaidų taisymo būdus);
- Testuojamumas suteikta galimybė išbandyti programos veikimą, įsitikinant kad ji teisingai atlieka norimą funkciją (paruošti pavyzdiniai, pagalbiniai duomenų rinkiniai atitinkamoms funkcijoms, bei automatinis programos funkcionalumo testavimas;

### **4.1.3. Produkto pereinamumo kokybės vertinimas**

• Pernešamumas – ar numatytos galimybės perkelti programą nuo vienos techninės įrangos konfigūracijos ir/arba programinės įrangos aplinkos į kitą;

- Pakartotinas panaudojamumas;
- Suderinamumas produktas susietas su Microsoft Word ir Microsoft Excel paketais. ataskaitas galima perkelti i \*.doc ar \*.xls formato laikmenas, iš lentelių atitinkamai importuoti duomenis;

# **4.2. Projekto kokybės tyrimas**

### **4.2.1. Produkto veikimo kokybės faktoriai**

• Teisingumas – programinė įranga atitinka vartotojo reikalavimus ir patenkina specifikuotus jų poreikius. Programinis sprendimas buvo testuojamas remiantis sudarytu testavimo planu. Atliekant vienetų testavimą buvo susipažinta ir išmokta naudotis Borland Delphi DUnit aplinka [17]. Pritaikant šį įrankį sistemos vienetų testavimui buvo atlikta šiokių tokių korekcijų tam, kad būtų galima realiu laiku generuoti išorinėje duomenų bazėje apibrėžtą testinių atvejų kiekį. Atlikus programinės įrangos funkcinį testavimą galima daryti išvadą, jog tos funkcijos, kurios buvo testuotos, veikia sklandžiai ir su šiuo metu turimais testinių atvejų rinkiniais daugiau defektų neaptikta.

Dokumento 8.2 skyrelyje pateiktame priede aprašomas testavimo irankis sukurtas automatizuotam vienetų testavimui, taip pat pateikiamas sistemos vieneto testavimo pavyzdys;

- Patikimumas Siekiant užtikrinti kuriamo produkto atliekamų geometrinių bei technologinių skaičiavimų patikimumą buvo realizuotas paklaidų kontroliavimo mechanizmas. Visi geometriniai bei technologiniai skaičiavimai yra vykdomi nurodytu tikslumu. Projekto nefunkcinių reikalavimų specifikacijoje nurodytas skaičiavimų tikslumas lygus  $1x10^{-9}$ .
- Efektyvumas Stengiantis užtikrinti, kad sistemos operacijų atlikimo laikas būtų kaip galima trumpesnis ir tenkintų specifikaciją, buvo atliekamas laikinių charakteristikų testavimas. Pradinėse sistemos veikimo charakteristikų testavimo stadijose buvo nustatyta, kad esant sudėtingesnei gaminio konstrukcijai neleistinai padidėja tokių funkcijų, kaip gaminio saugojimas, užkrovimas, koordinačių perskaičiavimas, atlikimo greitis. Buvo atliktas šių metodų optimizavimas, ko pasekoje sumažintas minėtų funkcijų vykdymo laikas ir gautas užsakovą tenkinantis rezultatas.

 Naujos ir senos sistemos versijų kai kurių laikinių charakteristikų palyginimas pateiktas 8.4 dokumento skyrelyje esančiame priede;

• Lankstumas – Sistemos technologiniai duomenys bei taisyklės yra saugomi Microsoft Excel paketo dokumentuose. Tai užtikrina patogų ir lankstų duomenų redagavimą, filtravimą ir kitokį interpretavimą už sistemos ribų.

 Programos išorinių duomenų bei technologinių taisyklių lankstų valdymą iliustruojantys pavyzdžiai aprašyti 8.3 dokumento skyrelyje pateiktame priede;

Sistemoje galima aprašyti skirtingas gamybos technologijas, kiekvieną technologiją reprezentuoja atskiras OCX komponentas, kuris turi savo technologinių duomenų bei taisyklių failus. Duomenų failuose galima specifikuoti konkrečiai technologijai būdingas taisykles (pvz., konstantų sąrašus, profilių ilgių korekcijos duomenis, varčių kaustymo taisykles ir pan.);

• Panaudojamumas – Sistemos vartotojo sąsaja reikalauja minimalių pastangų norint išmokti naudotis sukurtu produktu. Programinė įranga pateikiama su mokomąja medžiaga.

### **4.2.2. Produkto peržiūros kokybės faktoriai**

- Palaikomumas sistemoje kol kas nėra pilnai realizuotas klaidų valdymo bei prevencijos mechanizmas. Sistema vartotojui neleidžia į projektuojamą gaminį įdėti netinkamų elementų, tačiau dar nėra realizuotas gaminio duomenų struktūros modifikavimo mechanizmas, kada tempiant gaminio konstrukciją reikia atlikti eilę struktūrinių pakeitimų, kai tempiamas profilis keičia savo atraminį profilį. Pasitarus su užsakovu šios problemos sprendimas buvo atidėtas ir vykdomi kiti, aukštesnį prioritetą turintys projekto darbai;
- Testuojamumas testuojant produktą buvo sukurta automatizuoto vienetų testavimo programa, atliekamas regresinis testavimas, veikimo charakteristikų, vartotojo sąsajos testavimas;

### **4.2.3. Produkto pereinamumo kokybės vertinimas**

• Pernešamumas – produkto reikalavimų specifikacijoje buvo numatyta, jog sistema turi būti suderinta ir veikti Microsoft Windows 2000/XP operacinėse sistemos, todėl kol kas sistemos negalima pernešti prie kitos operacinių sistemų šeimos;

- Pakartotinas panaudojamumas produktas buvo kurtas remiantis objektinio programavimo bei komponentinio programavimo principais. Todėl ateityje bus galima pakartotinai panaudoti tam tikrus programinės įrangos komponentus (pvz., realizuojant naują gamybos technologiją bus galima pakartotinai panaudoti abstrakčių gamybos technologijų komponentus);
- Suderinamumas produktas yra susietas su Microsoft Excel paketu. Šio paketo dokumentuose saugomi išoriniai technologiniai duomenys bei technologinės taisyklės. Yra realizuota sąsaja duomenų importavimui;

# **4.3. Sistemos tolensnė vizija**

Artimiausioje ateityje planuojama:

• Pilnai realizuoti klaidų valdymo bei prevencijos mechanizmą (sistemoje dar nėra realizuotas gaminio duomenų struktūros modifikavimo mechanizmas, kada tempiant gaminio konstrukciją reikia atlikti eilę struktūrinių pakeitimų, kai tempiamas profilis keičia savo atraminį profilį. Taip pat reikėtų tobulinti klaidų prevencijos bei notifikacijos mechanizmą technologinių duomenų bei taisyklių aprašymo mechanizme);

Projektuojant ir realizuojant programinį sprendimą iškilo keletas idėjų, kurias būtų galima realizuoti ateityje – sistemos vystymo fazėje:

- Gaminio projektavimo metu realizuoti funkcijas kombinuotam elementų įdėjimui (pvz., iš karto skaidyti gaminio konstrukciją daugiau nei vienu impostu. Vartotojas atlikdamas fragmento skaidymo funkciją nurodo impostų kiekį horizontalia bei vertikalia kryptimi, tarkime 2x3);
- Atvaizduoti konstrukcijos profilių tarpusavio jungimosi pjūvius;

# **5. IŠVADOS**

Šiuo darbu buvo siekiama patobulinti gamybinių užsakymų projektavimo ir valdymo programinę įrangą.

- 1. Atlikus taikymo srities analizę, buvo išanalizuoti principiniai gaminių projektavimo bei įvertinimo metodai, ištirti vartotojų poreikiai. Tam, kad juos realizuoti, panaudoti šie programinės įrangos kūrimo metodai bei technologijos:
	- a. Dinaminis sistemų kūrimo metodas pasirinkimą lėmė taikymo srities sudėtingumas, didelis funkcinių bei nefunkcinių reikalavimų kiekis bei plati ir dažnai kintanti gamybos technologijų įvairovė;
	- b. Objektiškai orientuotas projektavimas bei programavimas, siekiant paprastesnio sistemos tobulinimo ateityje bei galimybės pakartotinai panaudoti programinės įrangos elementus;
	- c. Komponentinis programavimas. Sistema sukurta kaip OCX komponentas. Vienas gaminių projektavimo OCX komponentas reprezentuos konkrečią gaminių projektavimo technologiją. Taip realizuota galimybė tam pačiam vartotojui dirbti su skirtingomis gamybos technologijomis;
- 2. Remiantis objektiškai orientuota projektavimo metodologija suprojektuota gaminio grafinioinformacinio modelio valdymo duomenų struktūra, kuri leido lanksčiai ir greitai projektuoti ir įvertinti netaisyklingų konstrukcijų gaminius;
- 3. Sudarytas gaminio savybių valdymo mechanizmas suteikė galimybę lanksčiai apibrėžti savybių sąrašą kiekvienam gaminio konstrukciniam elementui;
- 4. Suprojektuotas išorinių duomenų aprašymo mechanizmas, leido lanksčiau specifikuoti technologines gamybos taisykles, pereiti prie sudėtingesnių gamybos technologijų aprašymo;
- 5. Sistema išbandyta su realiais gamybiniais, tenkina funkcinių reikalavimų specifikaciją yra lankstesnė ir leidžia tiksliau įvertinti gaminio sąnaudas;

# **6. LITERATŪRA**

- 1. Sniečkus V., Popovas V., Jarmolajev A., *Kompleksinis inžinerinių uždavinių sprendimas, taikant integruotas kompiuterinio projektavimo sistemas,* 1999, [Žiūrėta 2005-03-06]. Prieiga per internetą: [http://www.inre.lt/download/publikacijos/m\\_1999\\_1.pdf;](http://www.inre.lt/download/publikacijos/m_1999_1.pdf)
- 2. Popovas V., Jarmolajev A., *Šiuolaikinių kompiuterinio projektavimo sistemų vystymosi tendencijos//* Statyba ir architektūra, 1998 rugsėjis, [Žiūrėta 2005-03-10]. Prieiga per internetą: [http://www.inre.lt/download/publikacijos/sa\\_09\\_98.pdf;](http://www.inre.lt/download/publikacijos/sa_09_98.pdf)
- 3. Da Cunha R. R. M., Dias A., *Mechanical Design Data Approach Based on Objects and Features*, 2001. [Žiūrėta 2005-03-10]. Prieiga per internetą: [http://www.emc.ufsc.br/~ricardo/download/CIRP2001\\_RRMCUNHA.pdf;](http://www.emc.ufsc.br/%7Ericardo/download/CIRP2001_RRMCUNHA.pdf)
- 4. Grigorjeva T., Popovas V., Jarmolajev A., *Šiuolaikinės automatizuotos projektavimo sistemos*// Nauja statyba, 2003 gegužė, [Žiūrėta 2005-03-15]. Prieiga per internetą: [http://www.inre.lt/download/publikacijos/statyba\\_06\\_03.pdf;](http://www.inre.lt/download/publikacijos/statyba_06_03.pdf)
- 5. Grigorjeva T., Popovas V., Jarmolajev A., *Šiuolaikinės automatizuotos projektavimo sistemos (tęsinys)*// Nauja statyba, 2003 liepa, [Žiūrėta 2005-03-15]. Prieiga per internetą: [http://www.inre.lt/download/publikacijos/statyba\\_07\\_03.pdf;](http://www.inre.lt/download/publikacijos/statyba_07_03.pdf)
- 6. Hugh J., *Integration and Automation of Manufacturing Systems*, 2001, [Žiūrėta 2005-04- 06]. Prieiga per internetą: [http://claymore.engineer.gvsu.edu/~jackh/books/integrated/pdf/integratedbook.pdf;](http://claymore.engineer.gvsu.edu/%7Ejackh/books/integrated/pdf/integratedbook.pdf)
- 7. Ustinovičius L., Popovas V., Mikalauskas S., *Technique for Computer Aided Valuation of Economic Indicators of a Construction Project*, 2004, [Žiūrėta 2005-03-20]. Prieiga per internetą: [http://www.inre.lt/download/publikacijos/m\\_2004\\_2.pdf](http://www.inre.lt/download/publikacijos/m_2004_2.pdf);
- 8. Mikalauskas S., Popovas M., *SES 2000 Automatizuotas sąmatų sudarymas Microstation Triforma terpėje*// Nauja statyba, 2003 gruodis, [Žiūrėta 2005-04-01]. Prieiga per internetą: [http://www.inre.lt/download/publikacijos/statyba\\_10\\_03.pdf;](http://www.inre.lt/download/publikacijos/statyba_10_03.pdf)
- 9. Hugh J., *Design Engineer On A Disk*, 2001, [Žiūrėta 2005-04-10]. Prieiga per internetą: [http://claymore.engineer.gvsu.edu/~jackh/eod/pdf/design.pdf](http://claymore.engineer.gvsu.edu/%7Ejackh/eod/pdf/design.pdf);
- 10. Dynamic System Development Method Consortium. [Žiūrėta 2005-04-12]. Prieiga per internetą: [http://www.dsdm.org;](http://www.dsdm.org/)
- 11. Bilke A., Klischat O., Kriegel E. U., *Component-Based Software Development A Practitioner's View*, 2002. [Žiūrėta 2005-04-13]. Prieiga per internetą: [http://www.sdpsnet.org/journals/vol6-4/5\\_4.KriegelP52P62.pdf;](http://www.sdpsnet.org/journals/vol6-4/5_4.KriegelP52P62.pdf)
- 12. Teixeira S., Pacheco X. *Delphi 5 Developer's Guide*. Indianapolis, IN, USA: SAMS,  $2000 - 1556$  p.;
- 13. The PABADIS Consortium. *ERP-Interface Specification and Design*, 2001. [Žiūrėta 2005 04-14]. Prieiga per interneta: [http://www.pabadis.org/downloads/pabadis\\_del\\_1\\_5.pdf;](http://www.pabadis.org/downloads/pabadis_del_1_5.pdf)
- 14. Toleikis Š., *Pagrindinės verslo programų integravimo technologijos*// Kompiuterija, 2003 rugsėjis;
- 15. Fenner J., *Enterprise Application Integration Techniques*, 2002. [Žiūrėta 2005-04-18]. Prieiga per internetą: <http://www.cs.ucl.ac.uk/staff/W.Emmerich/lectures/3C05-02-03/aswe21-essay.pdf>;
- 16. Cottorell M., Hughes B., *Software Project Management*. Oxford and Northmton, Great Britan, 1995;
- 17. Groves M., *Automated Unit Testing in Delphi*, 2002. [Žiūrėta 2005-05-10]. Prieiga per internetą: [http://www.adug.org.au/meetings/Symposia/2002/UnitTestingPrint.pdf;](http://www.adug.org.au/meetings/Symposia/2002/UnitTestingPrint.pdf)

# **7. TERMINŲ IR SANTRUMPŲ ŽODYNAS**

# **7.1.Taikymo srities terminai**

**Apkaustai** (rus. *Фурнитуру*, angl. *Furniture*) Lango ar durų varčios uždarymo fiksavimo mechanizmas;

# **Impostas** (rus. *Импост*)

Profilis, skirtas lango ar durų fragmento skaidymui. Atliekant skaidymą, fragmento užpildymas skaidomas į du;

### **Jungiamasis profilis**

Profilis, naudojamas sujungti kelis atskirus gaminius (pvz., balkono blokas);

### **Popalanginis profilis**

Profilis, montuojamas po apatiniu lango rėmo profiliu. Į popalanginį profilį remiasi palangė. Profilis pagal poreikį gali būti dedamas arba ne.

### **Pastorinamasis profilis**

Profilis, montuojamas prie gaminio rėmo profilio vidinės pusės arba prie vidinių gaminio konstrukcijos profilių. Skirtas praplatinti norimą profilio segmentą ir susiaurinti konkrečiame gaminio fragmente esančio užpildymo arba varčios matmenis;

### **Praplatinamasis profilis**

Profilis, montuojamas prie gaminio rėmo profilio išorės arba tarp gaminio rėmo ir jungiamojo profilių. Skirtas praplatinti gaminio konstrukciją tam, kad ji būtų tinkamai įmontuota į angą;

# **PVC** (angl. *PolyVinyl Chloride*)

Polivinilo chloridas, sintetinė termoplastinė medžiaga, vertinama dėl skaidrumo, nedidelio svorio, atsparumo įvairiems riebalams ir rūgštims, korozijai. Ji pasižymi puikiomis mechaninėmis ir izoliacinėmis savybės, nepraleidžia dujų ir kvapų.

## **Rėmo profilis** (rus. *Pama*)

Profilis, formuojantis lango ar durų rėmo kontūrą;

# **Šproselis** (rus. *Шпрос*, vok. *Sprosse*)

Dekoratyvinis skirtukas, skirtas imituoti vizualų stiklo paketo dalinimą. Gali būti klijuojamas ant stiklo paketo, talpinamas stiklo paketo viduje;

# **Štulpas** (rus. *Штульп*)

Profilis prisukamas prie varčios profilio, į kurį remsis kita varčia;

# **Užpildymas**

Stiklo paketas arba kita neorganinė medžiaga, naudojama užpildyti lango arba durų fragmentą;

**Varčia** (rus. *Створка*, vok. *Flüge*) Atidaromas, atverčiamas lango arba durų fragmentas;

### **Varčios profilis**

Profilis, formuojantis lango ar durų varčios kontūrą;

### **Varčios falcas**

Varčios matmuo, aplink kurį dedasi apkaustai;
### **7.2.Kompiuteriniai terminai**

#### **ActiveX**

Technologijų visuma, kuri leidžia kurti programinius komponentus, galinčius laisvai sąveikauti tinklo aplinkoje nepriklausomai nuo jų realizavimo kalbos. Tokio tipo komponentai gali būti naudojami tiek įvairiose programavimo terpėse, tiek tinklalapiuose;

#### **ADO** (angl. *ActiveX Data Object*)

Sąsaja, kuri suteikia greitą ir universalų metodą prieiti prie įvairių duomenų bazių;

**API** (angl. *Application Programming Interface*) Programinės įrangos kūrimo sasaja;

**CAD** (angl. *Computer Aided Design*) Kompiuterizuotas projektavimas;

**CAE** (angl. *Computer Aided Engineering*) CAD pagalba suprojektuotų konstrukcijų analizė;

**CAM** (angl. *Computer Aided Manufacturing*) Kompiuterizuota gamyba;

**CAPP** (angl. *Computer Aided Process Planning*) Kompiuterizuotas gamybos skirstymas į procesus, gamybos įrankių parinkimas;

**CBD** (angl. *[Component-Based](http://www.idt.mdh.se/ecbse) Development),*  **CBSE** (angl. *[Component-Based Software Engineering](http://www.idt.mdh.se/ecbse)*) Komponentinis sistemų kūrimo metodas;

**COM** (angl. *Component Object Model*) Komponentinis objektų modelis;

**DLL** (angl. *Dynamic Link Library*) Dinaminių jungčių biblioteka;

**DSDM** (angl. *Dinamic Systems Development Method*) Dinaminis sistemų kūrimo metodas;

# **OCX** (angl. *[OLE](http://www.webopedia.com/TERM/O/OLE.html) Control eXtension*)

Technologija leidžianti kurti nepriklausomus programinius modulius, kurie gali praplėsti kuriamos programų sistemos funkcionalumą. Ši technologija paremta OLE ir COM technologijomis, yra VBX technologijos tęsinys ir ActiveX technologijos pagrindas;

# **OLE** (angl. *Objects Linking and Embedding*)

Objektų susiejimo ir įterpimo technologija, kai vieno dokumento objektus galima panaudoti kituose, juos susiejant su atitinkamomis programomis;

**OS** (angl. *Operating System*) Operacinė sistema;

**PPC** (angl. *Production Planning and Control*) Konkrečių gamybos procesų planavimas, tvarkaraščio sudarymas;

**RAD** (angl. *Rapid Application Development*) Greitas programinių sistemų kūrimo metodas;

**RMI** (angl. *Remote Method Invocation*) Nutolusio objekto metodo iškvietimo technologija;

**RPC** (angl. *Remote Procedural Call*) Nutolusios procedūros iškvietimo technologija;

**RUP** (angl. *Rational Unified Process*) Rational unifikuotas procesas, apibendrintas projektavimo metodas;

# Unifikuota modeliavimo kalba; **UML** (angl. *Unified Modeling Language*)

# **XML** (angl. *Extensible Markup Language*)

Universali išplečiama dokumentų formatavimo kalba;

# **8. PRIEDAI**

# **8.1. Prototipų analizė**

 Priede detaliai išanalizuotos šios vizualaus langų, durų bei panašių gaminių projektavimo sistemos:

- Klaes-Software House "Klaes";
- ALTEC "Optima WIN 5";
- Самарские Оконные Конструкции "Окнограф";
- Международная Академия Информационных Технологий "WinTECS 2.5";
- Another Dimension Group "Расчет Конструкций";
- КСТ Софт "СуперОкна5";
- Schüco International KG "CAD-Bibliothek", "Statik", "U<sub>W</sub>Cal";
- WinkHaus Polska "WH Okna";
- UAB Proginta "Multi Technological Tools";
- <span id="page-75-3"></span><span id="page-75-2"></span><span id="page-75-1"></span><span id="page-75-0"></span>• T. Laurinavičius "Langų projektavimas".

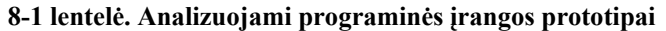

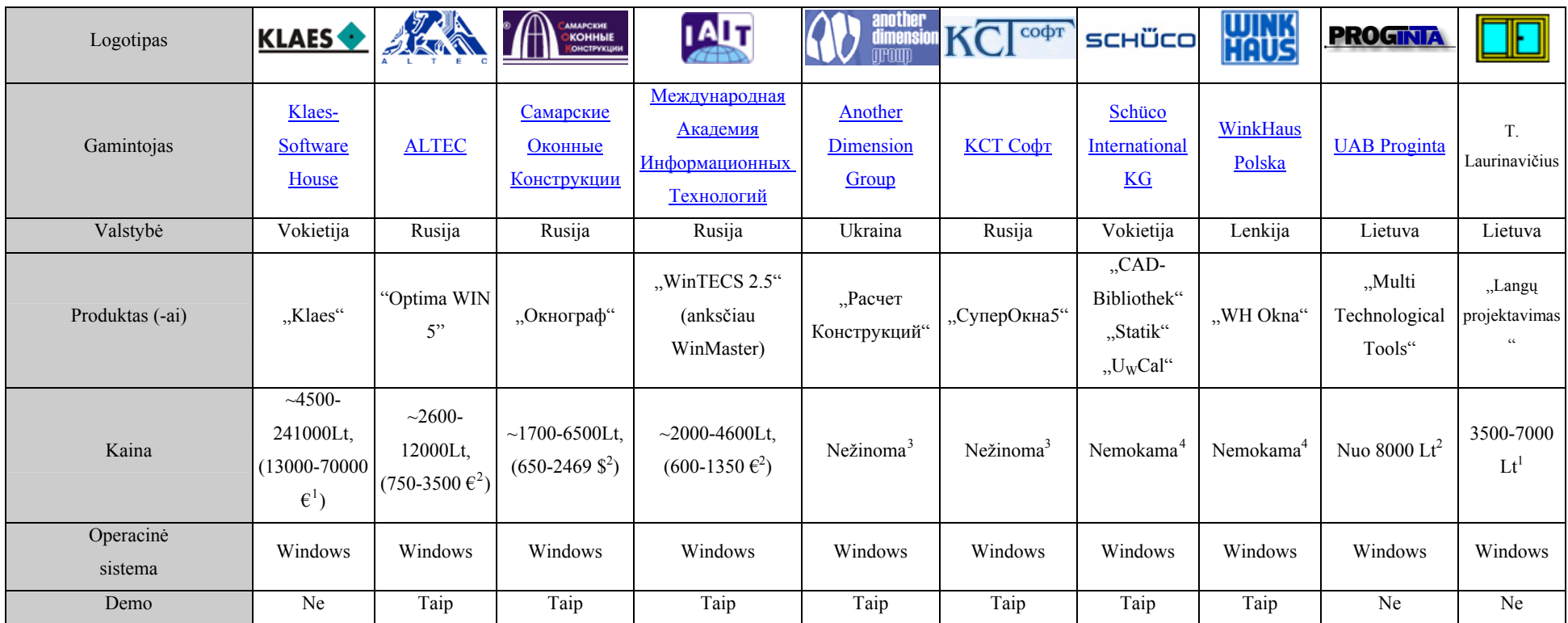

1 Apytikslė kaina, gauta ne iš oficialių šaltinių.

<sup>2</sup> Oficiali, programinės įrangos autorių paskelbta kaina, gauta iš oficialaus tinklapio arba tiesiogiai iš kompanijos atstovų.

<sup>3</sup> Programinės įrangos kainos nepavyko sužinoti nei oficialiose kompanijų svetainėse, nei bandant susisiekti su programų kūrėjais el. paštu.

4 Visiškai arba dalinai nemokama (simbolinė) kaina. Šios sąlygos taikomos tik tuomet, kuomet įmonė, norinti įsigyti programin<sup>ę</sup> įrangą, gamyboje naudoja programinį sprendimą siūlančios kompanijos produkciją (pvz. apkaustus, profilius).

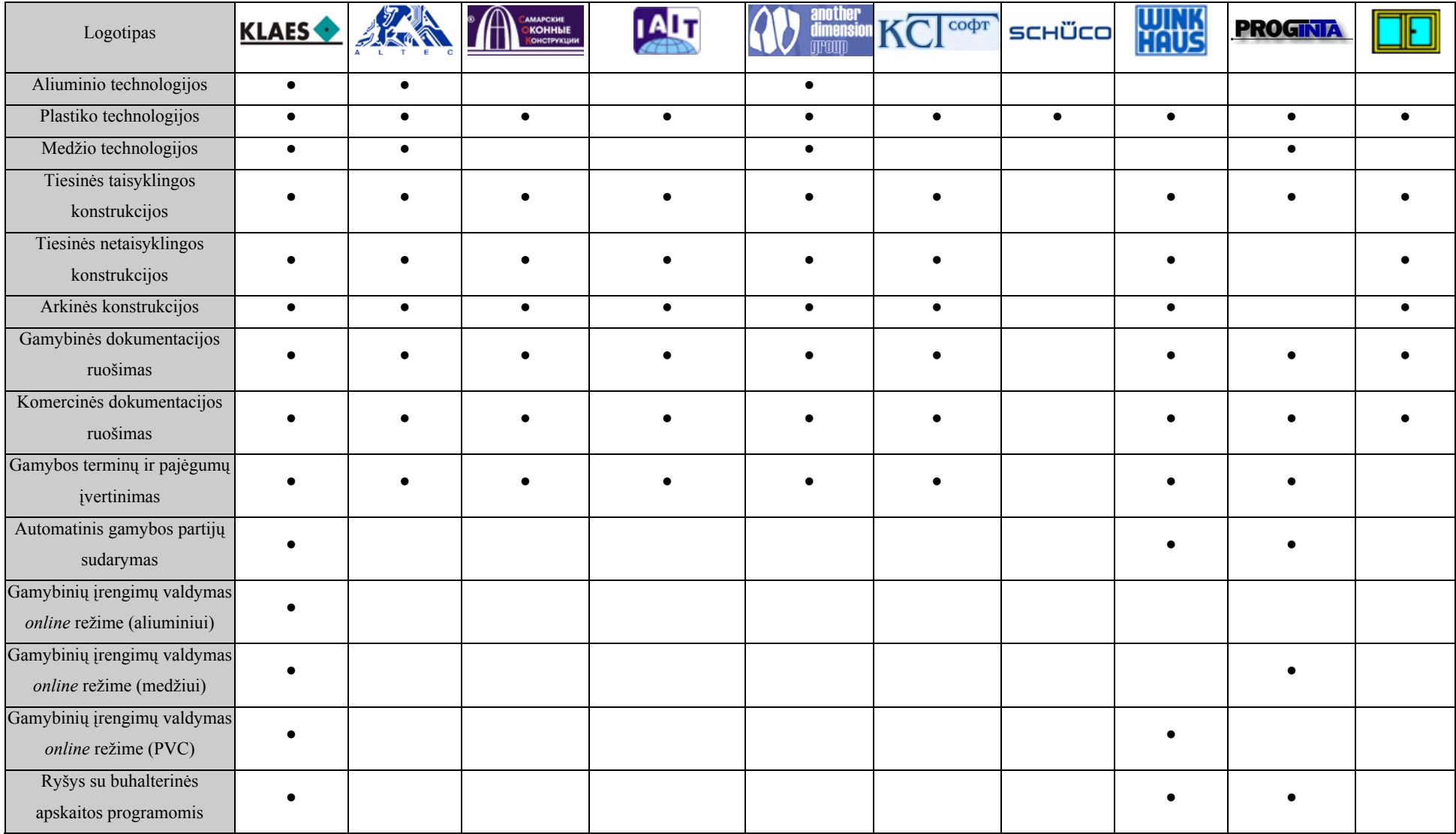

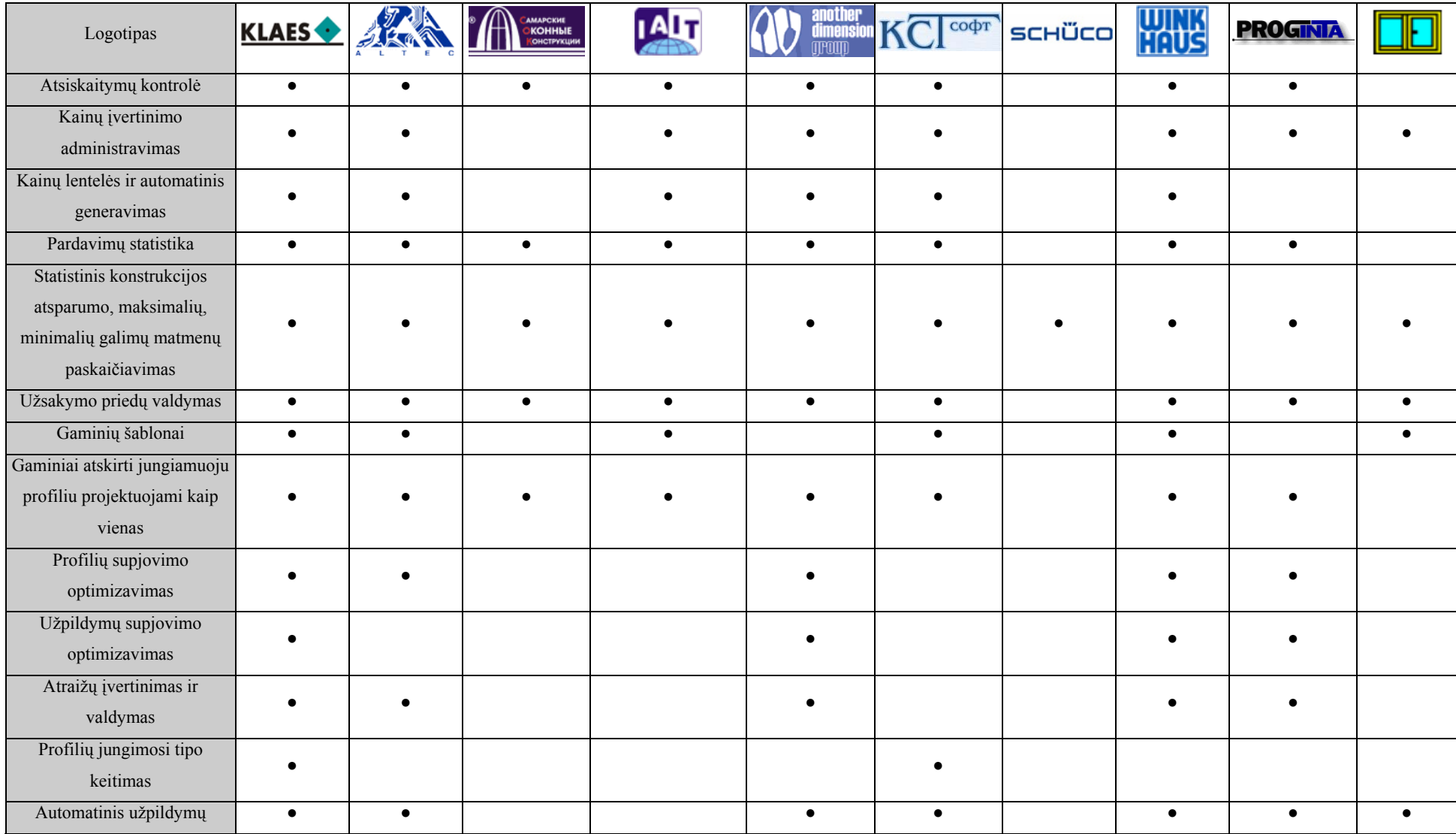

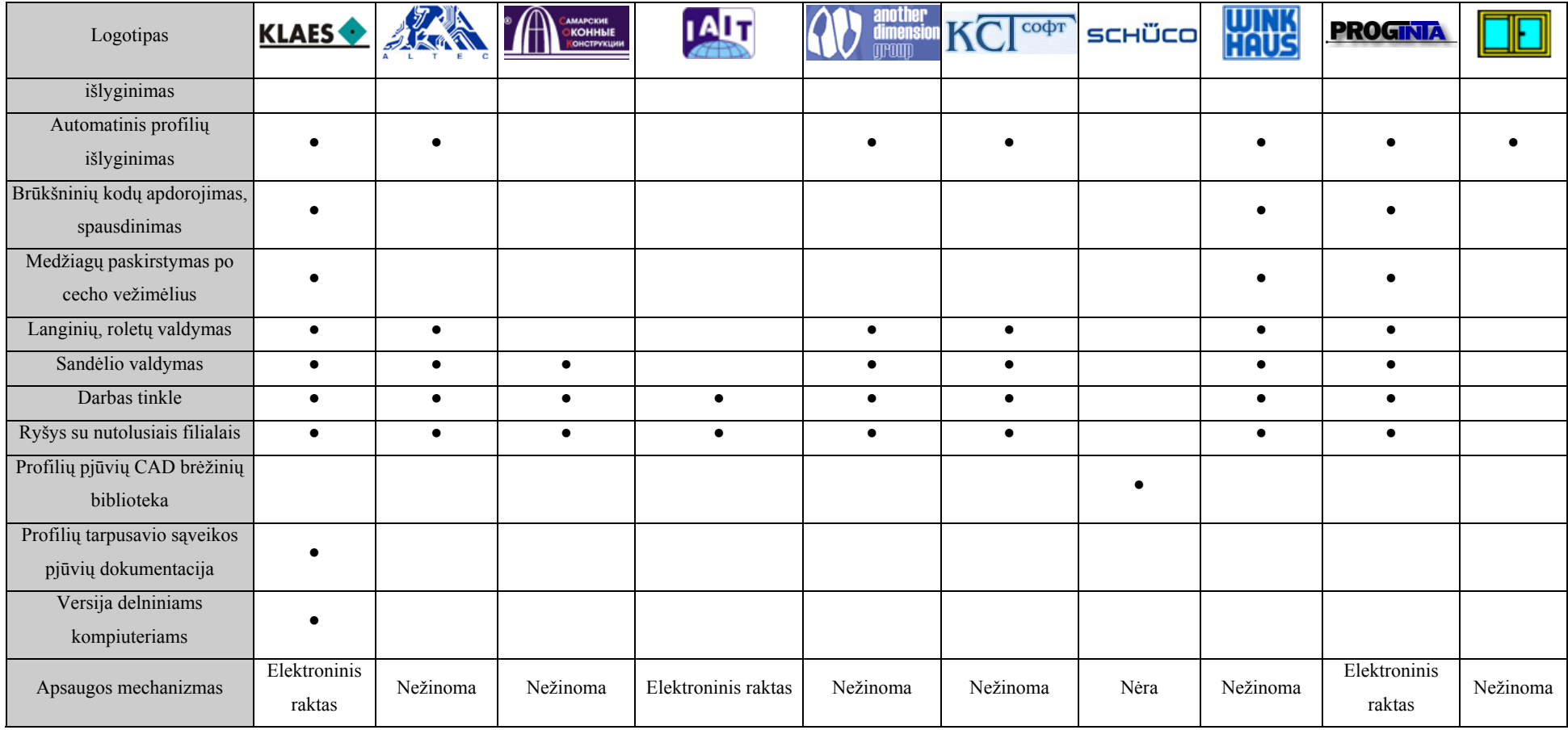

Prototipų analizė (8-1 lentelė) atlikta remiantis šiais literatūriniais šaltiniais:

- 1. WH Okna WinkHaus Polska (Lenkija). [Žiūrėta 2005-04-06]. Prieiga per internetą: [http://www.whokna.winkhaus.pl;](http://www.whokna.winkhaus.pl/)
- 2. Расчет Конструкций Another Dimension Group (Ukraina). [Žiūrėta 2005-04-08]. Prieiga per internetą: [http://www.adgroup.com.ua](http://www.adgroup.com.ua/);
- 3. Супер Окна 5 KCT Cофт (Rusija). [Žiūrėta 2005-04-10]. Prieiga per internetą: [http://www.kctsoft.ru](http://www.kctsoft.ru/);
- 4. Schüco International KG (Vokietija). [Žiūrėta 2005-04-12]. Prieiga per internetą: [http://www.schueco.de](http://www.schueco.de/);
- 5. WinTECS 2.5 Международная Академия Информационных Технологий (МAИТ) (Rusija). [Žiūrėta 2005-04-12]. Prieiga per internetą: [http://www.wintecs.ru;](http://www.wintecs.ru/)
- 6. MTTools (angl. *Multi Technological Tools*) UAB "Proginta" (Lietuva). [Žiūrėta 2004-09- 14]. Prieiga per internetą: [http://www.proginta.lt;](http://www.proginta.lt/)
- 7. Optima WIN 5 ALTEC (Rusija). [Žiūrėta 2005-04-16]. Prieiga per internetą: [http://www.altec.ru](http://www.altec.ru/);
- 8. Окнограф Самарские Оконные Конструкции (Rusija). [Žiūrėta 2005-04-18]. Prieiga per internetą: [http://www.oknograf.ru](http://www.oknograf.ru/);
- 9. Klaes Klaes-Software House (Vokietija). [Žiūrėta 2005-04-20]. Prieiga per internetą: [http://www.edv-klaes.de;](http://www.edv-klaes.de/)

### **8.2. Automatizuoto sistemos vienetų testavimo įrankis**

 Vykdant automatizuotą sistemos vienetų testavimą buvo sukurta testavimo programa, atliekanti funkcinį vienetų testavimą. Testiniai atvejai bei testinių atvejų duomenų aibės buvo saugomi duomenų "baseine" (angl. *Data pool*), kuris realizuotas Microsoft Access duomenų bazėje. Automatizuoto vienetų testavimo programa buvo sukurta naudojant Borland Delphi 2005 DUnit Framework (testinių atvejų registravimas, testų vykdymas, gautų rezultatų palyginimas su tikėtinais) bei ADO komponentų grupę (sąsajos tarp testinių atvejų duomenų bazės ir testavimo programos realizacija).

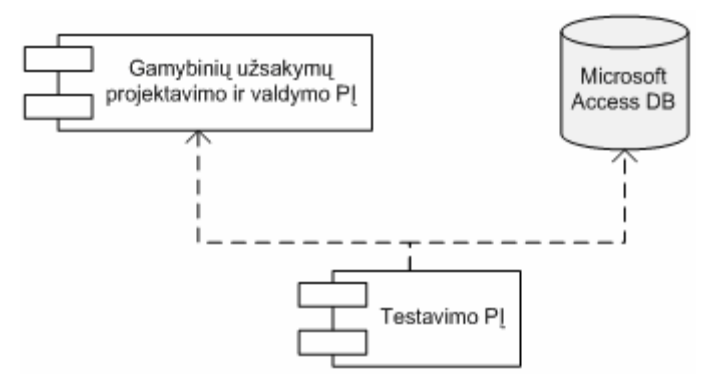

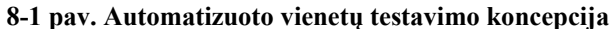

|                                         | <b>Exp. Test Manager</b>    |                           |                |                          |                |                                                                                   |               | $\Box$ |  |  |  |
|-----------------------------------------|-----------------------------|---------------------------|----------------|--------------------------|----------------|-----------------------------------------------------------------------------------|---------------|--------|--|--|--|
|                                         |                             |                           |                |                          |                | PointInPolygon   Intersect   PerpendicularPntToLine   SegmentToSegmentLayDistance |               |        |  |  |  |
|                                         | <b>New</b>                  | Refresh                   |                |                          |                |                                                                                   |               |        |  |  |  |
|                                         | <b>Test Cases</b>           |                           |                |                          |                |                                                                                   |               |        |  |  |  |
|                                         | TestCaseID                  | ParamPolygon ParamPoint X |                |                          | Ÿ              | ParamPrecision                                                                    | ExpectedValue |        |  |  |  |
|                                         | 1                           | 1                         | $\overline{4}$ | 25                       |                | 25 0,000000001                                                                    | True          |        |  |  |  |
|                                         | 2                           | 6                         | 9              | 28                       |                | 37 0,000000001                                                                    | False         |        |  |  |  |
|                                         | 3                           | 7                         | 21             | 43                       |                | 106 0,000000001                                                                   | True          |        |  |  |  |
|                                         | 4                           | 8                         | 22             | 168                      |                | 90 0,000000001                                                                    | False         |        |  |  |  |
|                                         | 5                           | 9                         | 24             | 170                      |                | 37 0,000000001                                                                    | False         |        |  |  |  |
|                                         | 6                           | 10                        | 27             | 69                       |                | 69 0,000000001                                                                    | False         |        |  |  |  |
|                                         | 7                           | $11$                      | 32             | 91                       |                | 33 0,000000001                                                                    | True          |        |  |  |  |
|                                         | 8                           | 12                        | 42             | 96                       |                | 87 0,000000001                                                                    | False         |        |  |  |  |
|                                         | 10                          | 13                        | 90             | 89                       |                | 58 0,000000001                                                                    | False         |        |  |  |  |
|                                         |                             |                           |                |                          |                |                                                                                   |               |        |  |  |  |
| Polygon Points<br><b>Test Case View</b> |                             |                           |                |                          |                |                                                                                   |               |        |  |  |  |
|                                         | Points.PointID <sub>X</sub> |                           | Y              | PolygonPointID PolygonID |                | PolygonPoin                                                                       |               |        |  |  |  |
|                                         | $\,1$                       | 10                        | 10             |                          | $\mathbf 1$    | $\,1$                                                                             |               |        |  |  |  |
|                                         | $\overline{\mathbf{c}}$     | 100                       | 10             |                          | $\overline{c}$ | 1                                                                                 |               |        |  |  |  |
|                                         | 3                           | 50                        | 100            |                          | 3              | $\mathbf{1}$                                                                      |               |        |  |  |  |
|                                         |                             |                           |                |                          |                |                                                                                   |               |        |  |  |  |
|                                         |                             |                           |                |                          |                |                                                                                   |               |        |  |  |  |
|                                         |                             |                           |                |                          |                |                                                                                   |               |        |  |  |  |
|                                         |                             |                           |                |                          |                |                                                                                   |               |        |  |  |  |
|                                         |                             |                           |                |                          |                |                                                                                   |               |        |  |  |  |
|                                         |                             |                           |                |                          |                |                                                                                   |               |        |  |  |  |
|                                         |                             |                           |                |                          |                |                                                                                   |               |        |  |  |  |
|                                         |                             |                           |                |                          |                |                                                                                   |               |        |  |  |  |

**8-2 pav. Struktūrinis metodo TGeometryCalc.PntInPolygon testavimas** 

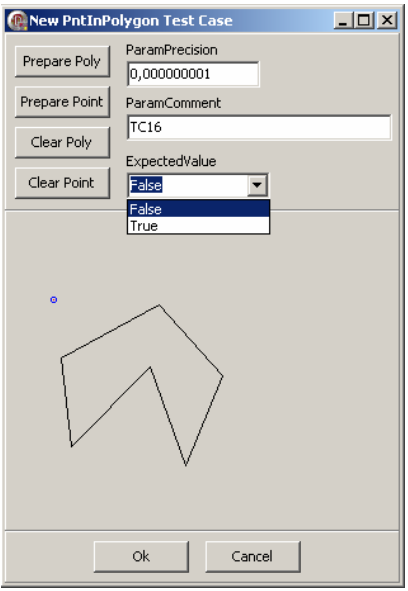

**8-3 pav. Naujo testinio atvejo generavimas metodui TGeometryCalc.PntInPolygon** 

| <b>DUnit: An Xtreme testing framework</b>                                                                                                    |                                                                                                    |               |             | $\Box$ $\Box$ $\times$ |  |  |  |  |  |  |
|----------------------------------------------------------------------------------------------------|----------------------------------------------------------------------------------------------------|---------------|-------------|------------------------|--|--|--|--|--|--|
| File<br>Options<br>Actions<br><b>Test Tree</b>                                                                                                    |                                                                                                    |               |             |                        |  |  |  |  |  |  |
| ¦\$•¦¦o<br>$\overline{\mathbf{v}}$<br>$\mathbf{D}$<br>м                                                                                                    |                                                                                                    |               |             |                        |  |  |  |  |  |  |
| Test Hierarchy:                                                                                                    |                                                                                                    |               |             |                        |  |  |  |  |  |  |
| ⊟…☑ ■ TestTechTests.exe<br>∄…⊽ ∎<br>— ⊽ ∎<br>┈V ■<br>┈V<br>┈V<br>┉ᢦ╺<br>— ☑ ■ TestPntInPolygon<br>— ☑ ■ TestPntInPolygon<br>— ☑ ∎ TestPntInPolvgon<br>- M TestPntInPolygon<br>— ☑ ■ TestPntInPolygon<br>— ☑ ∎ TestPntInPolygon<br>— ☑ ∎ TestPntInPolvgon<br>— ☑ ■ TestPntInPolygon<br>≔ ⊽ ∎<br>Intersect Test Suite<br>FI-L<br><b>FI-1</b><br>٠<br>Fn… | PntInPolygon Test Suite<br>TestPntInPolygon<br>TestPntInPolygon<br>TestPntInPolygon<br>TestPntInPolygon<br>TestPntInPolygon<br>TestPntInPolvgon<br>PerpendicularPntToLine Test Suite<br>SegmentToSegmentLayDistance Test Suite |               |             |                        |  |  |  |  |  |  |
|                                                                                                    |                                                                                                    |               |             |                        |  |  |  |  |  |  |
| Progress: III                                                                                                    |                                                                                                    |               |             |                        |  |  |  |  |  |  |
| Score: 111111                                                                                                    |                                                                                                    |               |             | 100%                   |  |  |  |  |  |  |
| Tests<br>14                                                                                                    | Run<br>14                                                                                                    | Failures<br>0 | Errors<br>0 | Elapsed<br>0:00:00.158 |  |  |  |  |  |  |
|                                                                                                    |                                                                                                    |               |             |                        |  |  |  |  |  |  |
| <b>Test Name</b>                                                                                                    | Failure Type                                                                                                    | Message       |             | Locati                 |  |  |  |  |  |  |
|                                                                                                    |                                                                                                    |               |             |                        |  |  |  |  |  |  |

**8-4 pav. Testavimo rezultatai metodui TGeometryCalc.PntInPolygon** 

.

### **8.3.Išorinių technologinių duomenų bei taisyklių aprašymas**

 Sistemoje vartotojas pats gali lanksčiai valdyti technologinius duomenis bei aprašyti technologines taisykles, būdingas konkrečiai gamybos technologijai. Technologiniai duomenys bei taisyklės saugomos Microsoft Excel paketo dokumentuose:

- TechData.xls konkrečios technologijos duomenys;
- TexhCalc.xls konkrečios technologijos taisyklės.

 8-5 pav. iliustruoja kaip lanksčiai galima aprašyti konkretaus profilio ilgio koregavimo taisykles. Faile *TechData.xls* lape *Profiliai* saugomame profilių sąraše kiekvienam profiliui nurodomas jo ilgio korekcijos identifikatorius. Identifikatorius susieja konkretų profilį su jo ilgio korekcijos informacija, kuri saugoma faile *TechCalc.xls* lape *Prof. korekc.* Ilgio korekcijos duomenų kiekvienam profilio galui ieškoma atskirai. Profilių ilgių korekcijos lentelėje *Sąveik. prof. tipas* stulpelyje specifikuojamas profilio, su kuriuo turi sąveikauti analizuojamo profilio galas, tipas. Aptikus sąlygą tenkinančią eilutę randama kiek konkrečiai sutrumpėja arba pailgėja konkretaus profilio galas, kaip keičiasi jo armatūros ilgis ir t. t.:

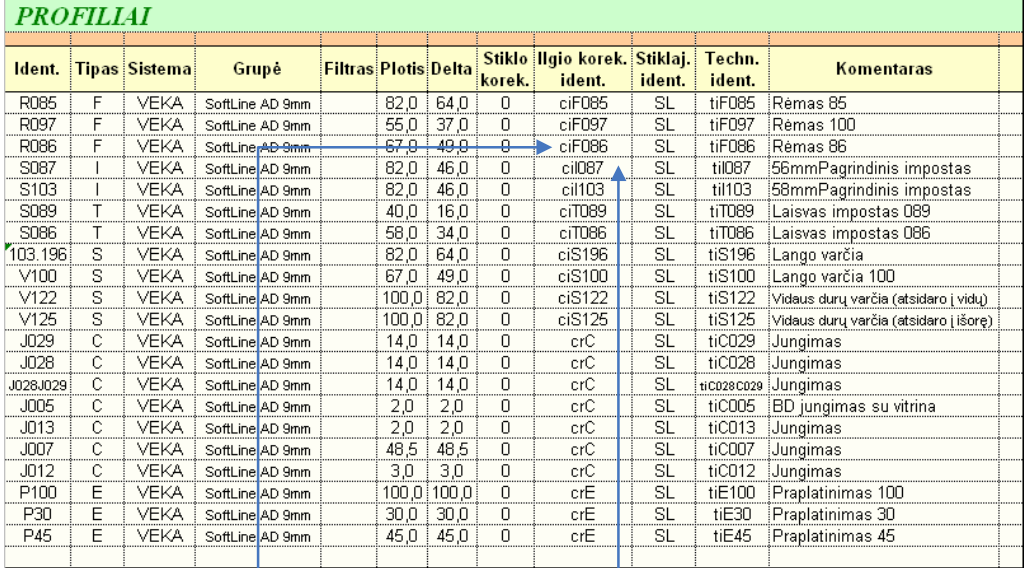

| Ident. |           | Prof. ilgio Arm. ilgio Jungimo   Techn.<br>  korekcija   korekcija   tipas   ident. |   |            |  | Sąveik. prof. tipas | <b>Kitos</b><br>salvgos | Komentaras |
|--------|-----------|-------------------------------------------------------------------------------------|---|------------|--|---------------------|-------------------------|------------|
| ∼iFN86 |           |                                                                                     |   |            |  | DoorStepLong        |                         |            |
|        |           |                                                                                     | м |            |  | Marginal            |                         |            |
|        | <b>RD</b> |                                                                                     |   |            |  | Frame               |                         |            |
|        |           |                                                                                     |   |            |  |                     |                         |            |
|        |           |                                                                                     | м | tiHlt016   |  |                     |                         |            |
| cil103 |           |                                                                                     | м | tiHlt016   |  |                     |                         |            |
|        |           |                                                                                     | м | tiHit200.1 |  |                     |                         |            |

**8-5 pav. Profilio ilgio koregavimo taisyklių aprašymas**

 8-6 pav. iliustruoja lankstų gaminio varčių kaustymo technologinių taisyklių aprašymą. Šios taisyklės naudojamos tuomet, kada formuojamas gaminiui pagaminti reikiamų medžiagų sąrašas. Sistema į gaminio medžiagų sąraš<sup>ą</sup> įtraukia tik tas apkaustų detales, kurios tenkina aprašytas sąlygas. Sąlygas (pvz., Prof. grupė, Varstymo tipas, FFB nuo ir kt.) sistemos vartotojas gali aprašyti pats ir taip valdyti varčių kaustymo procesą:

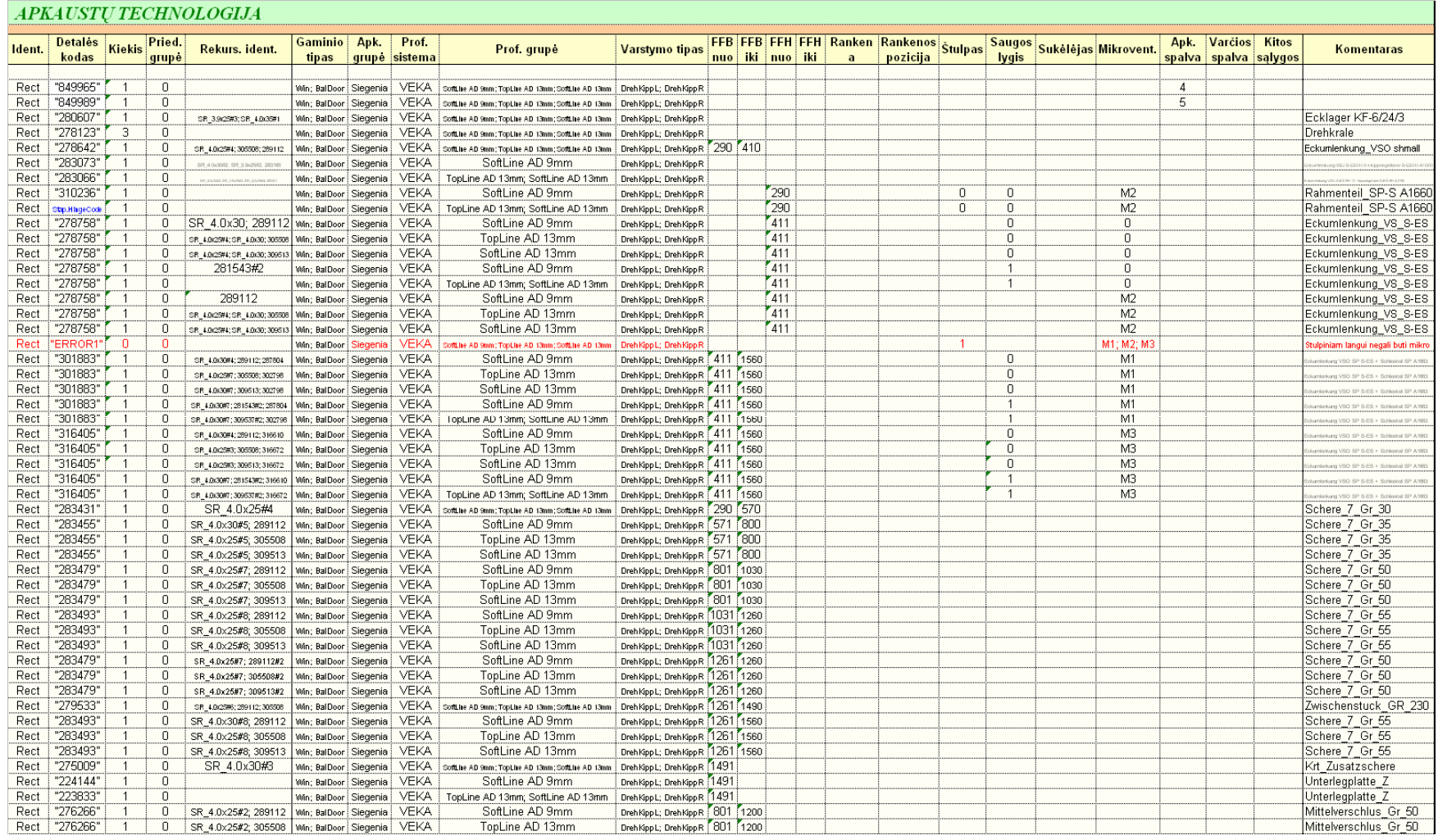

**8-6 pav. Varčios kaustymo technologinių taisyklių aprašymas** 

.

# **8.4.Laikinių charakteristikų palyginimas su ankstesne sistemos versija**

 Atliekant naujai sukurtos programinės įrangos laikinių charakteristikų testavimą, testų rezultatai buvo palyginti su ankstesnės sistemos versijos rezultatais. Kadangi senesnė versija gali įvertinti tik stačiakampes gaminio konstrukcijas, priede pateikiami būtent tokių formų gaminių apdorojimo trukmės palyginimo rezultatai.

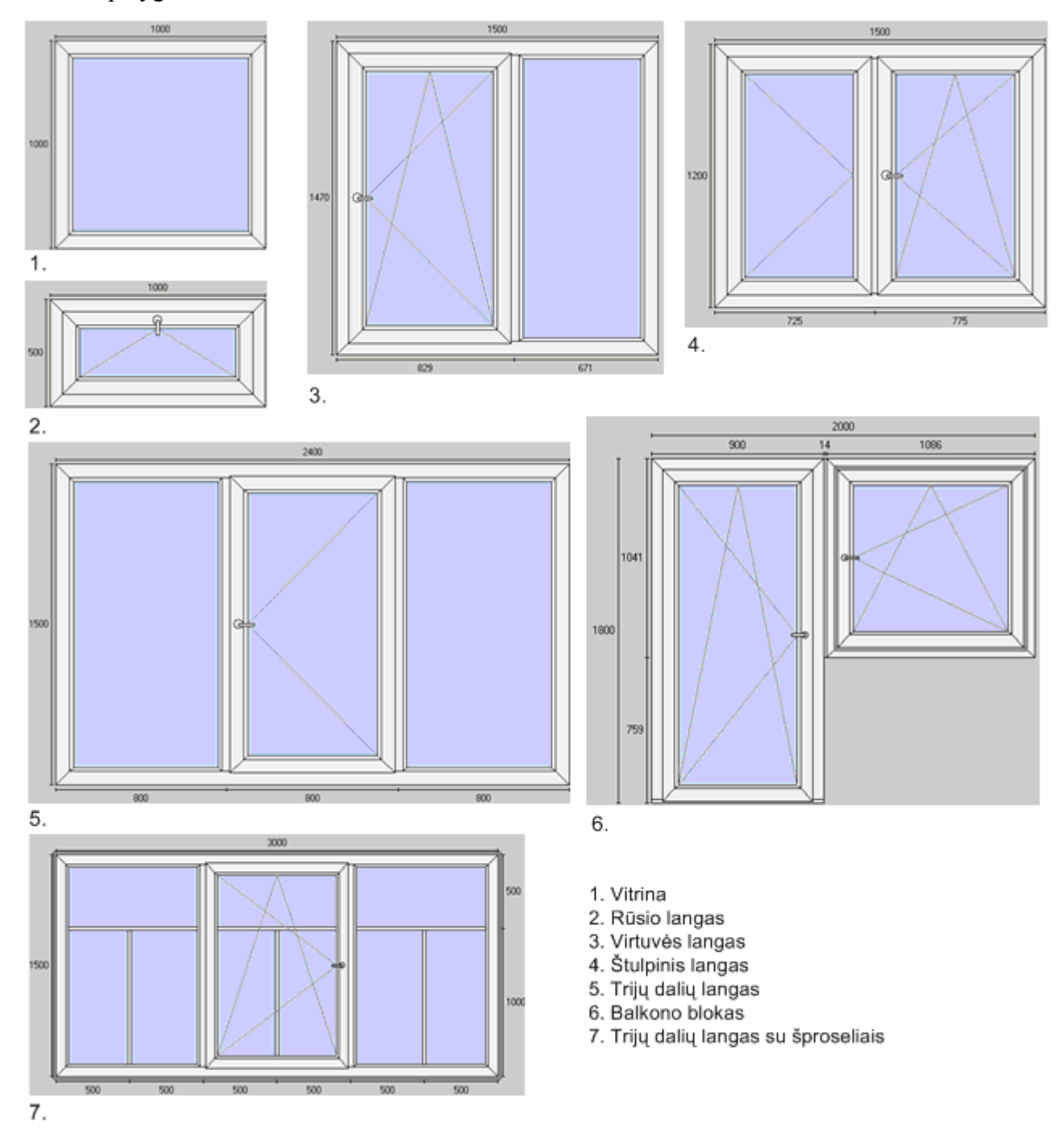

**8-7 pav. Langų konstrukcijos, kurioms buvo atliktas laikinių charakteristikų tyrimas** 

|         | Nauja versija |     |     | Sena versija |       |      |  |
|---------|---------------|-----|-----|--------------|-------|------|--|
| Gaminys | S             | U   | SK  | S            | U     | SK   |  |
| 1       | 31            | 110 | 31  | 1012         | 2023  | 1100 |  |
| 2       | 63            | 172 | 93  | 1030         | 2513  | 1198 |  |
| 3       | 78            | 203 | 109 | 1320         | 2545  | 1455 |  |
| 4       | 94            | 250 | 172 | 1350         | 4125  | 4550 |  |
| 5       | 94            | 219 | 125 | 1900         | 5013  | 4423 |  |
| 6       | 172           | 375 | 190 | 3056         | 6523  | 6475 |  |
|         | 109           | 281 | 141 | 4125         | 10125 | 8852 |  |

**8-2 lentelė. Laikinių charakteristikų tarp naujos ir senos programos versijų palyginimas** 

S – gaminio saugojimas;

U – gaminio užkrovimas;

SK – gaminio medžiagų sąrašo paskaičiavimas.

Laikinės charakteristikos pateikiamas milisekundėmis (ms).

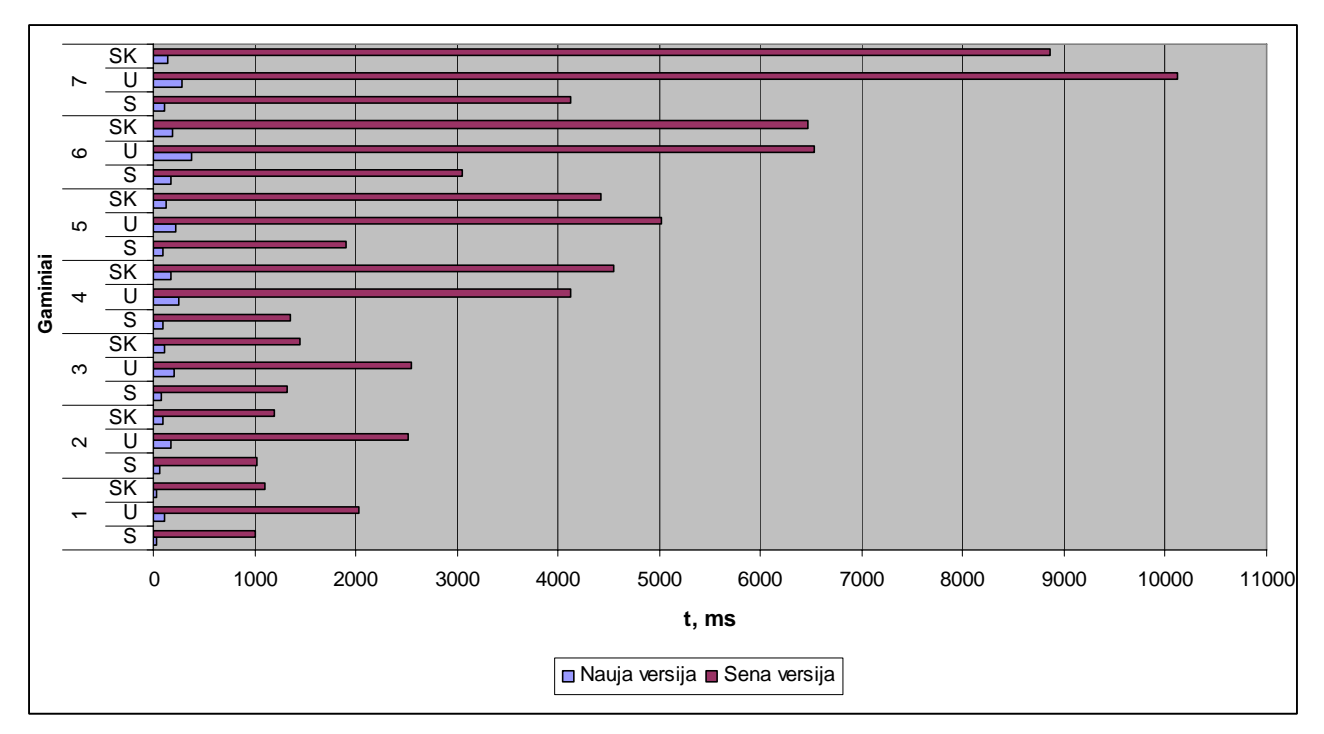

**8-8 pav. Laikinių charakteristikų tarp naujos ir senos programos versijų palyginimas**